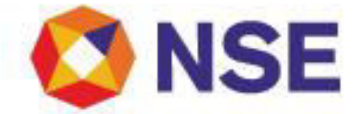

# **National Stock Exchange Of India Limited**

# **Department : FUTURES & OPTIONS**

Download Ref No: NSE/FAOP/45290 Download Ref No: NSE/FAOP/45290

Circular Ref. No: 74/2020

All Members,

# **Revision in Scheme of Strikes in Stock Options**

This is in partial modification to Part 1.13 of Exchange consolidated circular reference no. 44482 dated May 27, 2020 regarding scheme of strikes in stock options.

Members are requested to note that based on their feedback, a minimum of 5-1-5 and maximum of **20-1-20** (In the money-At the money-Out of the money) strikes shall be available in order to cover at least 20% price movement from the underlying's close price daily for each stock.

The circular shall be effective from August 28, 2020.

**For and on behalf of National Stock Exchange of India Limited** 

**Khushal Shah Associate Vice President** 

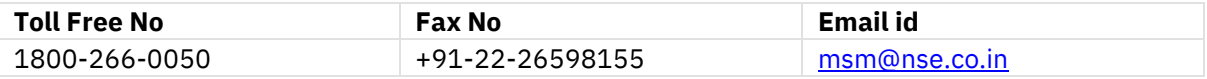

Regd. Office : National Stock Exchange of India Limited | Exchange Plaza, C-1, Block G, Bandra Kurla Complex, Bandra (E), Mumbai - 400 051, India +91 22 26598100 | www.nseindia.com | CIN U67120MH1992PLC069769

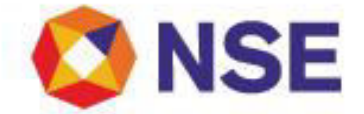

# **National Stock Exchange Of India Limited**

**Department : FUTURES & OPTI ONS** 

Download Ref No: NSE/FAOP/44482 Date: May 27, 2020

Circular Ref. No: 50/2020

All Members,

# **F&O Consolidated Circular**

Exchange periodically consolidates circulars issued by the department over the period to provide one single document to refer for various policy and operational matters. This circular is consolidation of all the previous circulars issued by the Futures & Options segment.

For the convenience of members, circular is categorised as following:

# **Part-A**  Summary of Important circulars issued during the period April 1, 2019 - March 31, 2020

**Part-B**  Detailed Consolidated Circular

**Part-C (Attachment)**  Format of various reports and files provided by the Exchange

**For and on behalf of National Stock Exchange of I ndia Limited** 

**Khushal Shah Associate Vice President** 

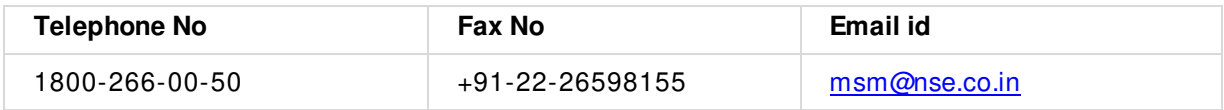

Regd. Office : National Stock Exchange of India Limited | Exchange Plaza, C-1, Block G, Bandra Kurla Complex, Bandra (E), Mumbai - 400 051, India +91 22 26598100 | www.nseindia.com | CIN U67120MH1992PLC069769

<span id="page-2-0"></span>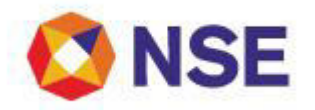

и

# **Part-A**

# Summary of I mportant circulars issued during the period April 1, 2019 - March 31, 2020

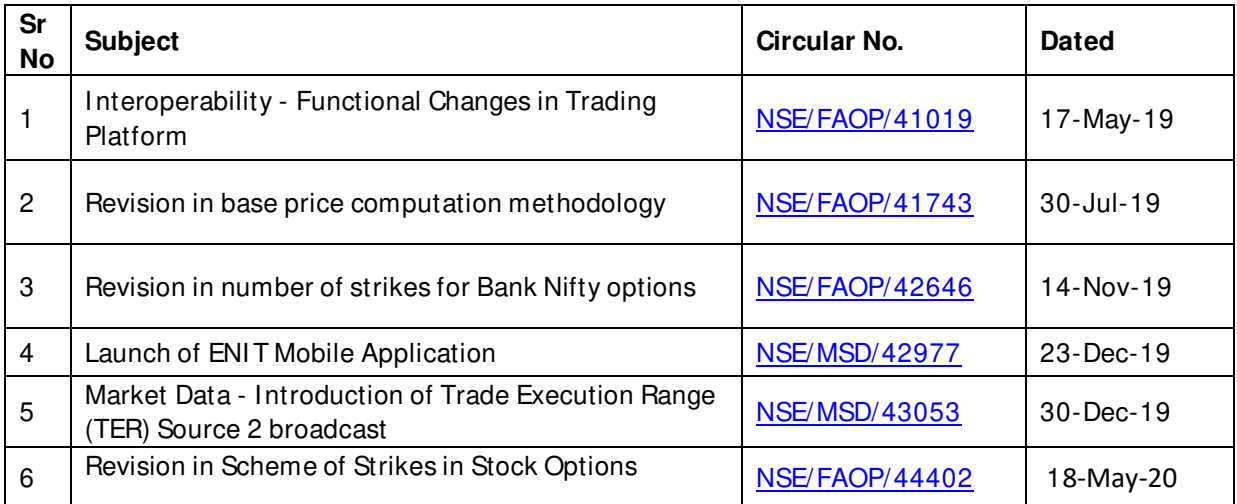

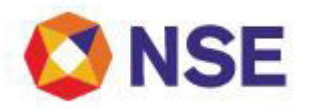

#### **Part-B**

#### **Detailed Consolidated Circular**

# **I tem 1**

# **MARKET PARAMETERS**

- [1.1 Order type/Order book/Order attribute](#page-5-0)
- [1.2 Permitted lot size](#page-5-1)
- [1.3 Price steps for contracts](#page-5-2)
- [1.4 Close price, base price and operating ranges applicable to the contracts.](#page-5-3)
- 1.5 Calculation of theoretical base price of contracts as per Black -Scholes model
- [1.6](#page-6-0) [Trade Execution](#page-7-0)
- [1.7 Corporate Actions](#page-8-0)
- [1.8 Quantity freeze for futures and options contracts](#page-11-0)
- [1.9 Trading exigencies](#page-12-0)
- 1.10 [Exposure Limits and Position Limits](#page-13-0)
- [1.11 Final Settlement for futures and options contracts](#page-13-1)
- [1.12 Off- Market deals/Negotiated Deals](#page-13-2)
- 1.13 [Strikes Price Interval](#page-13-3)
- [1.14 Day Spread Order functionality](#page-15-0)
- [1.15 Revision of market lot of futures and options contracts](#page-15-1)
- [1.16 Trade Modification](#page-16-0)
- [1.17 Contract Specification](#page-17-0)

# **I tem 2 TRADI NG HOLI DAYS AND TRADI NG HOURS**

- [2.1 Trading Holidays](#page-18-0)
- [2.2 Trading Hours](#page-19-0)
- [2.3 Extension of Market hours](#page-19-1)
- [2.4 Market Close for trading](#page-20-0)
- [2.5 Index Circuit Filter](#page-20-1)
- [2.6 Contingency Drill / Mock Trading schedule](#page-20-2)

#### **I tem 3 COMPLI ANCE**

- 3.1 [Trade Annulment](#page-21-0)
- 3.2 [Proprietary Account Trading](#page-24-0)
- [3.3 Trading Through Other Trading Member](#page-30-0)
- [3.4 User Order Value & Branch Order Value Limit](#page-31-0)
- [3.5 Eligibility criteria of stocks](#page-31-1)
- [3.6 Eligibility criteria of Indices](#page-33-0)
- [3.7 Debarred clients](#page-33-1)
- 3.8 [Self trade prevention](#page-33-2)
- 3.9 [Levy of Fair Usage charges for multi leg orders](#page-34-0)

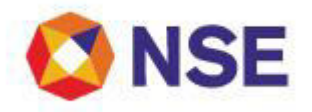

Continuation Sheet

 *[Go to Index](#page-2-0)*

# **I tem 4 SYSTEMS**

- [4.1 Extranet facility for members](#page-35-0)
- 4.2 NEAT Adapter & NEAT Analysis tool
- 4.3 [Market Data Broadcast](#page-36-0)
- 4.4 Direct Connection Login without TAP
- 4.5 [Introduction of Trade Drop Copy](#page-37-1)

# **I tem 5 SUPPORT**

[5.1 Assistance for Futures & Options trading system](#page-38-0)

- [5.2 Password & Unlock User](#page-40-0)
- 5.3 [Contingency Pool trading facility for members](#page-43-0)
- 5.4 [NSEIL Dashboard](#page-45-0)

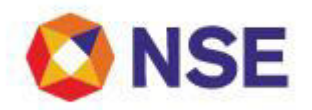

# **I TEM 1**

#### **MARKET PARAMETERS**

In pursuance of Regulation 2.7 and Regulation 3.3, the following trading parameters and order attributes are specified for the Futures & Options segment:

# <span id="page-5-0"></span>**1.1 Order type/ Order book/ Order attribute**

- Regular lot order
- Stop loss order
- Immediate or cancel
- Spread order

#### <span id="page-5-1"></span>**1.2 Permitted lot size**

The value of the Contracts in the Futures & Options segment may not be less than Rs. 5 lakhs at the time of introduction. The [permitted lot size](http://www.nseindia.com/content/fo/fo_mktlots.csv) for futures & options contracts shall be the same for a given underlying or such lot size as may be stipulated by the Exchange from time to time.

#### <span id="page-5-2"></span>**1.3 Price steps for contracts**

The price steps in respect of all contracts admitted to dealings on the Futures & Options segment of the Exchange shall be Re.0.05 or as may be stipulated by Exchange from time to time.

#### <span id="page-5-3"></span>**1.4 Close price, base price & operating ranges applicable to the contracts**

Closing price is calculated only for securities/contracts traded for the day. The closing price is last half an hour value weighted average price.

In case security/contract is not traded in last half an hour, last traded price of the day is the close price. In case security/contract is not traded for the day, the latest available close price is considered as the close price for that day.

The base price for the futures contract, on the day of introduction of the new contract, shall be theoretical futures price. On subsequent trading days the base price shall be the daily settlement price of the futures contract as computed by Clearing Corporation.

There shall be no fixed price band applicable for stock futures contract. However in order to prevent erroneous order entry, a dynamic price band for futures contract shall be kept at certain percentage of the base price as defined by Exchange from time to time.

In the event of a market trend in either direction, the dynamic price band shall be relaxed by 5% at a time in the direction of the price movement during the day in co-ordination with the other Exchange as follows:

- a. If the dynamic price band of the underlying security has been relaxed OR
- b. If the last trade in the contract occurs at 9.90% and more of the base price AND

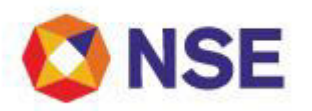

A minimum of 25 trades have been executed with 5 different UCCs on each side of the trade at or above 9.90% or more of the base price.

This process shall be repeated as the price trend moves in the same direction..

c. In exceptional circumstances, all the exchanges shall consult and relax the dynamic price band.

Base price of the options contracts on introduction of new contracts shall be the theoretical value of the options contract arrived at based on Black-Scholes model of calculation of options premium or the settlement price as computed by Clearing Corporation. On subsequent trading days the base price shall be the daily settlement price of the options contract as computed by Clearing Corporation. . Please refer to point 1.5 for computation methodology.

The options contracts shall have specific price ranges that shall be based on the delta of the options contracts using previous day's close price of the underlying asset and its volatility. The price range shall be computed for each options contract using this method on a daily basis and the same shall be applicable for the next trading day. Members can view the daily price range for the options contracts on NEAT-FO and NEATPlus TWS upon double clicking (Shift+F8) the options contract on Market Watch screen after uploading latest contract.txt file.

The price range may be flexed during the day in case the options trade price crosses 80% of the set price range, at the discretion of the Exchange.

If the prevailing underlying price moves by a defined percentage as set by the Exchange, then the Exchange shall re-compute and flex the operating range of all the option contracts subject to the revised (i.e. re-computed) range is more than the current range on the respective side.

A relevant message shall also be broadcast to all the trading terminals. After flexing the price range, the orders entered beyond the new price range shall be cancelled by the Exchange**.**  Additionally, members desiring to place orders in option contracts beyond the day's price range would be required to intimate the Exchange. The price range for such options contracts may be modified, at the discretion of the Exchange.

The applicable minimum price range for all options contracts has been set as Rs.3

Details of base price of the options contracts which are not traded on a day and futures contracts not traded in the last half an hour shall be available on the extranet, in the file bpddmmyy.csv in the directory: faoftp/faocommon/base price. The structure of the file is Instrument type, Symbol, Expiry date, Strike price (in paise), Option type and Base price (in paise).

#### <span id="page-6-0"></span>1.5 Calculation of theoretical base price of contracts as per Black -Scholes model

The base price for a call option shall be computed as follows:

$$
C = S * N(d1) - X * e \land (-rt) * N(d2)
$$

and the base price for a put option shall be computed as follows:

$$
P = X * e \cdot (-rt) * N(-d2) - S * N(-d1)
$$

Where:

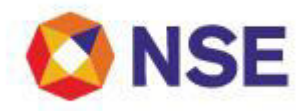

 *[Go to Index](#page-2-0)* Continuation Sheet

 $d1 = ln (S/X) + (r + s^2 / 2) * t$ 

 $s * v t$ 

 $d2 = ln (S / X) + (r - s^2 / 2)^* t$ 

 $s * vt$ 

 $= d1 - s * vt$ 

and

 $C =$  price of a call option

 $P = price of a put option$ 

 $S =$  price of the underlying asset

 $X =$  Strike price of the option

 $r =$  rate of interest (Rate of interest shall be the relevant MIBOR rate for the day)

 $t =$  time to expiration

s = volatility (Volatility shall be the higher of the underlying volatility or the near month futures contact volatility on the relevant day.)

N represents a standard normal distribution with mean  $= 0$  and standard deviation  $= 1$ , and In represents the natural logarithm of a number. Natural logarithms are based on the constant e (2.71828182845904).

# <span id="page-7-0"></span>**1.6 Trade Execution**

Exchange has taken several order and risk management measures including limits and controls. To further strengthen orderly trading, the exchange has put in place the following mechanism -

- 1) Orders shall be matched and trades shall take place only if the trade price is within the trade execution range based on the reference price of the contract.
- 2) Reference price for each contract shall be computed as follows:
- At market open  $-$  it shall be the theoretical price based on the underlying price (Using implied volatility in case of options contracts and rate of interest which shall be revised daily with the applicable MIBOR rate) or base price of the contract in case underlying price is not available at the time of computation.
- $\blacksquare$  During trading hours  $-$  it shall be the simple average of trade prices of that contract in the last 1 minute For contracts that have traded in the last 1 minute, the reference price shall be revised throughout the day on a rolling basis at 1 minute intervals
- For all other contracts the reference price shall be the theoretical price based on the latest available underlying price and shall be revised throughout the day at regular intervals. (30 minutes)

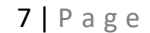

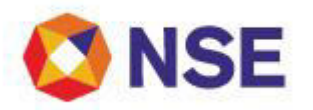

- *[Go to Index](#page-2-0)*
- 3) Execution range is the range on both sides of the reference price as given below:

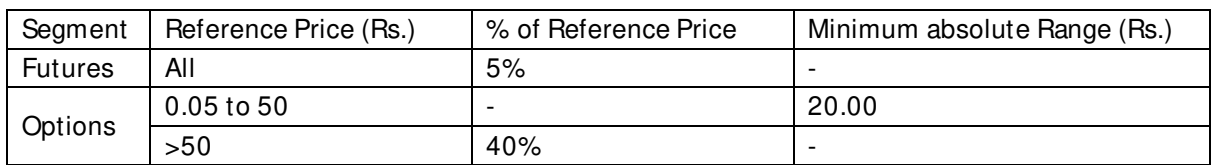

- 4) There is no change to the existing applicable operating ranges. For valid order entry and all orders that are within the operating range shall be accepted as is being done currently.
- 5) If any order which is within the operating range but which may result in a trade outside the execution range is entered then such an order (full or partial as the case may be) shall be cancelled by the Exchange.
- 6) The Exchange may modify the execution range as and when necessary.
- 7) Trade Execution range shall not be applicable to long term Option contracts on NIFTY.

#### **Relevant circular:**

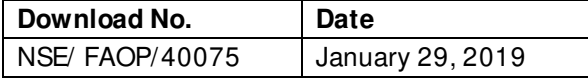

#### <span id="page-8-0"></span>**1.7 Corporate Actions**

Corporate actions mean and include dividend, bonus, rights shares, and issue of shares as a result of stock split, stock consolidations, and schemes of mergers/de-mergers, spin-offs, amalgamations, capital restructuring and such other privileges or events of a similar nature announced by the issuer of the underlying securities. The Exchange may make such modifications as may be deemed necessary including modifications in the open interest and/or contract specifications in accordance with the rules, byelaws and regulations of the Exchange and as specified by SEBI from time to time.

The basis for any adjustment for corporate action shall be such that the value of the position of the market participants on cum and ex-date for corporate action shall continue to remain the same as far as possible. This will facilitate in retaining the relative status of positions viz. in-the-money, atthe-money and out-of-money. This will also address issues related to exercise and assignments.

Any adjustment for corporate actions shall be carried out on the last day on which a security is traded on the cum basis in the underlying Capital market segment.

Adjustments shall mean modifications to positions and/or contract specifications as listed below such that the basic premise of adjustment laid down above is satisfied:

- 1. Strike Price
- 2. Position
- 3. Market Lot/Multiplier

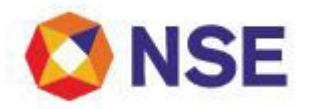

The adjustments shall be carried out on any or all of the above based on the nature of the corporate action. The adjustments for corporate actions shall be carried out on all open, exercised as well as assigned positions.

Exchange gives notice of four weeks to the market for any change in the contract specifications and also in case of change in a constituent of an Index on which derivatives are available.

The methodology proposed to be followed for adjustment of various corporate actions to be carried out shall be as follows:

# **Bonus, Stock Splits and Consolidations**

**Strike Price**: The new strike price shall be arrived at by dividing the old strike price by the adjustment factor as under.

**Market Lot / Multiplier**: The new market lot/multiplier shall be arrived at by multiplying the old market lot by the adjustment factor as under.

The adjustment factor for Bonus, Stock Splits and Consolidations is arrived at as follows:

# **Bonus**

Ratio – A: B Adjustment factor:  $(A+B)/B$ 

# **Stock Splits and Consolidations**

Ratio  $-A$ : B Adjustment factor: A/B

#### **Right I ssue**

Ratio  $-A$ : B and Issue price of rights is S.

Adjustment factor: (P-E)/P

Where  $P =$  Spot price on last cum date

 $E = (P-S) \times A / (A+B)$ 

**Strike Price:** The new strike price shall be arrived at by multiplying the old strike price by the adjustment factor as under.

**Market Lot / Multiplier:** The new market lot/multiplier shall be arrived at by dividing the old market lot by the adjustment factor as under.

The above methodology may result in fractions due to the corporate action. Therefore, the strike prices shall be rounded off to the nearest tick size and the lot size shall be rounded off to the nearest integer.

# **Extra Ordinary Dividends:**

Dividends which are below 5% of the market value of the underlying stock would be deemed to be ordinary dividends and no adjustment in the strike price would be made for ordinary dividends. For extra-ordinary dividends, above 5% of the market value of the underlying stock, the strike price and base price of the contracts would be adjusted.

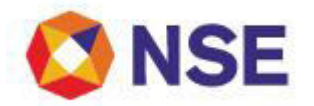

Adjustment shall be carried out in all cases of dividends, where the listed entity has sought exemption from the timeline prescribed under the provisions of SEBI (Listed Obligations and Disclosure Requirements) Regulations, 2015.

The Exchange may on a case to case basis carry out adjustments for other corporate actions as decided by the Exchange in conformity with the above guidelines.

#### **Relevant circular:**

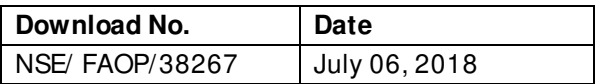

#### **Adjustment for Corporate Actions in case of Mergers / Demergers**

#### **Mergers:**

Pursuant to the decision of the Sub-Committee of SEBI Advisory Committee on Derivatives, the following adjustments shall be made for the Options and Futures contracts on an underlying in case of its merger with any other company.

- 1. On the announcement of the record date for the merger, the exact date of expiration (Last Cumdate) of the contracts would be informed to the members.
- 2. After the announcement of the Record Date, no fresh contracts on Futures and Options would be introduced on the underlying, that will cease to exist subsequent to the merger.
- 3. Un-expired contracts outstanding as on the last cum-date would be compulsorily settled at the settlement price. The settlement price shall be the closing price of the underlying on the last cum-date.

#### **Demerger:**

All the following conditions shall be met in the case of shares of a company undergoing restructuring through any means for eligibility to re-introduce derivative contracts on that company from the first day of listing of the post restructured company/ $(s)$  's (as the case may be) stock (herein referred to as post restructured company) in the underlying market,

a. the futures and options contracts on the stock of the original (pre restructure) company were traded on any Exchange prior to its restructuring;

b. the pre restructured company had a market capitalisation of at least Rs.1000 crores prior to its restructuring;

c. the post restructured company would be treated like a new stock and if it is, in the opinion of the Exchange, likely to be at least one-third the size of the pre restructuring company in terms of revenues, or assets, or (where appropriate) analyst valuations; and

d. in the opinion of the Exchange, the scheme of restructuring does not suggest that the post restructured company would have any characteristic (for example extremely low free float) that would render the company ineligible for derivatives trading,

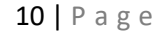

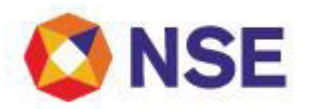

If the above conditions are satisfied, then the Exchange shall take the following course of action in dealing with the existing derivative contracts on the pre-restructured company and introduction of fresh contracts on the post restructured company:

- a) All existing contracts of the security shall be expired on the last cum date.
- b) The Exchange shall introduce near month, middle month and far month derivative contracts on the stock of the restructured company from the ex-date of the demerger.

In subsequent contract months, the normal rules for entry and exit of stocks in terms of eligibility requirements would apply. If these tests are not met, the Exchange shall not permit further futures & options contracts on this stock and future month series shall not be introduced.

# <span id="page-11-0"></span>**1.8 Quantity freeze for futures & options contracts**

Quantity freeze limit for all contracts on indices shall be on the following methodology for computation of quantity freeze for Index underlying.

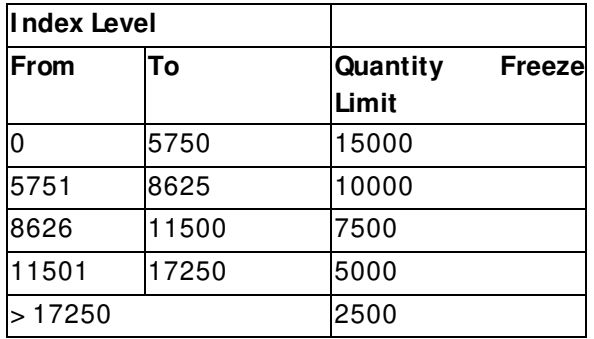

All orders entered in the trading system having quantity more than the specified freeze quantity limit for contracts on indices shall be frozen.

Similarly, in case of contracts on individual stocks, all orders entered in the trading system having quantity more than the respective freeze quantity limit specified for the individual stock shall be frozen.

Orders which may come to the Exchange as a quantity freeze shall be the lesser of the following:

1. 1% of the market wide position limit\*.

Or

2. Notional value of the contract\*\* of around Rs.5 crores.

The quantity freeze limits for individual stocks shall be based on number of contracts arrived at by dividing the above by market lot and rounding off the number of contracts to the nearest 10 contract on the higher side. The number of contracts thus arrived at would be multiplied by the market lot to arrive at the final freeze quantity.

An example of calculation of Quantity freeze for security ABC Ltd. is given below:

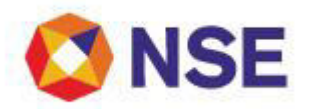

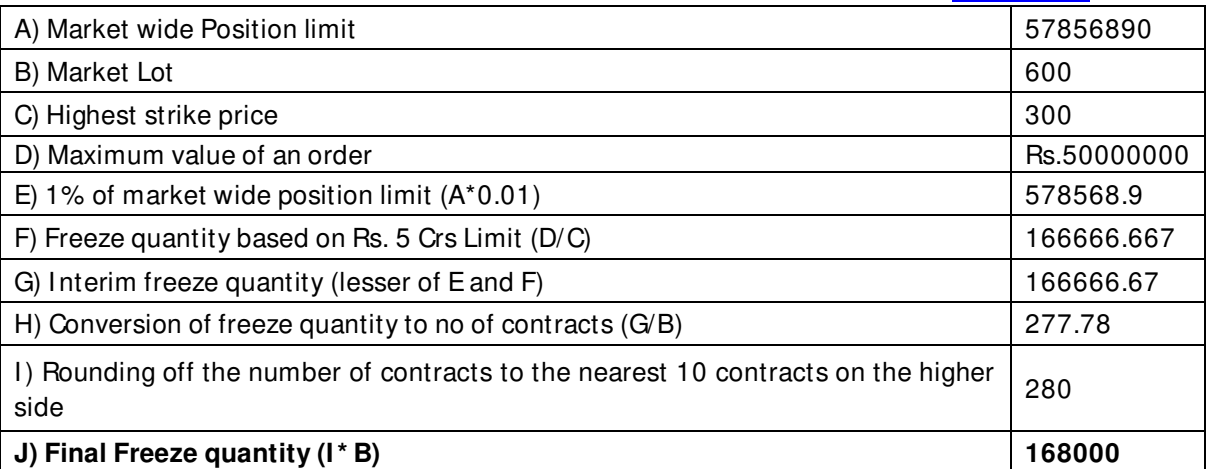

\*The Market wide position limit applicable on Futures and Options contracts on individual securities shall be as stipulated by NSE Clearing Corporation Ltd (NCL) in this regard from time to time.

\*\*The notional value for the above will be computed based on the highest available strike price on the security.

In respect of orders which have come under quantity freeze, member shall be required to confirm to Exchange that there is no inadvertent error in order entry and that the order is genuine. On such confirmation, Exchange at its discretion may approve such order subject to availability of turnover/exposure limits, etc. In all other cases, quantity freeze orders shall be cancelled by the Exchange. The Exchange shall revise the quantity freeze limit on a monthly basis for all underlying derivative securities and also on the ex-date for stocks undergoing corporate action like bonus/split/rights. Members are informed that details of quantity freeze limits of all stocks and indices are available in a file named "qtyfreeze.xls" on NSE website and Extranet (/faoftp/faocommon).

# <span id="page-12-0"></span>**1.9 Trading exigencies**

# **a. Cancel on logout**

**COL facility at User level** is being provided. Corporate Manager of a trading member can enable / disable user level COL flag for their users.

# **The salient features of COL at User level are:**

- Corporate Manager shall have an option to enable / disable the user level COL facility for their users
- By default the User level COL facility shall be disabled for all users.
- If a user for whom User level COL flag is enabled logs out, all outstanding orders shall be cancelled for that user.
- Corporate manager can enable/disable users for COL before, after or anytime during the market hours.

**COL facility at order entry level** is being provided to users that can be specified for an order. As and when the user is logged out, either a clean sign out (voluntary) or due to any technical reason (involuntary), outstanding orders that are marked with COL shall be cancelled irrespective of whether such User id is enabled for COL or not by Corporate Manager.

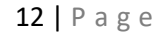

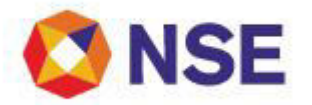

#### **The salient features of COL at Order entry level are:**

- COL can be specified for Regular Lot, Stop Loss and Spread Orders.
- COL can be specified for Limit as well as Market Order.
- In order entry the default value for COL shall be 'Non-COL'. User shall be required to explicitly select the value for the COL field as 'COL' if required.
- COL can be specified only for Day Orders. COL shall not be applicable to IOC orders.
- User shall not be able to modify COL during order modification.

# **b. Kill Switch**

An additional facility 'Kill Switch' is being provided. When the Kill switch function is executed, all outstanding orders shall be cancelled.

# **A) Trading member level:**

The trading member level kill switch shall be available to Corporate Manager of a trading member. When trading member level kill switch is executed, all outstanding orders of that trading member shall be cancelled.

The salient features of trading member level Kill Switch are:

- Only corporate manager can execute this Kill Switch
- All outstanding orders of all users of that trading member shall be cancelled

# **B) User level:**

The User level kill switch functionality shall be available to all users. When user level kill switch is executed, all outstanding orders for that user shall be cancelled.

The salient features of Kill Switch at user level are:

- User Level Kill Switch is available to all users.
- On executing user level Kill Switch, all outstanding orders entered by that user shall be cancelled.

# <span id="page-13-0"></span>**1.10 Exposure Limits and Position Limits**

The exposure limits and position limits applicable on Futures and Options on contracts shall be as stipulated by respective clearing corporations in this regard from time to time.

# <span id="page-13-1"></span>**1.11 Final Settlement for futures and options contracts**

Final Settlement in respect of futures and options contracts shall be cash settled and as per the provisions of respective clearing corporations as may be stipulated from time to time.

# <span id="page-13-2"></span>**1.12 Off- Market deals/ Negotiated Deals**

Off-market deals outside the trading system shall not be allowed. Negotiated deals shall not be permitted in the Futures & Options segment.

# <span id="page-13-3"></span>**1.13 Strikes Price Interval**

# **I ndex Options**

The number of contracts to be provided and the strike interval applicable for all short term expiries (near, mid and far months) in Index options shall be as follows:

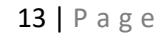

Continuation Sheet

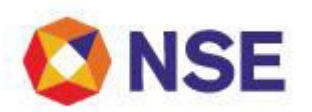

 *[Go to Index](#page-2-0)*

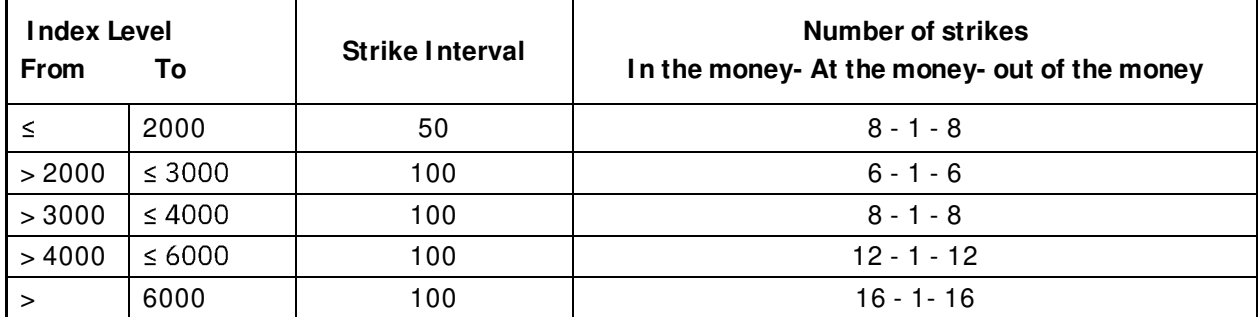

Only in case of Nifty Index options the strike parameters for near expiries (i.e. Near, Mid and Far month expiries) shall be as follows:

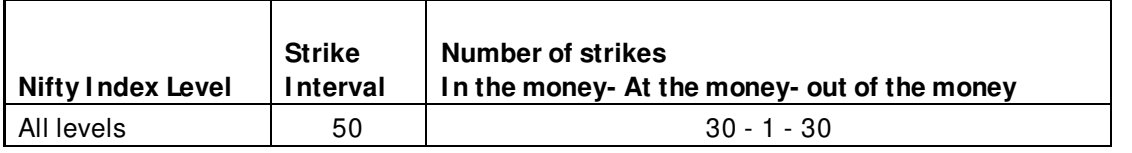

The scheme for Quarterly and Half Yearly expiry (Only for Nifty Option contracts) shall be as follows:

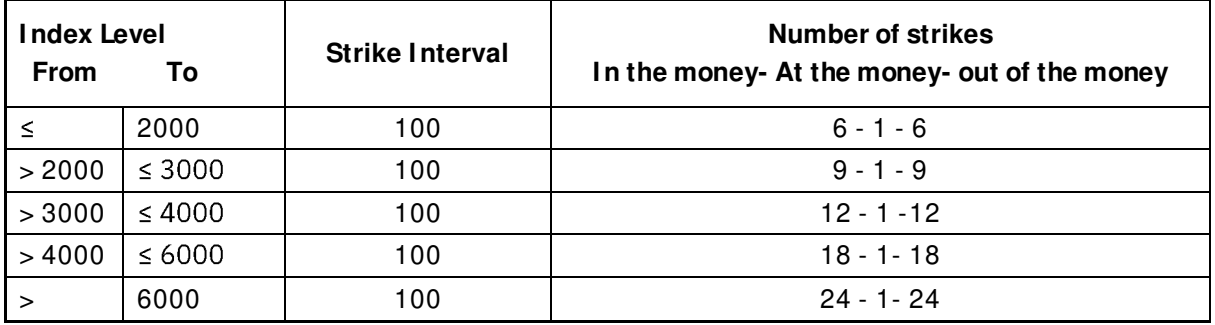

The previous day's closing value of respective indices shall be rounded off to the nearest strike price for arriving at the at-the-money strike.

With a view to bring more efficiency in trading of BANKNIFTY options, Exchange is pleased to revise the number of strikes for BANKNIFTY as below:

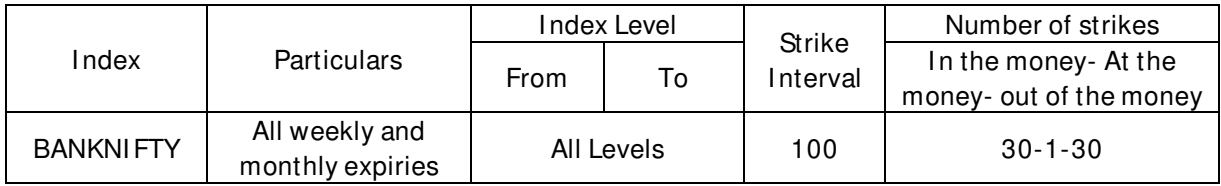

Please note that there is no change in contract specifications for the BANKNIFTY options.

# **Stock Options**

The scheme of strike prices in stock options are,

- 1. The step value applicable for each stock shall be determined based on the volatility of the underlying stock.
- 2. The step value shall be reviewed and if necessary revised on a quarterly basis.
- 3. The step value is calculated in order to cover at least 20% price movement from the underlying's closing price, subject to a minimum of 5-1-5 and maximum of 12-1-12 **strikes**. (In the money-At the money-Out of the money) every day for each stock.

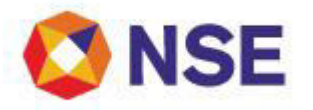

- 4. New contracts with new strike prices shall be introduced for trading on the next working day based on the previous day's underlying close values.
- 5. In order to decide upon the at-the-money strike price, closing underlying value shall be rounded off to the nearest strike price interval.
- 6. The Exchange, at its discretion, may enable additional strikes as mentioned in the above table in the direction of the price movement, intraday, if required. The additional strikes may be enabled during the day at regular intervals and message for the same shall be broadcast to all trading terminals.

#### <span id="page-15-0"></span>**1.14 Day Spread Order functionality**

Exchange offers spread order functionality with 'DAY' time validity in futures contracts of indices and stocks. Members using NEAT-F&O, NEATPlus and CTCL facility (using their CTCL software) are advised to download updated **spd\_contract.gz file** every day from the directory //faoftp/faocommon on the Extranet server to setup spread combination contract on their terminals before trading.

Traders can place Buy Spread order (BSP) and Sell Spread order (SSP) with individual contracts defaulted for LEG1 and LEG2. A spread DAY order shall be matched in the spread order book maintained separately for the spread combination contract with the opposite side spread order. If not matched, it shall be treated as a passive order in spread order book. The outstanding 'DAY' orders shall be stacked on price time priority in spread order book. The user can modify or cancel such outstanding spread order. If 'DAY' spread order is matched, the trades shall be executed at following prices:

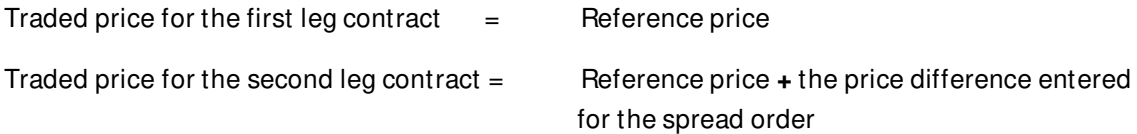

Where Reference price = Last Traded Price of the first leg contract. If last traded price of the first leg contract is not available then base price for the first leg contract shall be treated as reference price.

The price range applicable will be 1% of the base price for spread combination contracts. The base price of the spread combination contract shall be the settlement price of its first leg contract.

#### <span id="page-15-1"></span> **1.15 Revision of market lot of futures and options contracts**

SEBI in its circular CIR/MRD/DP/14/2015 dated July 13, 2015 has prescribed the revised methodology for revising the lot size for derivative contracts on individual securities and indices as given below:

- 1. The lot size for derivatives contracts in equity derivatives segment shall be fixed in such a manner that the contract value of the derivative on the day of review is within Rs. 5 lakhs and Rs. 10 lakhs.
- 2. For stock derivatives, the lot size (in units of underlying) shall be fixed as a multiple of 25, provided the lot size is not less than 50. However, if the contract value of the stock derivatives at the minimum lot size of 50 is greater than Rs. 10 lakhs, then lot size shall be fixed as a multiple of 5, provided the lot size is not less than 10.

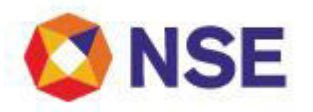

3. For index derivatives, the lot size (in units of underlying) shall be fixed as a multiple of 5, provided the lot size is not less than 10.

The Exchange shall review the lot sizes once in every 6 months based on the average of the closing price of the underlying for last one month and wherever warranted, revise the lot sizes by giving an advance notice of at least 2 weeks to the market. If the revised lot size is higher than the existing one or lower than the existing one and not in multiple of old lot, it is made effective for only new month contracts. In case of corporate action, the revision in lot size of existing contracts shall be carried out as per SEBI circular SMDRP/DC/CIR-15/02 dated December 18, 2002.

# <span id="page-16-0"></span>**1.16 Trade Modification**

Trades can be modified with respect to client code only till the end of trade modification time of the day. Members can access a Trade modification report containing details of the trades modified as follows:

- 1. Original Trades which were modified later where the activity type shall be '11'
- 2. Modified Trades All instances of the modification of original trade where the activity type shall be '12'.

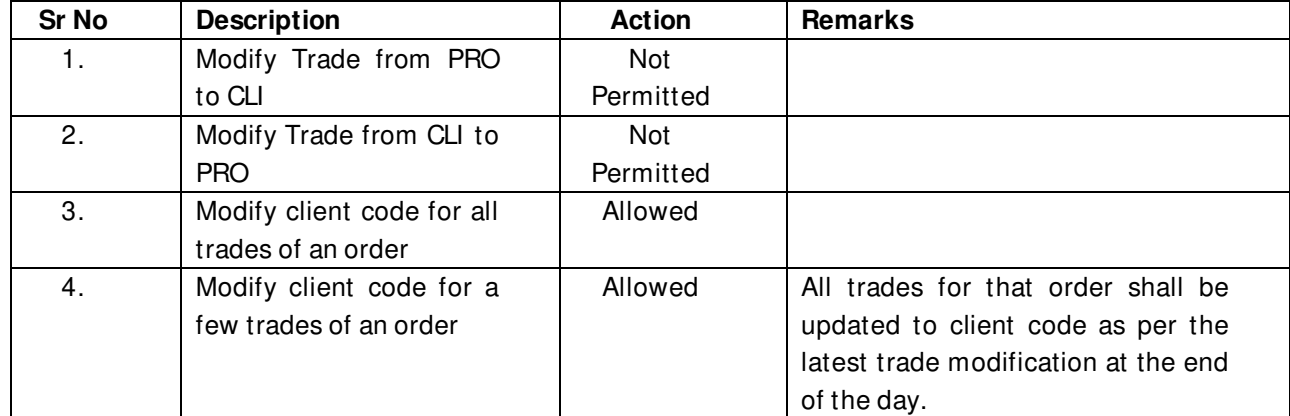

3. Members are advised to note the following

The report is available on the Extranet FTP in the online backup folder of the respective member folder. (Refer Part-C, Annexure 9 for file structure)

In case there are no modifications during the day, the member shall receive a 'NIL' report.

A Facility to send multiple trade modification requests for normal trades resulting from the same order number is provided. User will not be able to send individual trade modification using this functionality. User can directly give the order number based on which all the trades of that order will be available for bulk modification. The user can also filter the orders based on Contract descriptor, & Client code.

The bulk trade modification facility will be available by clicking function key (**Alt + F9**), Menu Transaction **--**Multiple Trade Modification or invocation of Single trade modification screen (Shift + **F5**).

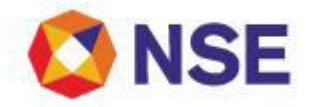

Members must take steps to ensure that orders are placed for PRO or CLI correctly. Order Modification (**Shift + F2**) will be allowed for book type, order price and order quantity only.

# **Relevant Circular:**

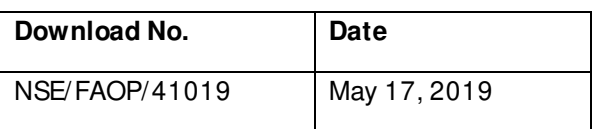

# <span id="page-17-0"></span>**1.17 Contract Specification**

• **I ndices and Stocks** 

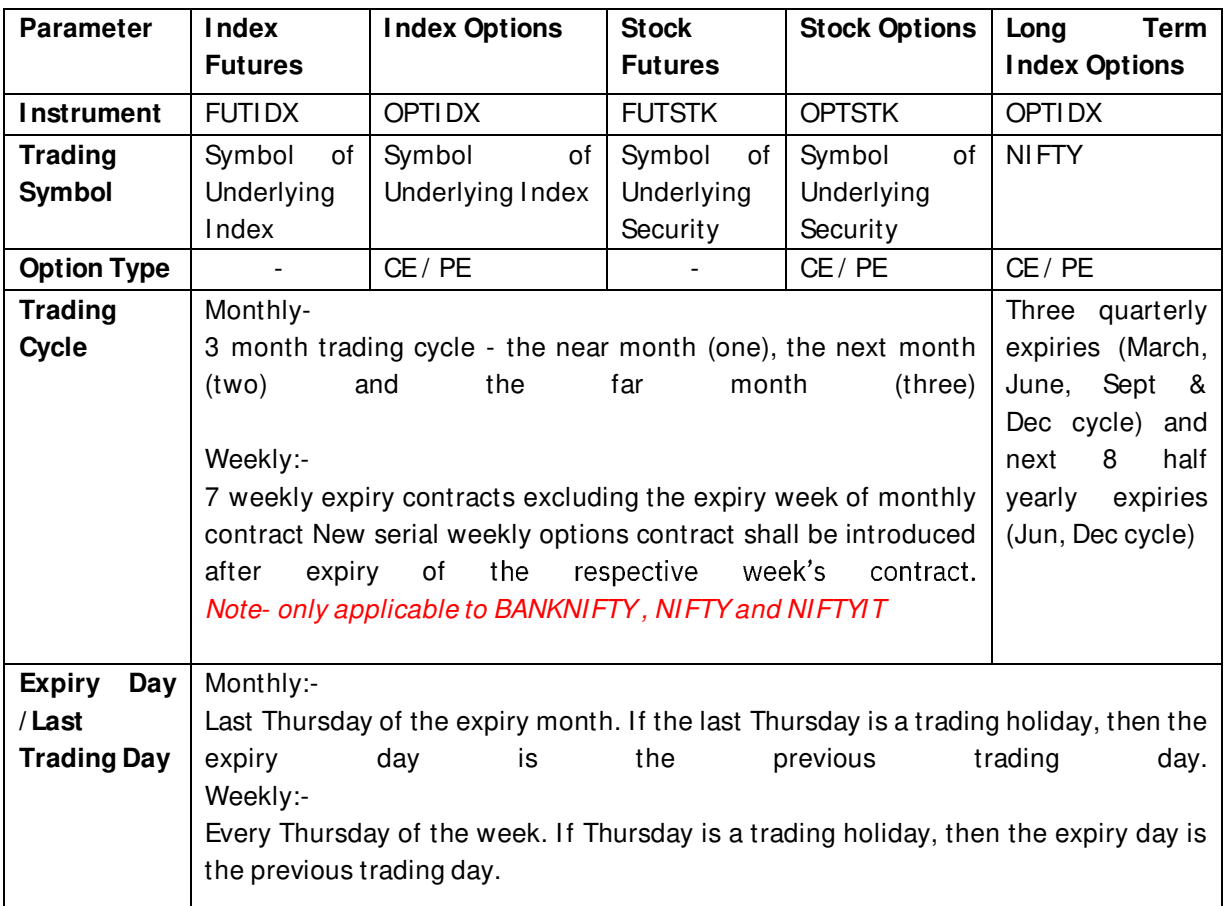

<span id="page-18-0"></span>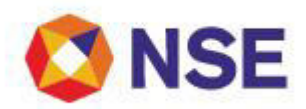

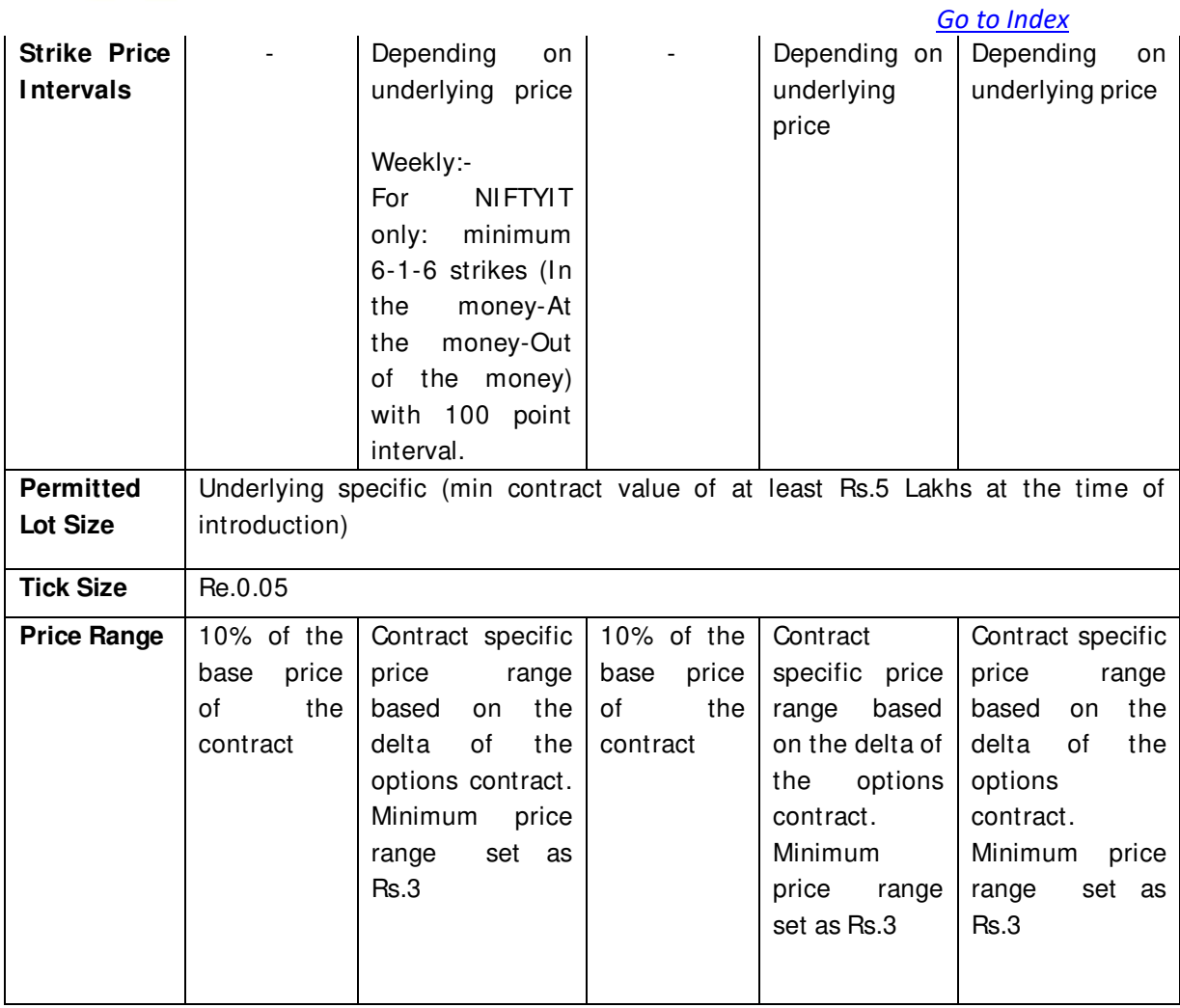

CE - Call European, PE - Put European

# **Note :**

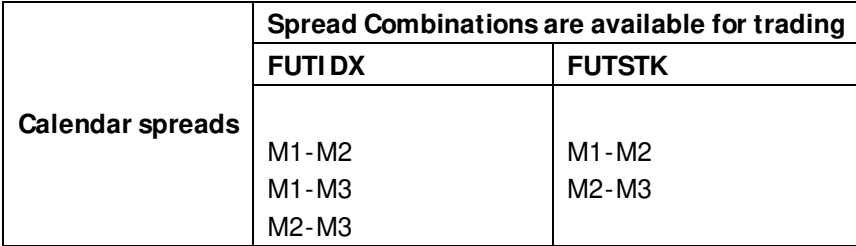

<span id="page-19-1"></span>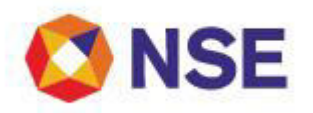

# **I TEM 2**

# **TRADI NG HOLI DAYS AND TRADI NG HOURS**

# **2.1 Trading Holidays**

The Futures and Options segment shall remain closed on Saturday and Sunday, unless it is explicitly stated otherwise. The trading holidays for the calendar year 2020 are as below.

http://www.nseindia.com/global/content/market\_timings\_holidays/market\_timings\_holidays.htm

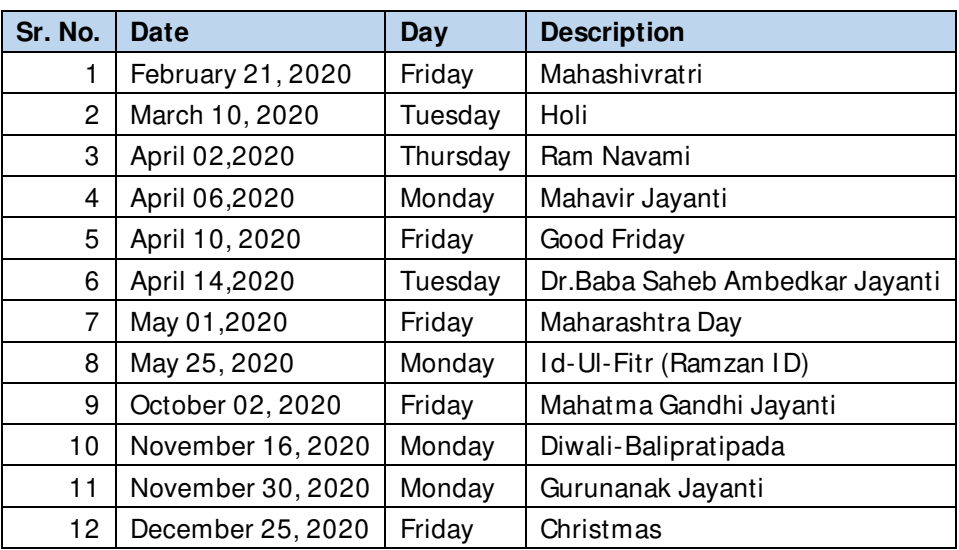

The holidays falling on Saturday / Sunday are as follows:

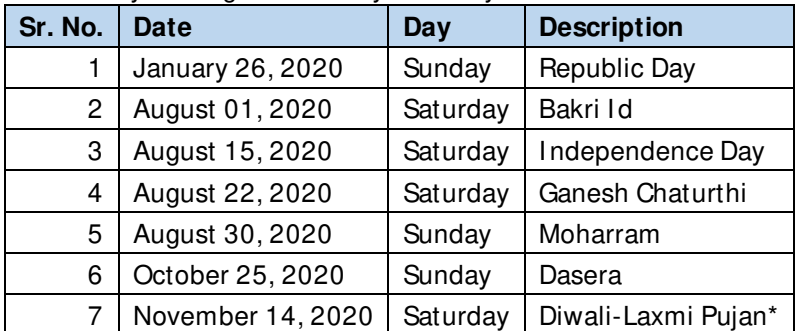

\* Muhurat Trading will be conducted on Saturday, November 14, 2020. Timings of Muhurat Trading shall be notified subsequently.

# <span id="page-19-0"></span>**2.2 Trading Hours**

In pursuance of clause 2.4 of Regulation (F&O Segment), the trading hours for the Futures & Options Segment of the Exchange is given below:

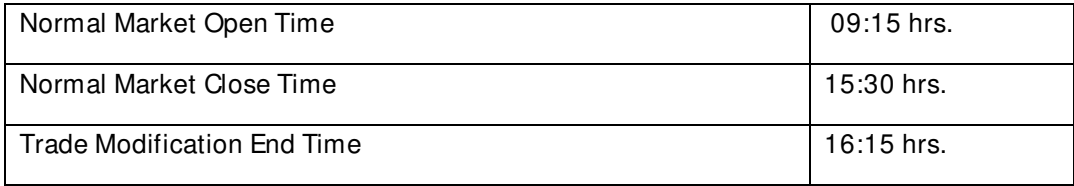

<span id="page-20-2"></span>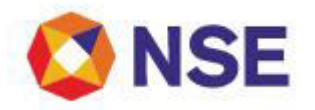

Further, Exchange has made the trading environment available from 7.00 am onwards on every trading day for users to login and check connectivity.

#### **2.3 Extension of Market hours**

The Exchange may extend the market time for trading after carrying out preliminary checks/assessment of the problem, for such time period as may be deemed necessary from time to time in the event of 25% or more of normally active trading terminals being unable to trade due to loss of access to the trading system of the segment during the normal or extended course of trading hours for reasons beyond their control.

#### <span id="page-20-0"></span>**2.4 Market Close for trading**

The Exchange may close the Futures & Options Segment for trading after carrying out preliminary checks/assessment of the problem for such time period deemed necessary in the event of 40% or more of normally active trading terminals, being unable to trade due to loss of access to the trading system of the segment during the normal or extended course of trading hours for reasons beyond their control.

In this situation the Future & Option segment may be closed after giving short notice. For any reason, if the Future & Options Segment at the Exchange is closed / is required to be closed for trading, Capital Market Segment at the Exchange shall continue to remain open and operational.

# <span id="page-20-1"></span>**2.5 I ndex Circuit Filter**

SEBI vide its circular number SMDRPD/Policy/Cir-35/2001 dated June 28, 2001 has informed the Exchange to implement index based market wide circuit breaker in compulsory rolling settlement with effect from July 02, 2001. The index based market wide circuit breaker system shall apply at three stages of the index movement either way at 10%, 15% and 20%. These circuit breakers shall bring about a coordinated trading halt in all equity and equity derivative markets nationwide.

The market wide circuit breakers shall be triggered by movement of either BSE Sensex or the NSE Nifty 50 whichever is breached earlier.

- In case of a 10% movement of either of these indices, there would be a one-hour market halt if the movement takes place before 1:00 p.m. In case the movement takes place at or after 1:00 p.m. but before 2:30 p.m. there would be trading halt for  $\frac{1}{2}$  hour. In case movement takes place at or after 2:30 p.m. there will be no trading halt at the 10% level and market shall continue trading.
- In case of a 15% movement of either index, there shall be a two-hour halt if the movement takes place before 1 p.m. If the 15% trigger is reached on or after 1:00 p.m. but before 2:00 p.m., there shall be a one-hour halt. If the 15% trigger is reached on or after 2:00 p.m. the trading shall halt for remainder of the day.
- In case of a 20% movement of the index, trading shall be halted for the remainder of the day.

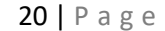

<span id="page-21-0"></span>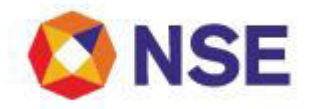

# **2.6 Contingency Drill / Mock Trading schedule**

Contingency Drills/ Mock Trading sessions are conducted by the Exchange from time to time for periodical testing of trading infrastructure and its recovery & response mechanisms. Large scale participation of members is quintessential for the success of such sessions.

In order to enable market participants to plan and schedule their own contingency plans/testing, the Exchange is hereby notifying the Contingency drills/Mock trading sessions calendar for the year 2020, as follows;

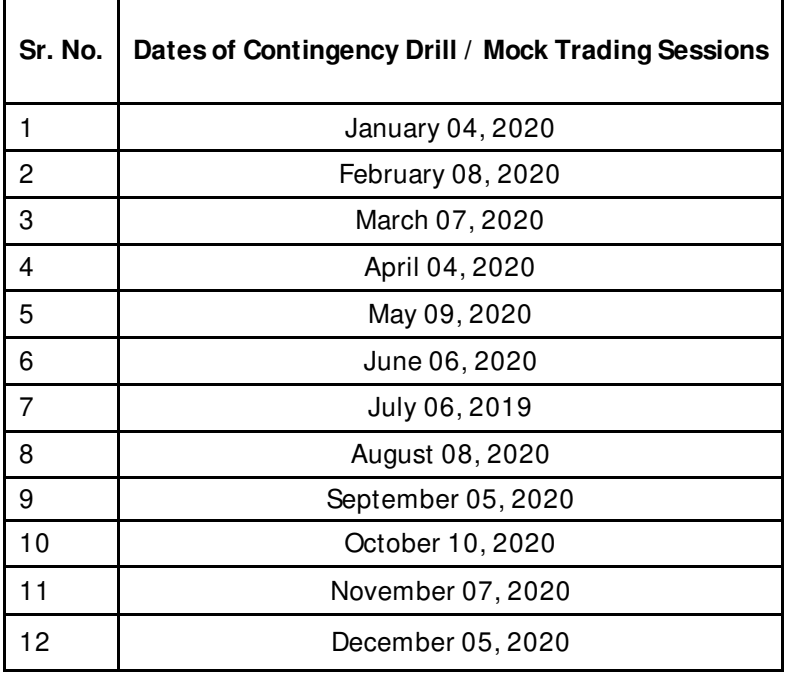

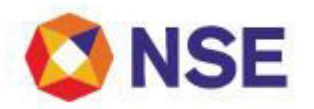

# **ITEM 3**

# **COMPLI ANCE**

# **3.1 Trade Annulment**

In accordance with SEBI circular no. CIR/MRD/DP/15/2015 dated July 16, 2015, the Exchange has modified the trade cancellation request procedure as specified in the aforesaid Exchange circular dated April 01, 2015 and has specified the Policy for annulment of trades undertaken on stock exchanges. Further the existing 'Trade Cancellation Request' shall be considered as 'Trade Annulment Request' for the purpose of SEBI circular.

SEBI in its circular expressly advises that "to ensure finality of trades executed on trading platforms of the stock exchanges, to the extent possible, annulment of trades should be avoided by the stock exchanges."

In order to discourage frequent or frivolous annulment requests, the following revised procedure and guideline for submission and processing trade annulment requests shall be applicable:

# I. Submission of Trade Annulment Request:

Trade annulment request can be placed only by the executing trading members (buyer /seller) who have executed the trade to be annulled.

- 1. Prior to initiating the trade annulment request, the trading member shall ensure and certify the following:
	- i. that the member had taken adequate precautions such as defining order quantity limit; order value limit; user value limit; branch value limit and all the risk management measures as provided by the Exchange from time to time.
	- ii. that the orders related to the trade(s) to be annulled were routed after filtering them as per the risk management principles of the member,
	- iii. that the orders were in compliance with the order placement limits applicable to the dealer, branch and member.
	- iv. that the member has a process in place to ensure that the orders leading to the trade(s) to be annulled were covered by adequate margins, where applicable.
	- v. that the orders were placed by a qualified dealer.
- 2. Mode of placing the annulment request:
	- i. The trading system of the Exchange provides a facility to a member to initiate a trade annulment request in electronic form whereupon the member on the other side of the trade would receive the details of the trade annulment request anonymously.
	- ii. The member has to file the annulment request electronically only on the trading system provided by the Exchange.
	- iii. The Exchange shall electronically disseminate the request on trading system to all concerned counter party trading members to the trade(s) for which annulment is sought.
	- iv. Considering the strict time lines, Exchange shall not accept any request in any form or any other mode other than the screen based electronic mechanism provided by

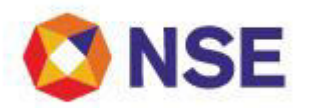

the Exchange. However, Exchange may permit filing of request in any other mode in exceptional cases.

- v. Counterparty trading member who accepts the request has to respond on the trading system intimating their consent to annul the trade.
- vi. The Exchange may seek additional information from such members for further scrutiny, if found necessary.

# II. Criteria & Processing of Trade Annulment Request:

The trade/s for which annulment is requested shall have to fulfil all the conditions listed below for the Exchange to be taken up for further processing;

- Trade annulment requests should be placed only by the executing trading members (buyer /seller) who have executed the trade(s) to be annulled. Trade annulment requests placed by third parties viz. Clearing Member / trading member other than executing trading members, shall not be accepted for processing.
- Trade annulment requests should be submitted to the Exchange within 30 minutes of the execution of trade.
- A trade annulment request can only be made for an order of a minimum value of Rs 10 Crores (premium value in case of options contracts shall be considered).
- Minimum trade value of trade(s) originating from a single order for which annulment request is made should be Rs. 10 lakhs or above (premium value in case of options contracts shall be considered).
- The trade(s) in question are not within the price bands  $\ell$  operating range  $\ell$  trade execution range applicable at the time of trade.
- Trade(s) for which annulment requests are submitted should have been executed in the continuous session (Normal market).
- Trade(s) have not been executed with the same PAN number on both the buying and selling side.

Exchange shall require the trading members to submit additional information such as reason to request for trade annulment, whether similar trade annulment requests have been submitted simultaneously to other exchange etc. in electronic form through ENIT.

Path on ENIT for Trade annulment request:

# **ENI T-NEW-TRADE>Trade> Trade Compliance (Post Trade)> Trade annulment request**

Trade Annulment requests fulfilling the conditions specified above shall be accepted for further processing and should satisfy the following additional criteria:

- Counterparty trading member should have provided acceptance to trade annulment in electronic form within 30 minutes after the market closure or within 30 minutes from time of trade annulment requests whichever is later. If the counterparty member does not intimate his consent within 30 minutes of market closure or within 30 minutes from time of trade annulment requests whichever is later, it will be deemed that the counterparty member does not consent to the request for annulment.
- The executing member and the member on the other side of the said trade for a trade annulment request is not the same.

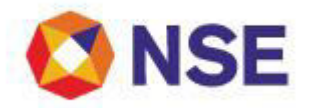

The Exchange shall expeditiously, not later than start of next trading day, examine and decide upon accepted annulment requests. The Exchange shall intimate the requesting member about the acceptance / rejection of the annulment request.

Where a trading member has requested for annulment of trade(s) to more than one exchange, Exchange shall coordinate with the other exchanges to take appropriate inputs to decide upon the trade annulment request.

Member may note that any trade annulment, if accepted, will not result in re-computation of index or bhavcopy.

#### III. Application fee for trade annulment request

A fee equal to 5% of the value of trade(s) for which annulment is requested, subject to minimum fee of Rs. 1 lakh and maximum fee of Rs. 10 lakhs shall be charged as Annulment Application fee for accepting the request. Such fee shall be debited from the Member's Exchange dues account or deducted from Members money available with the Exchange on the day of receipt of trade annulment request. The amount so collected as Annulment Application Request fees shall be credited to Investor Protection Fund (IPF) of the Exchange.

#### IV. Dissemination of following information on Exchange website

Exchange shall disseminate the following details of trade annulment requests on its website [www.nseindia.com:](http://www.nseindia.com/)

- Details of receipt of trade annulment request.
- Details of decision on trade annulment request.
- V. A mechanism for review of the decision of the Exchange on Trade annulment request shall be provided. For the purpose of review the trading members shall submit a request for review to the Exchange before the payout deadline for the trades. A detailed procedure for review mechanism shall be notified separately.
- VI. As prescribed in SEBI Circular para no. 4, in case there is more than 1 instance from the same trading member in the same segment in a calendar quarter, an additional amount equal to 1% of the value of trade(s), subject to minimum of Rs. 1 lakh shall be charged. This is being done to discourage frequent or frivolous requests and maintain the sanctity of the trades on the Exchange. This charge shall be non-reversible. This shall be in addition to the Annulment request application fee.
- VII. Members may note that pursuant to Byelaw 5 of chapter VII of the Byelaws, the Exchange may, to protect the interest of investors in securities market and for proper regulation of the securities market, suo motu annul trades at any time if the relevant authority is satisfied for reasons to be recorded in writing that such trade(s) is/are vitiated by fraud, material mistake, willful misrepresentation or market or price manipulation and the like.

#### <span id="page-24-0"></span>**3.2 Proprietary Account Trading**

SEBI vide letter SEBI/MRD/SE/Cir-32/2003/27/08 dated August 27, 2003 has advised Stock Exchanges to facilitate placing of orders on 'proprietary-account' through trading terminals only from one location. Trading member is required to submit an application to the Exchange through the NSE ENIT system on the following path **[https:/ / www.connect2nse.com/ Memberportal/](https://www.connect2nse.com/Memberportal/)** to

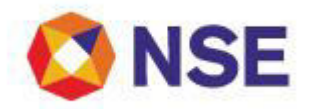

avail the facility. Trading terminals located at places other than the above location shall have a facility to place orders only for and on behalf of a client by entering client code details as required / specified by the Exchange / SEBI. In case any member requires the facility of using "pro-account" through trading terminals from more than one location and / or CTCL, is required to submit an application along with undertaking to the Exchange in the format given below

Single proprietary undertaking is applicable for all segments for proprietary trading on more than one location (additional location) and / or CTCL across segments. The Exchange may, on case to case basis and after due diligence, consider extending the facility of allowing use of proprietary account from more than one location.

Members are requested to note that in case of the undertaking for proprietary enablement, the value of the non-judicial stamp paper used is Rs. 100/-. The said undertaking is required in case the location of user id (on which proprietary facility is to be availed) is other than default location or the user id is enabled for CTCL.

**The checklist and format of the proprietary undertaking is given below:** 

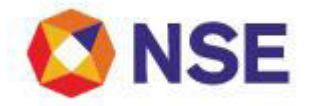

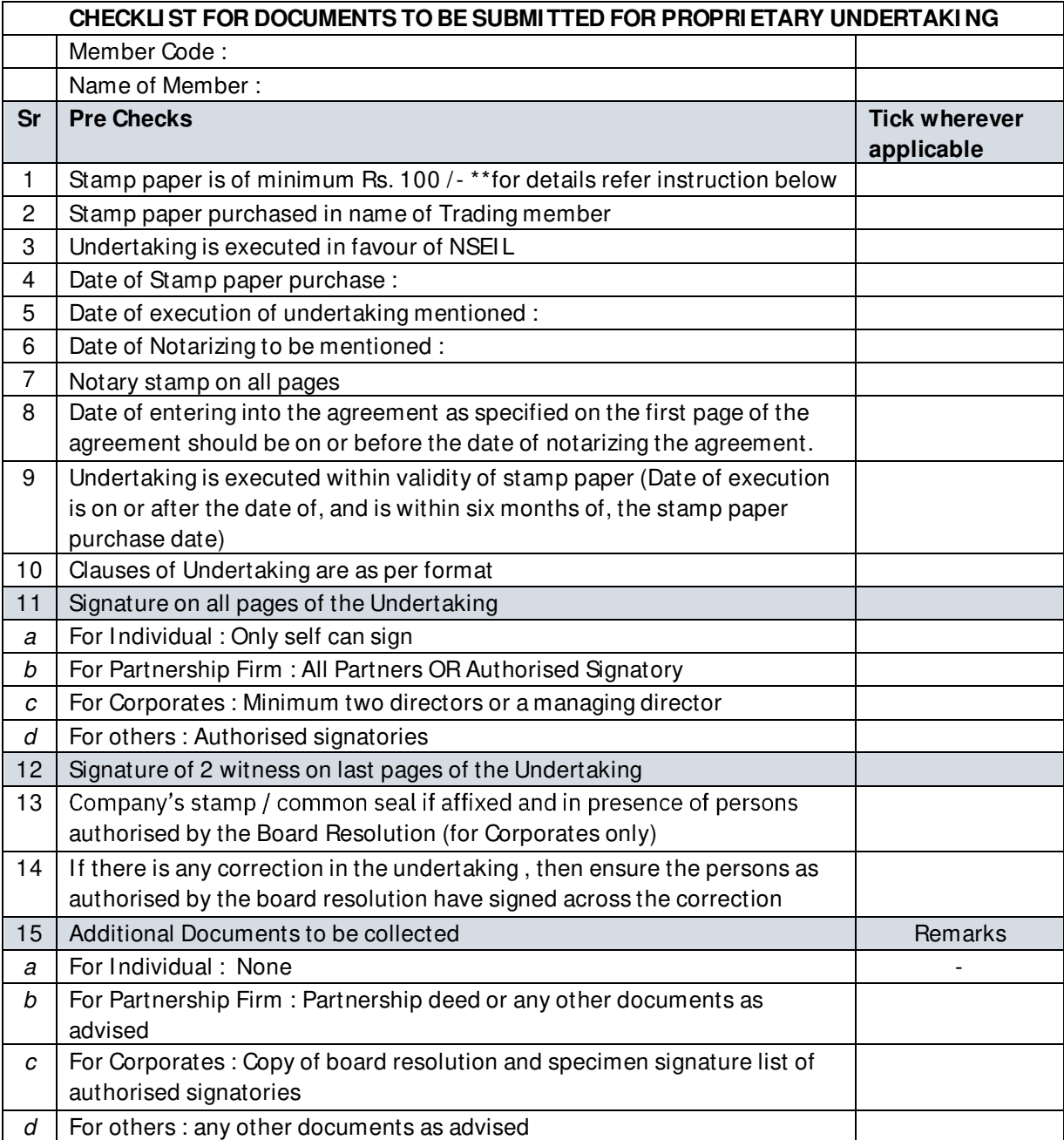

In case of discrepancies the below person may be contacted: Contact Person Name: Contact Number:

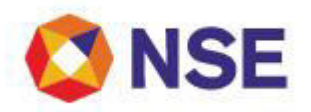

# **Format of Undertaking**

# **UNDERTAKI NG FOR AVAI LI NG PROPRI ETARY ACCOUNT ORDER ENTRY FACI LITY**

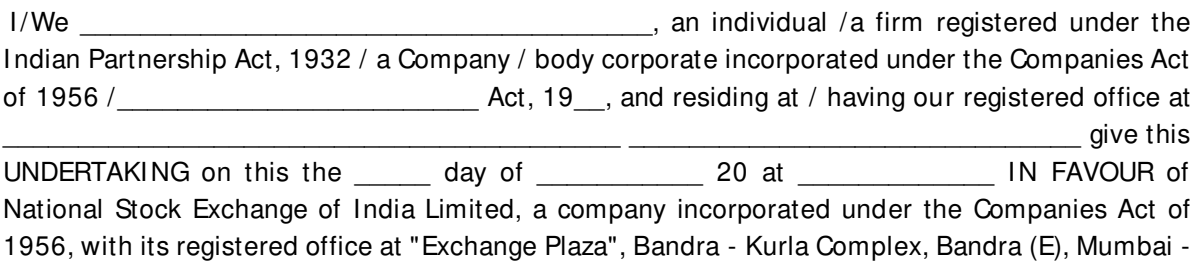

# **WHEREAS**

400 051(hereinafter called "NSEIL")

- 1. NSEIL provides the National Exchange for Automated Trading (NEAT) software to enable it s Trading Members to trade and in addition NSEIL also provides Computer To Computer Link (hereinafter called "CTCL") facility to Trading Members for order entry, receipt of order and trade confirmation and also for receipt of data relating to its trade quotations.
- 2. NSEIL, has prescribed that the facility of placing orders on "Pro-account" through trading terminals shall be availed by the Trading Members only at one location of the Trading members as specified / required by the Trading Members; any trading terminal located at a place other than the above location shall have a facility to place order only for and on behalf of a Constituent by entering client code details as required by NSEIL/ SEBI; and In case any Trading Member requires the facility of using "Pro-account" through trading terminals from more than one location, such Trading Member shall request NSEIL stating the reason for using the "Pro-account" at multiple locations.
- 3. NSEIL has as a precondition to the Undersigned being permitted the facility of using "Proaccount" through trading terminals from more than one location required me/us to furnish the undertaking in the manner and on the terms herein below:-

**NOW THEREFORE IN CONSIDERATION OF NSEIL** having agreed to allow me/us at my/our request to avail the Pro-account facility from more than one location, I/we hereby IRREVOCABLY AND UNCONDITIONALLY UNDERTAKE and agree to abide by and be bound by the following terms and conditions:-

- 1. That I/we undertake to enter proprietary orders only from the Pro-account terminals permitted by NSEIL and undertake not to misuse the said "Pro-account" facility and state that the proprietary trades on the Pro-account terminals pertain to proprietary trades and not client trades.
- 2. That I/we state that either our Director(s)/Partner(s) is/are based at and supervise the location where "Pro-account" trading terminals are located or our Board of Directors/all Partners, have identified and authorized the Director(s)/Partner(s) to supervise the "Proaccount" trading terminals located at additional location where Directors/Partners may not be based. The Pro-account facility shall be made available to the Approved Users only after obtaining the prior written consent of NSEIL and subject to such terms and conditions as may be prescribed by NSEIL from time to time.

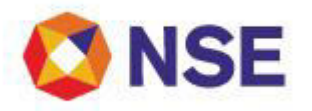

- 3. That I/we undertake not to use the "Pro-account" trading terminals for purposes other than the defined reasons.
- 4. That I/we undertake to take all such steps and/or precautions to ensure and keep ensured that the 'Pro-account' facility is not extended to a location other than the location of the trading terminals where the "Pro-account" facility is permitted by NSEIL and CTCL terminals shall not be extended beyond the location of such permitted trading terminals.
- 5. That NSEI L, at its absolute discretion, may make the Pro-account facility available to me / us only from the date of my / our enablement on the Pro-account facility till such time as it may deem fit and further that the Pro-account facility may at any time be withdrawn by NSEIL at its discretion without giving me / us any notice or any reasons whatsoever.
- 6. That I/we shall execute, sign, and subscribe, to such other documents, papers, agreements, covenants, bonds, and / or undertakings as may be prescribed or required by NSEIL from time to time.
- 7. That I/we undertake to abide by all the provisions of the Byelaws, Rules, Regulations and Circulars/norms and requirements that may be in force from time to time relating to use and operation of the NEAT Trading System (including use of CTCL software) and that they shall also mutatis mutandis become applicable to the use and operation of the Pro-account facility.
- 8. That I/we undertake to render all possible assistance and cooperation to NSEIL by providing all information in any form as it may require and shall produce such documents, records, accounts, books, data howsoever stored including data stored in magnetic tapes, floppy diskettes, etc. and any other information as may be required by NSEIL at its discretion.

**IN WITNESS WHEREOF** this Undertaking is executed by the undersigned on the day, month, year and the place first mentioned above.

Witness 1 Name & Sign:

Witness 2 Name & Sign:

Signed by, for and on behalf of: Before me

#### **I nstructions for Board Resolution**

- 1. If the Trading Member is a corporate, the Undertaking has to be accompanied with a certified copy of the resolution of the Board of Directors of the company authorising the person(s) executing the undertaking to do so along with their specimen signatures and designations.
- 2. The Board Resolution should clearly state that the affixation of common seal shall be made in the presence of such persons as authorised by the Articles of Association of the company and should also clearly state the names of such persons. The above persons should sign the undertaking as a token of their presence when the common seal is affixed.

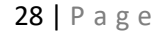

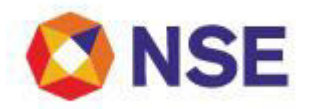

#### **I nstructions for Undertaking:**

- 1. The Undertaking is to be executed on a non-judicial stamp paper / franking worth Rs.100/ if executed in State of Maharashtra. If this Undertaking is executed outside the State of Maharashtra, then it must be executed on a non-judicial stamp paper stamped in accordance to the duty as payable in the place of execution or on a non-judicial stamp paper worth Rs. 100/- whichever is higher.
- 2. Further this Undertaking (including all annexures / schedules) has to be notarized before a Notary Public.
- 3. All the pages of this Undertaking (including all annexures / schedules) have to be signed in full. The persons signing should also sign in full at all places in the Undertaking where anything has been hand-written / any corrections have been made.
- 4. If the Trading Member is an individual, then the Undertaking has to be signed by the individual Trading Member himself.
- 5. If the Trading member is a firm, then minimum two authorised partners are required to sign this Undertaking. Further, the undertaking has to be accompanied with the copy of the Authority letter/ Power of Attorney duly signed by all the partners of a firm along with details of the authorised partners along with specimen signatures and designations has to be given in a certified copy.
- 6. If the Trading Member is a corporate, then the Undertaking has to be signed by the Managing Director or any two Directors of the company named as an authorised signatories of the company. The Common Seal of the company has to be affixed by the company on this Undertaking in the presence of such persons as authorised by the Articles of Association of the company.

Further, the trading members shall be subject to and abide by all circulars, requirements, conditions, norms, guidelines and / or such terms as may be prescribed or required by NSEIL from time to time and the same shall become applicable ipso facto, upon its notice to the members by the Exchange. Members may please note that Pro trading facility is given to the user id for a specific location as mentioned in the application. Any change to the location / connectivity of user id shall result in deactivation of Pro trading facility.

# **Procedure For Application Of Pro-Trading and Default location:**

Exchange has provided facility on member portal to handle requests for proprietary account trading and Default location applications electronically. Further, it may be noted that digital signature is imperative for accepting the applications through member portal. Hence, it is mandatory that all the applications sent electronically through member portal contain digital signature as allotted by the Exchange to authorized personnel of the trading firm. Trading members may send the application for availing proprietary account trading facility by logging in Member portal (https://www.connect to nse/member portal). Member can login through corporate manager user id by entering User ID and password.

Members are required to send their request for Pro-Trading and Default location through the facility on NSE ENIT electronically.

The user manual is given on ENIT on the below path:

**Member Portal > ENI T-New-Trade > Trade > Pro Trading** Exchange has also provided the facility of "NSE ENIT Service" on mobile application.

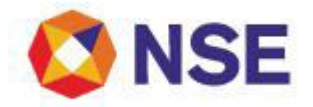

**Members can now send requests for the following services through the ENI T mobile application:** 

- **1. Pro Enablement Request**
- **2. Pro Disablement Request**

#### **Relevant Circular:**

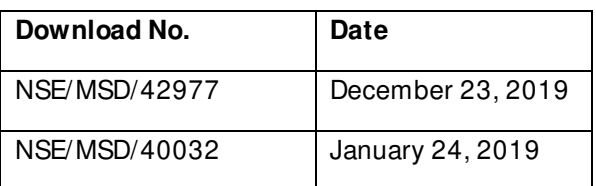

#### <span id="page-30-0"></span>**3.3 Trading Through Other Trading Member**

SEBI vide their circular SEBI/MIRSD//Cir-06/2004 dated January 13, 2004 has notified the norms relating to trading by members / sub brokers through other brokers/sub brokers of the same Stock Exchange or other Stock Exchanges. The relevant contents of the circular are given below:

During the course of inspections carried out by SEBI of the books of accounts and other documents of members/sub-brokers, it has been observed that certain members/sub-brokers are dealing through a large number of other stock brokers/sub-brokers of the same exchange/other exchange for their proprietary trades as well as trades on behalf of clients.

The trading through large number of brokers/sub-brokers raises serious issues of regulatory concerns including taking excessive exposure, executing pro account trading from multiple locations in violation of SEBI circular no. SEBI/MRD/SE/Cir-32/2003/27/08 dated August 27, 2003, possibility of over leveraging and default etc.

With a view to address these concerns, to protect the interests of investors in securities and to promote the development of, and to regulate the securities market, Stock exchanges ensure the following:-

- A Stock broker/sub-broker of an exchange cannot deal with brokers/sub-brokers of the same exchange either for proprietary trading or for trading on behalf of clients, except with the prior permission of the exchange. The stock exchanges while giving such permission, shall consider the reasons stated by the brokers/sub-brokers for dealing with brokers/sub-brokers of the same exchange and after carrying out due diligence allow such brokers/sub-brokers to deal with only one stock broker/sub-broker of the same exchange.
- A stock broker/sub-broker of an exchange can deal with only one broker/sub-broker of another exchange for proprietary trading after intimating the names of such stock broker/sub-broker to his parent stock exchange.
- As per Regulation 15(1) (e) of the SEBI (Stock Brokers and Sub-Brokers) Regulations, 1992 a sub-broker shall not be affiliated to more than one stock broker of one stock

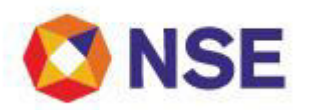

exchange. It is reiterated that a stock broker of an exchange can deal with only one broker of another exchange on behalf of clients after obtaining necessary registration as a sub-broker.

All trading members are advised to ensure due compliance of the direction of SEBI and refrain from indulging in any business not complying with the stipulated requirement unless otherwise permitted to do so by the Exchange.

#### <span id="page-31-0"></span>**3.4 User Order Value & Branch Order Value Limit**

Members are required to set definite limits for User Order Value Limit (UOVL) and Branch Order Value Limit (BOVL) for each user and branch. If definite limits are not set up, such users/branches may not be able to trade. The daily report containing the various order level limits, set for users by their corporate manager/branch manager shall be downloaded to the members. The nomenclature and the detailed file structure of the report are given in Part-C.

#### <span id="page-31-1"></span>**3.5 Eligibility criteria of stocks**

A stock, on which option and future contracts are proposed to be introduced, shall conform to the following broad eligibility criteria for a continuous period of six months:

- a) The stock shall be chosen from amongst the top 500 stocks in terms of average daily market capitalisation and average daily traded value in the previous six months on a rolling basis.
- b) The stock's median quarter-sigma order size over the last six months shall be not less than Rs. 25 lakhs. For this purpose, a stock's quarter-sigma order size shall mean the order size (in value terms) required to cause a change in the stock price equal to one-quarter of a standard deviation. The methodology adopted to calculate the quarter sigma order size is explained subsequently.
- c) The market wide position limit in the stock shall not be less than Rs. 500 crores. The market wide position limit (number of shares) shall be valued taking the closing prices of stocks in the underlying cash market on the date of expiry of contract in the month. The market wide position limit of open position (in terms of the number of underlying stock) on futures and option contracts on a particular underlying stock shall be 20% of the number of shares held by non-promoters in the relevant underlying security i.e. free-float holding.
- d) The Average daily delivery value in cash market shall not be less than Rs.10 crores in the previous six months on a rolling basis. The Average Daily Deliverable Value shall be computed taking Deliverable quantity as per client level as computed by NSE Clearing Limited on a daily basis and close price of the trade date.
- e) For an existing F&O stock, the continued eligibility criteria is that the above mentioned criteria should be met for continuous period of six months. If an existing security fails to meet the above mentioned eligibility criteria for three months consecutively, then no fresh month contract shall be issued on that security. However, the existing unexpired contacts shall be permitted to trade till expiry and new strikes may also be introduced in the existing contracts.
- f) Further, once the stock is excluded from the F&O list, it shall not be considered for reinclusion for a period of one year.

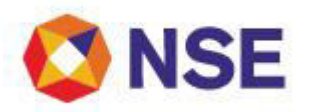

- g) Further, the members may also refer to circular issued by National Clearing Limited (NCL) regarding Market Wide Position Limit, wherein it is informed that a stock which has remained subject to a ban on new position for a significant part of the month consistently for three months, shall be phased out from trading in the F&O segment. However, the existing unexpired contracts may be permitted to trade till expiry and new strikes may also be introduced in the existing contract months.
- h) The other provisions regarding single stock derivatives shall remain as specified in SEBI circulars CIR/DNPD/3/2012 dated July 23, 2012 and CIR/DNPD/4/2010 dated July 15, 2010.
- i) Further as mentioned in SEBI circular SEBI/HO/MRD/DP/CIR/P/2018/67 dated April 11, 2018 and SEBI/HO/MRD/DOPI/CIR/P/2018/161 dated December 31, 2018 had provided the criteria and schedule for F&O stocks moving to physical settlement in phased manner.
- j) However, in addition to the existing schedule of stock derivatives moving to physical settlement as per SEBI circular SEBI/HO/MRD/DP/CIR/P/2018/67 dated April 11, 2018 and SEBI/HO/MRD/DOPI/CIR/P/2018/161 dated December 31,2018 , if an existing F&O stock satisfies any of the criteria mentioned in SEBI circular SEBI/HO/MRD/DOP1/CIR/P/2019/28 dated February 08, 2019 then derivative on such stock shall be moved to physical settlement from the new expiry cycle irrespective of the existing schedule.
- k) The above mentioned criteria in point (j) shall be applicable till the all the stocks are moved to physical settlement as per schedule provided by Exchange from time to time.

The following procedure is adopted for calculating the Quarter Sigma Order Size:

- 1. The applicable VAR (Value at Risk) is calculated for each security based on the J.R. Varma Committee guidelines. (The formula suggested by J. R. Varma for computation of VAR for margin calculation is statistically known as 'Exponentially weighted moving average (EWMA)' method. In comparison to the traditional method, EWMA has the advantage of giving more weight to the recent price movements and less weight to the historical price movements.)
- 2. Such computed VAR is a value (like 0.03), which is also called standard deviation or Sigma. (The meaning of this figure is that the security has the probability to move 3% to the lower side or 3% to the upper side on the next trading day from the current closing price of the security).
- 3. Such arrived at standard deviation (one sigma), is multiplied by 0.25 to arrive at the quarter sigma. (For example, if one sigma is 0.009, then quarter sigma is  $0.009 * 0.25 = 0.00225$ ).
- 4. From the order snapshots (taken four times a day from NSE's Capital Market Segment order book) the average of best buy price and best sell price is computed which is called the average price.
- 5. The quarter sigma is then multiplied with the average price to arrive at quarter sigma price. The following example explains the same :

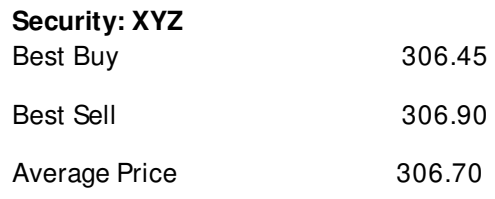

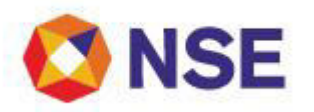

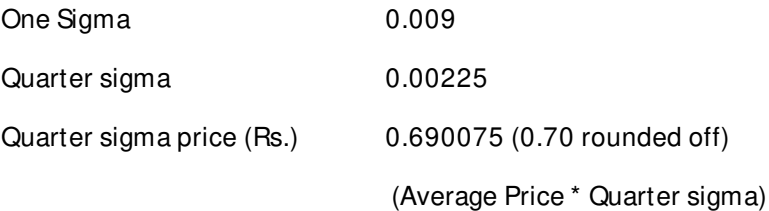

Based on the order snapshot, the value of the order (order size in Rs.), which will move the price of the security by quarter sigma price in buy and sell side is computed. The value of such order size is called Quarter Sigma order size. (Based on the above example, it will be required to compute the value of the order (Rs.) to move the stock price to Rs. 306.00 in the buy side and Rs. 307.40 on the sell side. That is Buy side = average price  $-$  quarter sigma price and Sell side = average price + quarter sigma price). Such an exercise is carried out for four order snapshots per day for all stocks for the previous six months period.

- 6. From the above determined quarter sigma order size (Rs.) for each order book snap shot for each security, the median of the order sizes (Rs.) for buy side and sell side separately, are computed for all the order snapshots taken together for the last six months.
- 7. The average of the median order sizes for buy and sell side are taken as the median quarter sigma order size for the security.

Futures & Options contracts may be introduced on new securities which meet the above mentioned eligibility criteria, subject to approval by SEBI.

# <span id="page-33-0"></span>**3.6 Eligibility criteria of Indices**

- Futures & Options contracts on an index can be introduced only if 80% of the index constituents are individually eligible for derivatives trading. However, no single ineligible stock in the index shall have a weightage of more than 5% in the index. The index on which futures and options contracts are permitted shall be required to comply with the eligibility criteria on a continuous basis.
- The above criteria is applied every month, if the index fails to meet the eligibility criteria for three months consecutively, then no fresh month contract shall be issued on that index, However, the existing unexpired contacts shall be permitted to trade till expiry and new strikes may also be introduced in the existing contracts.

Futures and options contracts may be introduced on indices, which meet the above mentioned eligibility criteria, subject to approval by SEBI.

# <span id="page-33-1"></span>**3.7 Debarred Clients**

Members may note that w.e.f April 16, 2012, orders and order/trade modifications placed for entities debarred by SEBI shall be rejected by the trading system with the message, "The Account is debarred from trading". For this purpose, UCC details uploaded by members will be matched with the SEBI specified lists of debarred clients. In addition to this, "Debarred Client Master maintenance" facility is available to restrict order for specific client at terminal level.

# <span id="page-33-2"></span>**3.8 Self Trade Prevention**

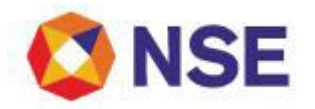

Self-Trade Prevention mechanism has been introduced on September 07, 2015 and revised mechanism w.e.f. April 08, 2019. Members are requested to note the following:

Based on SEBI directive, with a view to further strengthen Self-Trade Prevention (STP) mechanism; the applicable provisions are being revised as follows:

- 1. For PRO / Client (Non CP Code) order: If an active PRO / Client (Non CP Code) order is likely to match with any passive order (PRO / Non CP Code Client / CP Code Client) having the same PAN (Permanent Account Number) in the same order book; then the active or passive order (full or partial as the case may be) as per the option set in order entry shall be cancelled by the Exchange with rejection message "Order cancelled by the System  $-$  The order could have resulted in Self-
- 2. For Custodial Participant (CP Code) order:
	- a) If an active CP code order is likely to match with a passive CP code order having the same CP code in the same order book; Or
	- b) If an active CP code order is likely to match with a passive PRO / Client (Non CP code) order having the same PAN (Permanent Account Number) in the same order book;

Then the active or passive order (full or partial as the case may be) as per the option set in order entry shall be cancelled by the Exchange with rejection message "Order cancelled by the System  $-$  The order could have resulted in Self-trade".

Thus, in case of Pro / Client orders entered by same/different members are resulting in self-trade due to same PAN or CP code, as the case may be, on the active and passive side, the same shall result in active or passive order getting cancelled as per the option set in the active order.

The mechanism shall be applicable only during matching. During trade modification, members shall have the option to modify the PAN as well. Member shall take due precaution to prevent self-trade while performing trade modification.

Accordingly, please note that the PAN field shall be mandatorily required to be populated in order messages / trade modifications for all "Pro" and "Client" orders (Non-CP as well as CP clients). In cases where the investor is exempt from PAN, it will be mandatory to provide 'PAN EXEMPT' in the PAN Field. Members shall be solely responsible for the correctness of PAN provided in order messages.

# **Relevant circular:**

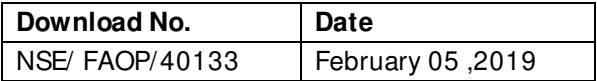

#### <span id="page-34-0"></span>**3.9 Levy of fair usage charges for multi-leg orders in derivatives segments**

The Exchange has provided a multi-leg order entry facility in Equity Derivatives through which members can place combination orders such as 2 Leg and 3 Leg which are Immediate or Cancel (IOC) in nature. This facility enables members to place through a single entry, orders for multiple contracts in the Normal Order book for IOC matching.

<span id="page-35-0"></span>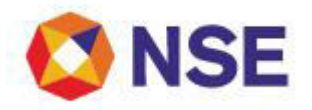

In order to facilitate and encourage fair usage of such order entry facility, trading members are requested to note that that the following charges will be levied for 2 Leg and 3 Leg orders in Equity Derivatives segment. The charges shall be based on order execution efficiency i.e. the ratio of number of trade resulting from 2L/3L orders and total number of 2L/3L orders as explained below

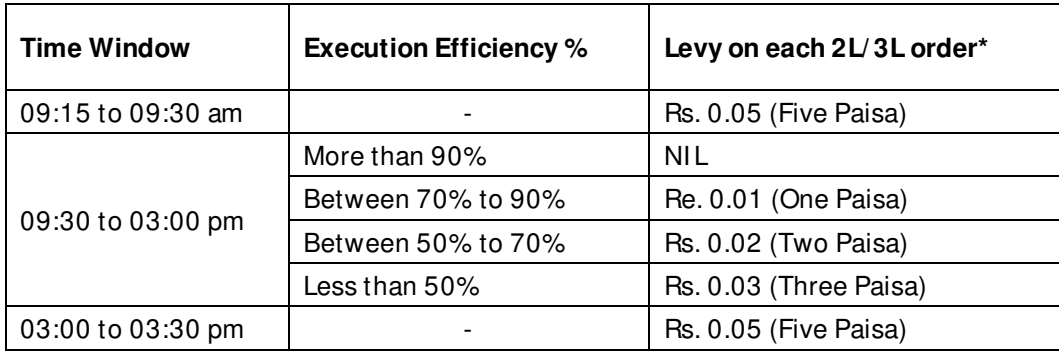

\*Applicable taxes extra

# **Relevant Circular:**

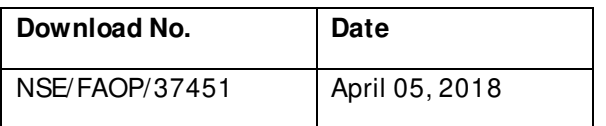

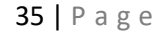
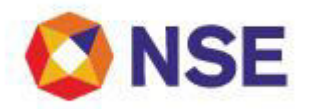

## **ITEM 4**

### **SYSTEMS**

### **4.1 Extranet facility for Members**

Exchange provides Extranet facility to members of this segment too. The facility enables members to access common and member specific data though FTP. Details of the facility are as follows:

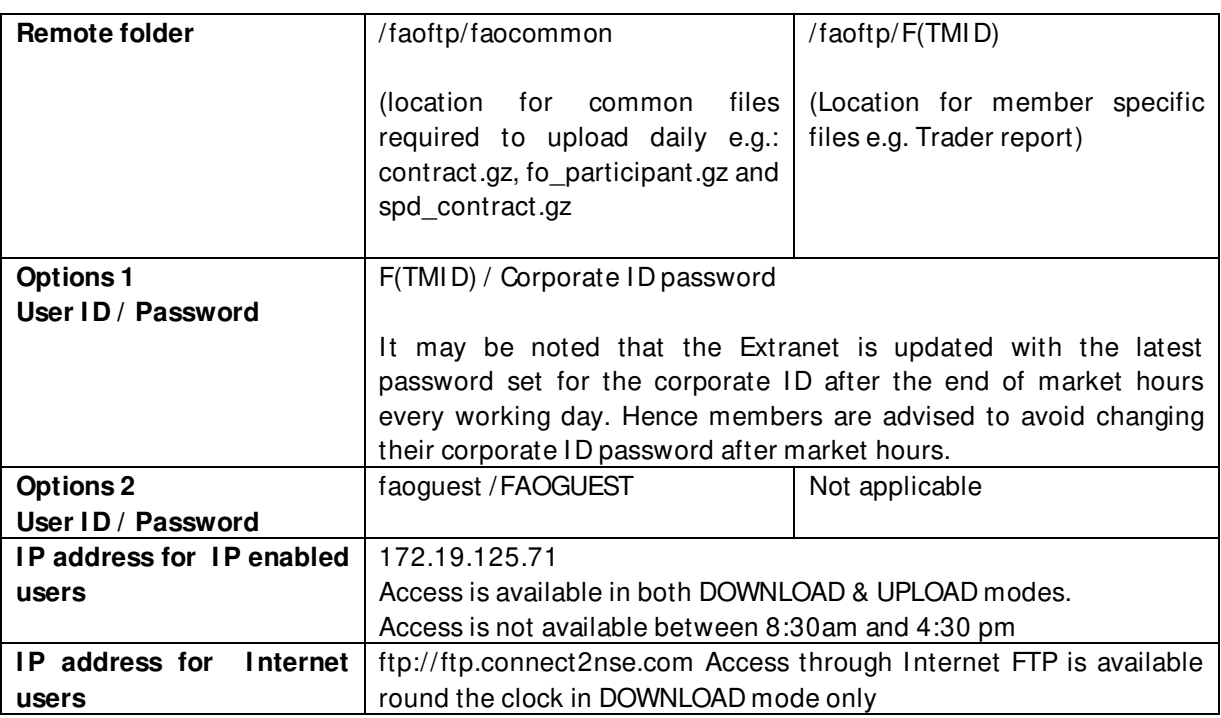

### **4.2 NEAT Adapter & Neat Adaptor (NA) Analysis tool**

NA (NEAT Adapter) is a real time system which is introduced by The National Stock Exchange of India to enhance the Trading System by changing existing 2-tier system to 3-tier system. NA is an application which is placed between Front-End and Host End so that all the communication between front-end and host-end will be through this NA Application.

To enhance the performance and flexibility, Exchange provides the facility of NEAT Adapter on Linux and Windows operating systems.

The latest available version setup files for Windows and Linux operating systems reside on extranet path //faoftp/faocommon/NeatAdapter. The Exchange periodically upgrades the NEAT Adapter versions and conducts mock trading sessions to test the connectivity using new versions and implement them in live environment on successful testing. The information pertaining to new version is provided by the Exchange through circulars updated on the NSE website.

Exchange has provided a facility to carry out Neat Adaptor (NA) Analysis through Neat Adaptor (NA) Analysis tool which is available on Extranet at /Faoftp/Faocommon/NA\_Analysis\_tool

#### **Relevant Circular:**

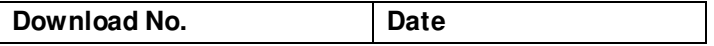

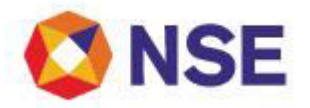

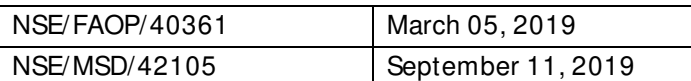

## **4.3 Market Data Broadcast**

The Exchange provides market data (price and volume related) to its trading members in the form of Market by Price (MBP) and Market by Order (MBO) for Auction market. Some related data is also provided in the form of Trade Ticker, Open Interest (OI), Open High Low (OHL), Auction Inquiry broadcast, Master Updates, Market Open/Close Status message broadcast, Trade Execution Range (TER) etc. Market data broadcast is refreshed either at fixed time interval or are event driven. The Exchange also provides tick by tick order and trade information.

**Relevant Circular:**

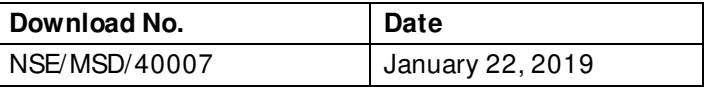

### **4.4 Direct Connection Login without TAP**

In Login without TAP (Direct), members can connect directly to Exchange without TAP. Member systems must initiate a TCP socket connection to the address given by the exchange.

- Members will first connect to a gateway router server in the respective segment, details of which will be published by the Exchange.
- The gateway router server will decide which gateway server is available for the member and will accordingly provide the details of the allocated gateway server to the member through the response message.
- After getting the response message the member will need to connect to the allocated gateway server.

For details regarding connection feature, members can refer to the NNF protocol documents. The parameters for login through Gateway Router are as follows-

#### **Primary (BKC) / DR site**

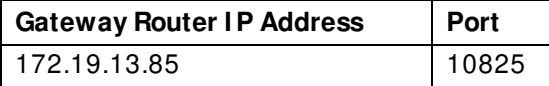

#### **Gateway IPs Subnet ranges -**

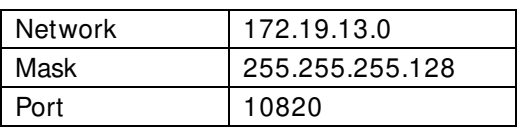

### **4.4 Trade Drop Copy Facility**

Exchange has introduced a facility by which members would get their trade details/feed on real time basis.

Members may access the same on their existing TCP/IP network by connecting to separate gateways called "Drop Copy Gateways" with their existing user credentials (trading user id/password).

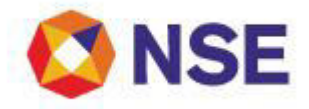

The parameters for login are as follows:

### **PRI MARY (BKC)/ DR site**

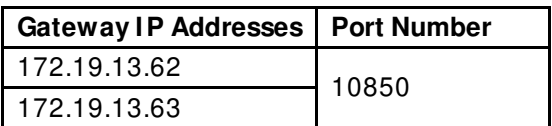

#### **Relevant Circular:**

**STEP** 

**START COMPANY** 

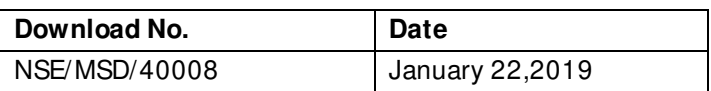

a sa kacamatan ing Kabupatèn Bandar

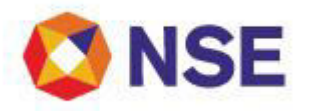

# **I TEM 5**

### **SUPPORT**

### **5.1 Assistance for Futures & Options trading system**

In an endeavour to enhance trading experience and to improve operational convenience, exchange has introduced dedicated Toll Free number **1800 266 00 50.**

Members can call between 8:00 hours and 19:30 hours on all working days for all trade related queries. Members may also call on alternative number  $022 - 62157600$  (charged).

It has been observed that sometimes members face problems/ errors while logging or trading on the Trading System. Some of the issues observed and the recommended actions to be taken are listed below:

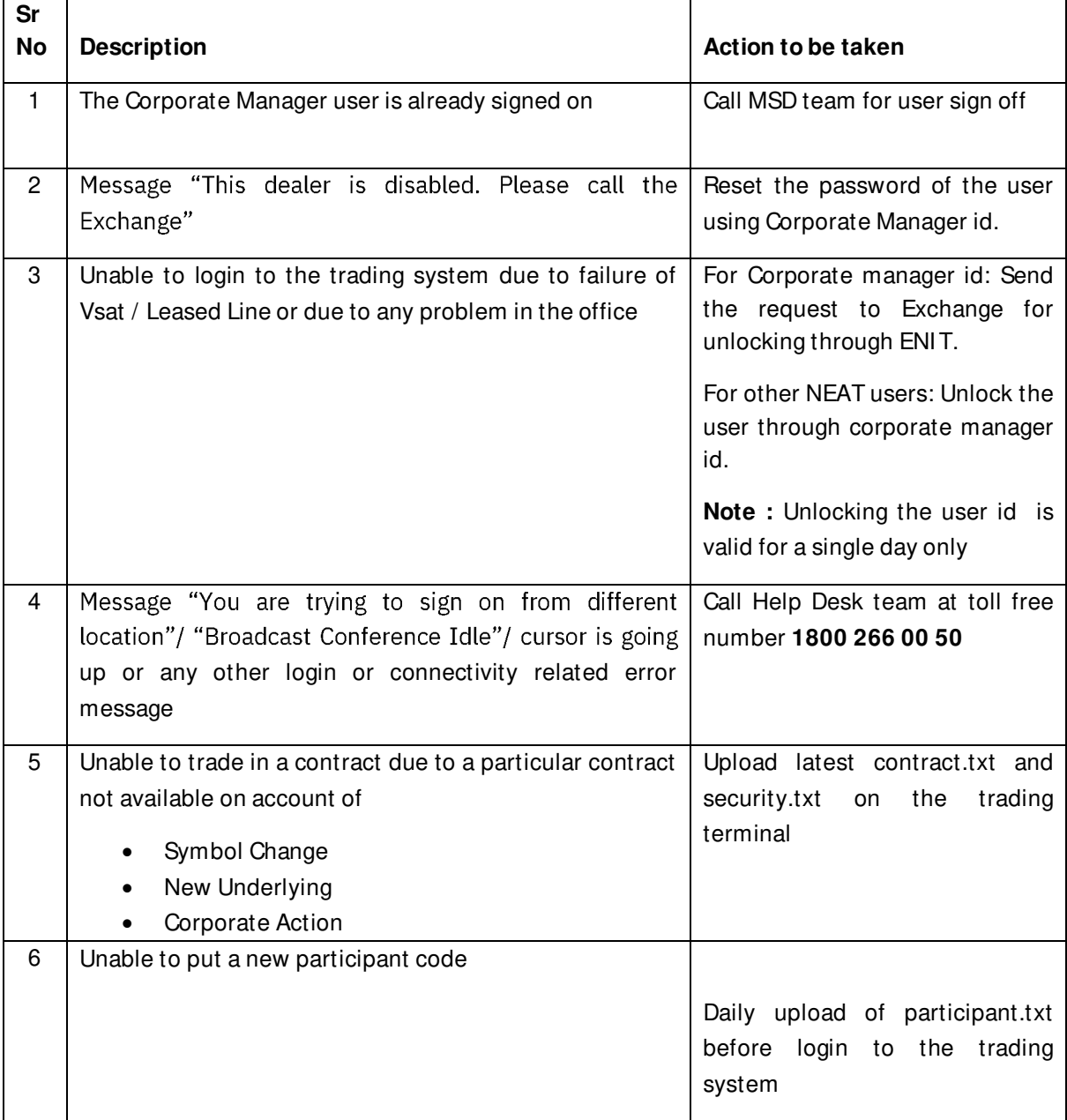

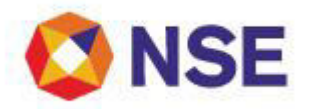

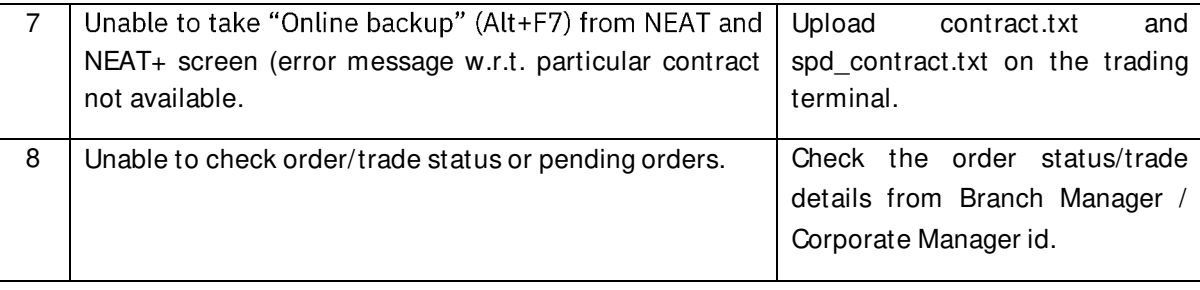

# **Contact details:**

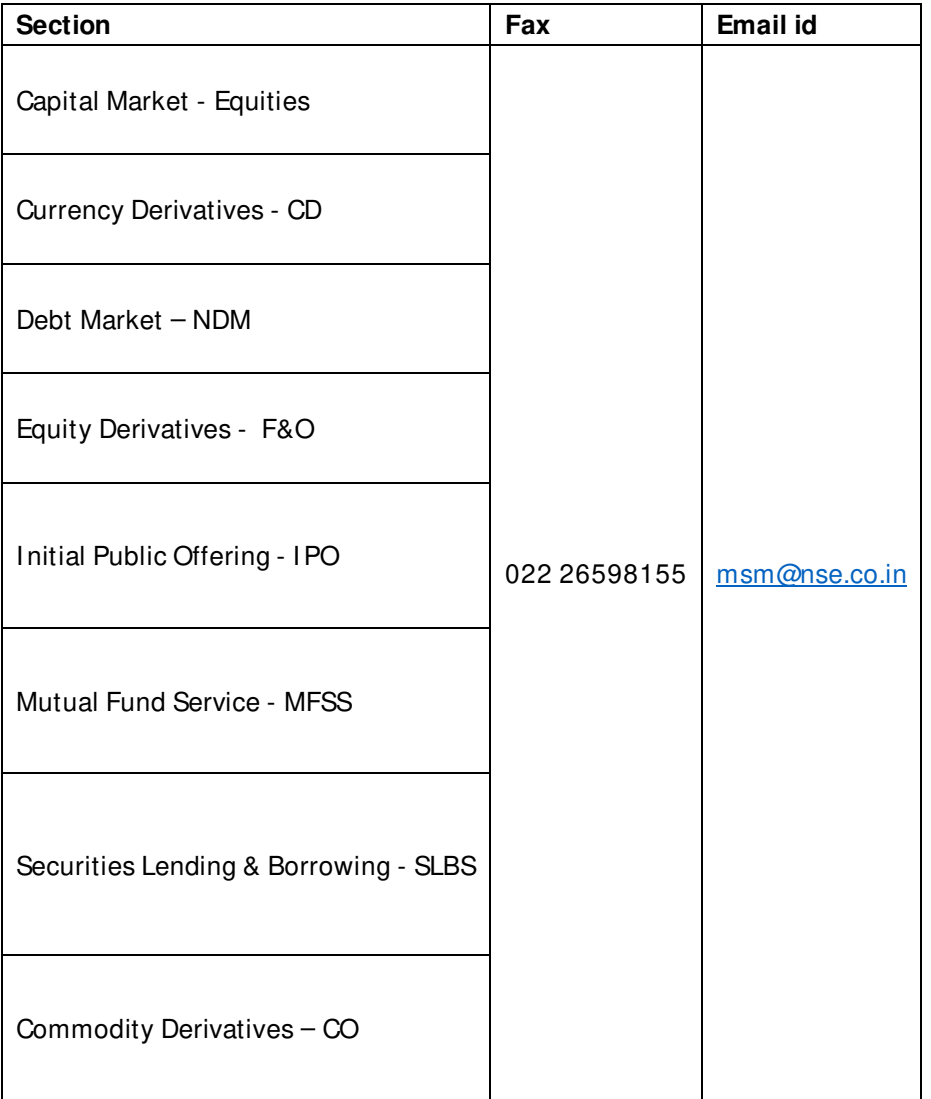

# **5.2 Password & Unlock User**

### **Policy**

All users should take into account below mentioned password policy for login to trading system.

A. The length of password should be of exact 8 characters.

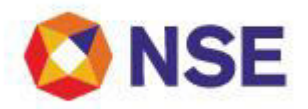

- B. The password shall be case sensitive and should contain at least one each of the following characters with no space:
	- Uppercase: A to Z
	- Lowercase: a to z
	- Digit: 0 to 9
	- Non- alphanumeric : Special characters  $@$  # \$ % &  $*$  / \
- C. User shall be compulsorily required to change password after the lapse of 14 days
- D. New password must be different from previous 5 passwords
- E. User Id shall be locked after 5 invalid login attempts
- F. Reset of password shall set the password to a default password
- G. User shall not be allowed to set the default password as new password

The above mentioned password policy is applicable to all users i.e. NEAT, NEAT+ and NNF

#### **Password Expiry Alert**

The user shall receive alert message for the expiry of their log in password.

Users will start receiving following alert message in the message area of NEAT and NEAT+, five days prior to the expiry of the password at the time of login.

Message Area:-

<USER\_NAME> Signed On.

Attention: User <USER\_ID> Your password shall expire on <DATE>.

Kindly change it to avoid any login issue on <DATE>

#### **Reset of password and Unlock user**

#### **Reset of password**

A facility is provided to corporate manager to enable and reset password for all the users under his trading firm under supplementary menu in NEAT and under dialogs menu (Ctrl+Alt+R) in NEAT+. The Corporate Manager will be able to reset the password of the user, who is disabled on account of entering wrong password. Corporate manager will be able to change the password of only INACTIVE / DISABLED users.

On entering the user id and pressing Check Status button, the status of the user id will be displayed along with the default password. On pressing Ok button the status of the user will be set as Inactive and the password will be changed to default password.

### **Unlock User**

A facility is provided to the Corporate Manager to send unlocking request to the Exchange through trading system for branch manager and dealer. This facility can be invoked through Supplementary menu -> Unlock user in NEAT and in NEATPLUS Dialog menu (CTRL+SHIFT+U).

Corporate Manager has to select user id, reason for unlocking and send the request to the Exchange. Corporate manager will get Unlock request approved or rejected message when the unlock request is acted upon by the Exchange. Corporate manager cannot place unlocking requests for user ids which are already logged in to the system or surrendered user ids.

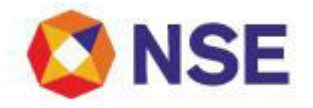

In order to unlock the Corporate Manager id, member is required to send the request through ENIT on the below path-

### **Member Portal > ENIT-New-Trade > Trade > Password Reset/ Unlock Corp Mgr id > Request for Password Reset/ Unlock**

Henceforth requests for password unlocking through fax/e-mail shall not be accepted by the exchange.

The module in ENIT will enable members to electronically submit and track unlocking request status for NEAT Corporate Manager Id.

Members will be able to seek the following services through ENIT:

- Digitally submit unlock facility for NEAT Corporate Manager Id
- Tracking of request status
- Receive SMS and/or email alert for the submission, completion / rejection of requests.

The process for submitting such requests is provided in the user manual available on member portal on the below path:

**Member Portal > ENIT-New-Trade > Trade > Password Reset/ Unlock Corp Mgr id > Request for Password Reset/ Unlock** 

#### **Request received by the Exchange before and up to market close of trading day:**

Such requests shall be considered for processing on the same day, subject to fulfilment of necessary pre-conditions, if any.

#### **Requests received by the Exchange after market close on a trading day:**

Such requests will be processed by next working day before market hours subject to fulfilment of necessary pre-conditions, if any. **Disablement of Users not logged in for more than 180 days**.

User IDs which have not logged in for more than 180 days shall be automatically disabled by the Exchange. The existing RESET PASSWORD facility available to Corporate Manager in NEAT & NEAT Plus can be used to enable logins for such disabled Dealer and Branch Manager Ids.

However if the corporate manager is unable to reset password for Dealer and Branch Manager Ids through NEAT & NEAT Plus, then member is requested to send the request on the company's letter head through e-mail on msm@nse.co.in

For corporate manager user id, trading members shall follow the existing process of resetting password by requesting the same through ENIT.

#### Exchange has also provided the facility of "NSE ENIT Service" on mobile application.

**Members can now send requests for the following services through the ENI T mobile application:** 

**1. Corporate Manager Password Reset Request** 

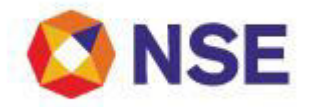

#### **Relevant Circular:**

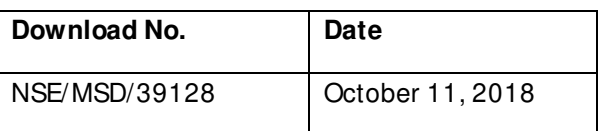

### **5.3 Contingency Pool trading facility for members.**

The Exchange provides trading facility from its premises to members in the event of a contingency where trading member is not able to use own connectivity because of a technical or a power failure. In such cases, trading member can send the request in writing to the Exchange asking for permission to trade from the Exchange's premises. Upon receiving such request from the trading member, Exchange verifies the details and allows the representative of the trading member to come and use the trading terminal situated in the contingency pool in its premises. The facility is available on a first come first serve basis. The trading facility in the contingency pool is granted for a particular day only.

The format for applying for the said facility is given below :

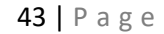

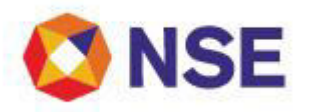

#### **(On the letter head of trading member)**

### PERMISSION FOR TRADING FROM EXCHANGE PREMISES

To, Date:

Member Service Dept. National Stock Exchange of India Ltd. Exchange Plaza Bandra-Kurla Complex, Bandra (East) Mumbai - 400051

I/We, (TRADING MEMBER NAME) a Trading Member of NSEIL wishes to avail the facility for trading from exchange premises.

The details required are mentioned below:

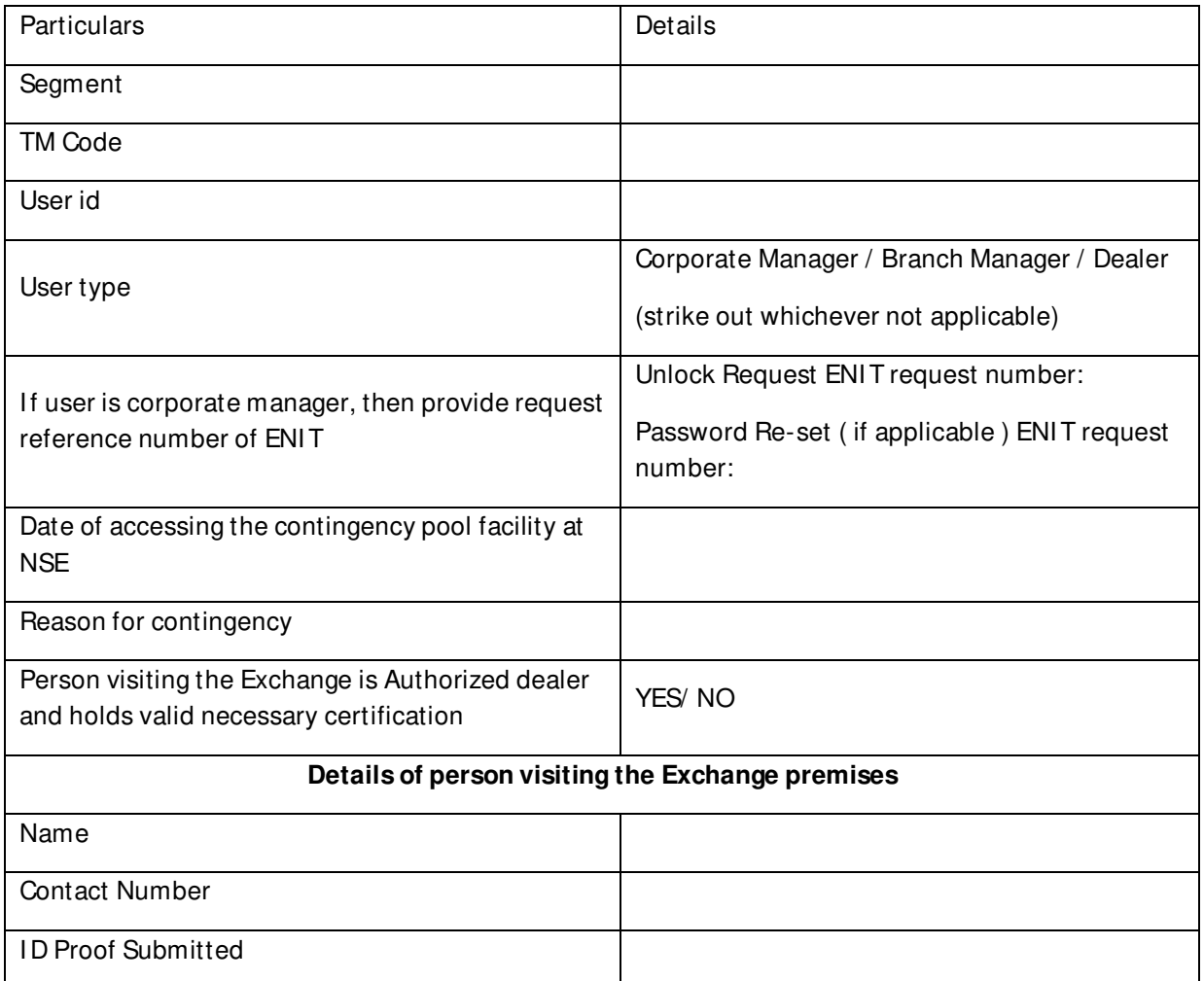

**Declaration:** I hereby declare that the details furnished above are true and correct to the best of my knowledge and belief and I undertake to inform you of any changes therein, immediately. In case any of the above information is found to be false or untrue or misleading or misrepresenting, I am aware that I may be held liable for it.

Further we accept the terms and conditions as mentioned below:

1. I/We, hereby authorise NSEIL-

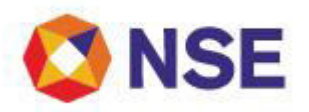

- To reset the corporate manager password, if requested by trading member
- To unlock the User ID and Box ID
- To logout the Box for NOW user, if required
- 2. I/We hereby understand that NSEIL shall not be responsible for any delay/error during the activity.
- 3. The said process may take more time than anticipated for any reason whatsoever and I/We hereby unconditionally agree that NSEIL and the directors, managers, officers, employees and agents of NSEIL shall not be liable in any way to me/us and/or to my/ our customers or to any other third person, for any such delay.
- 4. I /We undertake to adhere to the rules and regulations/ circulars issued by NSEIL/ SEBI/ any other statutory authority from time to time and agree that I/we have complied with all statutory provisions applicable to me/us under law.

Yours faithfully,

For & On behalf of (Name of TM/Bank)

#### Authorized Signatory **Authorized Signatory Authorized Signatory**

Name: Name: Date: Date: Date: Date: Date: Date: Date: Date: Date: Date: Date: Date: Date: Date: Date: Date: Date: Date: Date: Date: Date: Date: Date: Date: Date: Date: Date: Date: Date: Date: Date: Date: Date: Date: Date: Date: Date:

Designation: Designation:

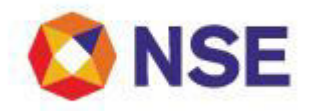

**5.4 NSEI L Dashboard** 

In an endeavour to improve operational convenience, Exchange has introduced "NSEIL Dashboard" on Member Portal under "Services".

Members can use this facility to track the status of various reports pertaining to Trade; downloaded on Extranet by Exchange under different segments.

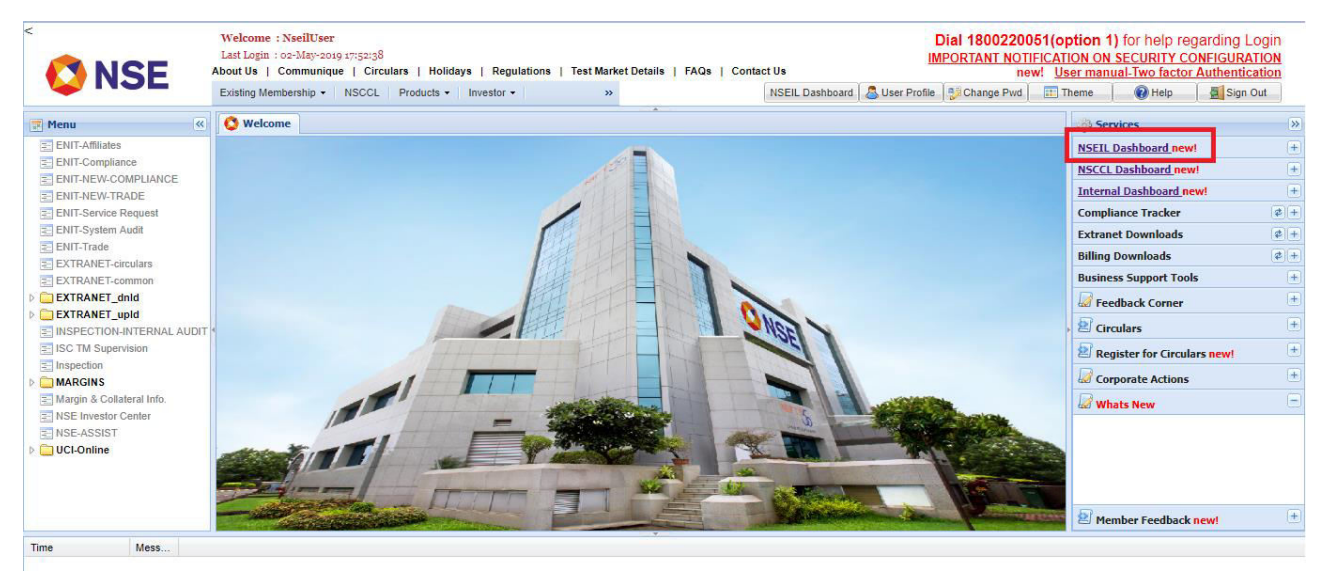

On clicking on "NSEIL dashboard" link, the status and the estimated time of the reports would be displayed

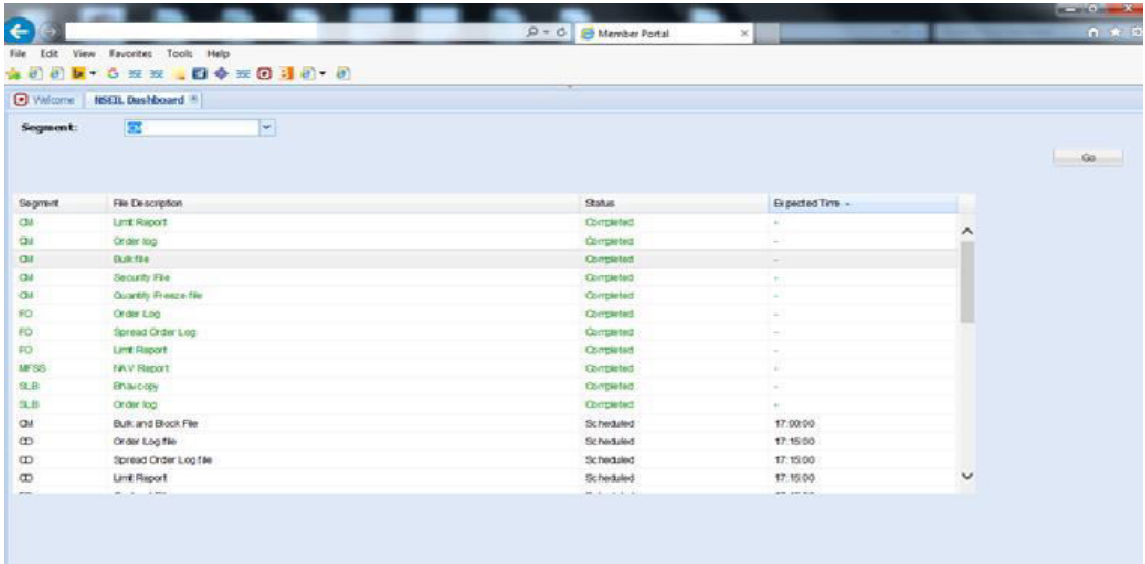

In case of any rescheduling, the revised "Expected Time" would be displayed. **Relevant Circular:** 

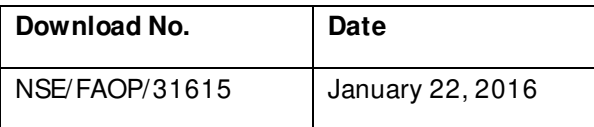

\*\*\*\*\*END OF DOCUMENT\*\*\*\*\*

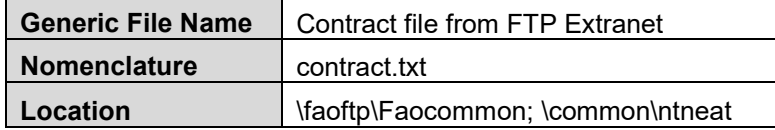

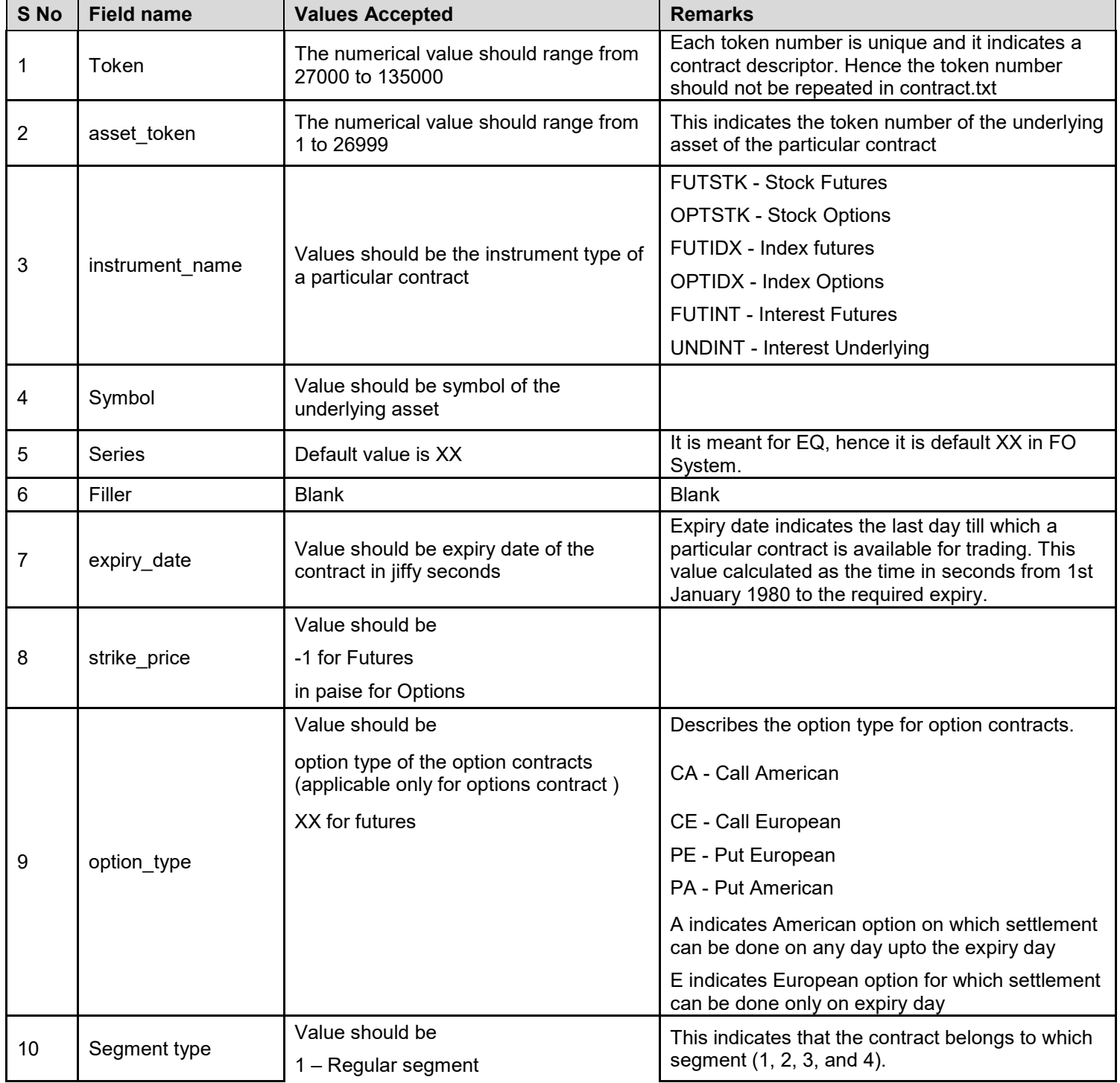

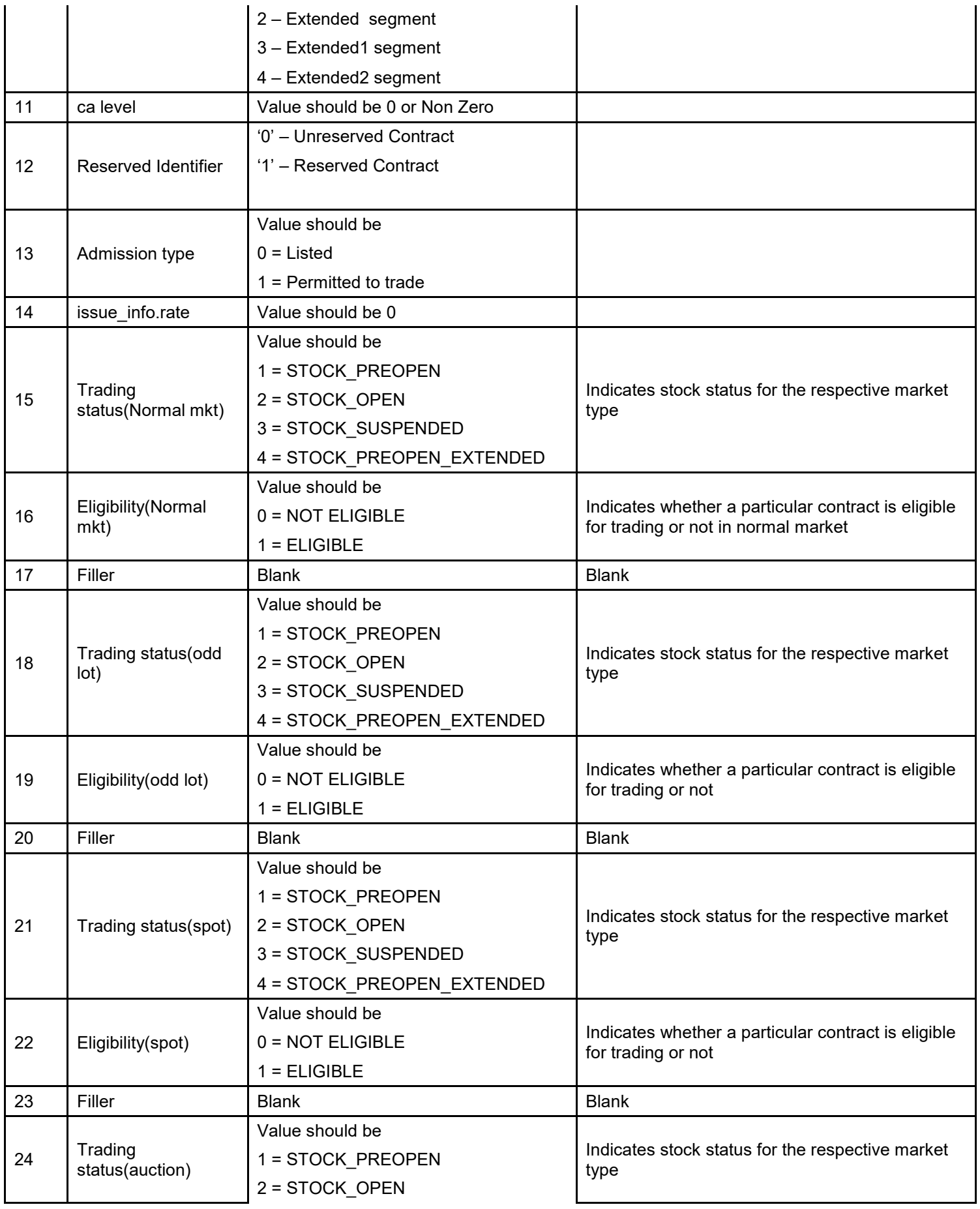

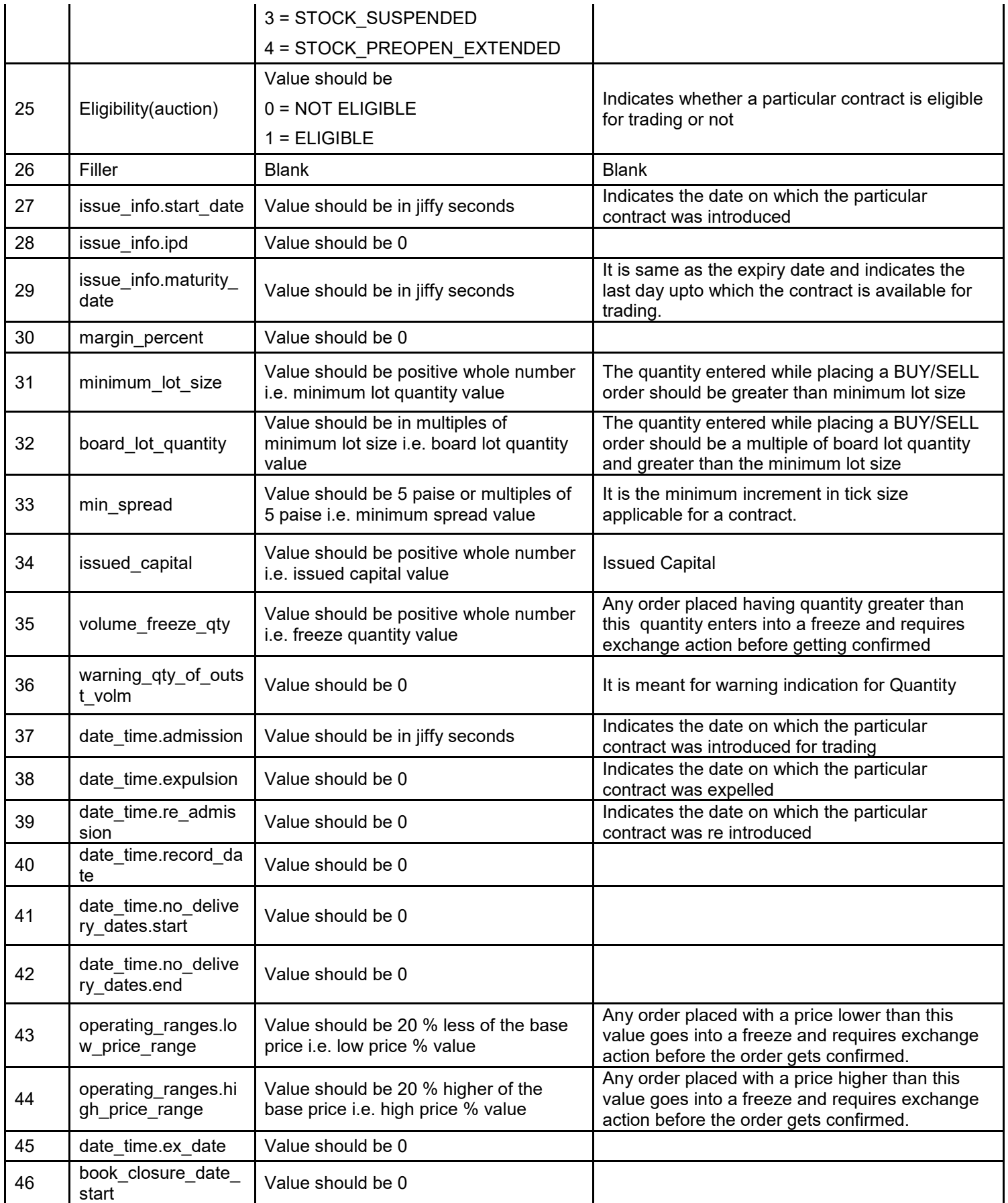

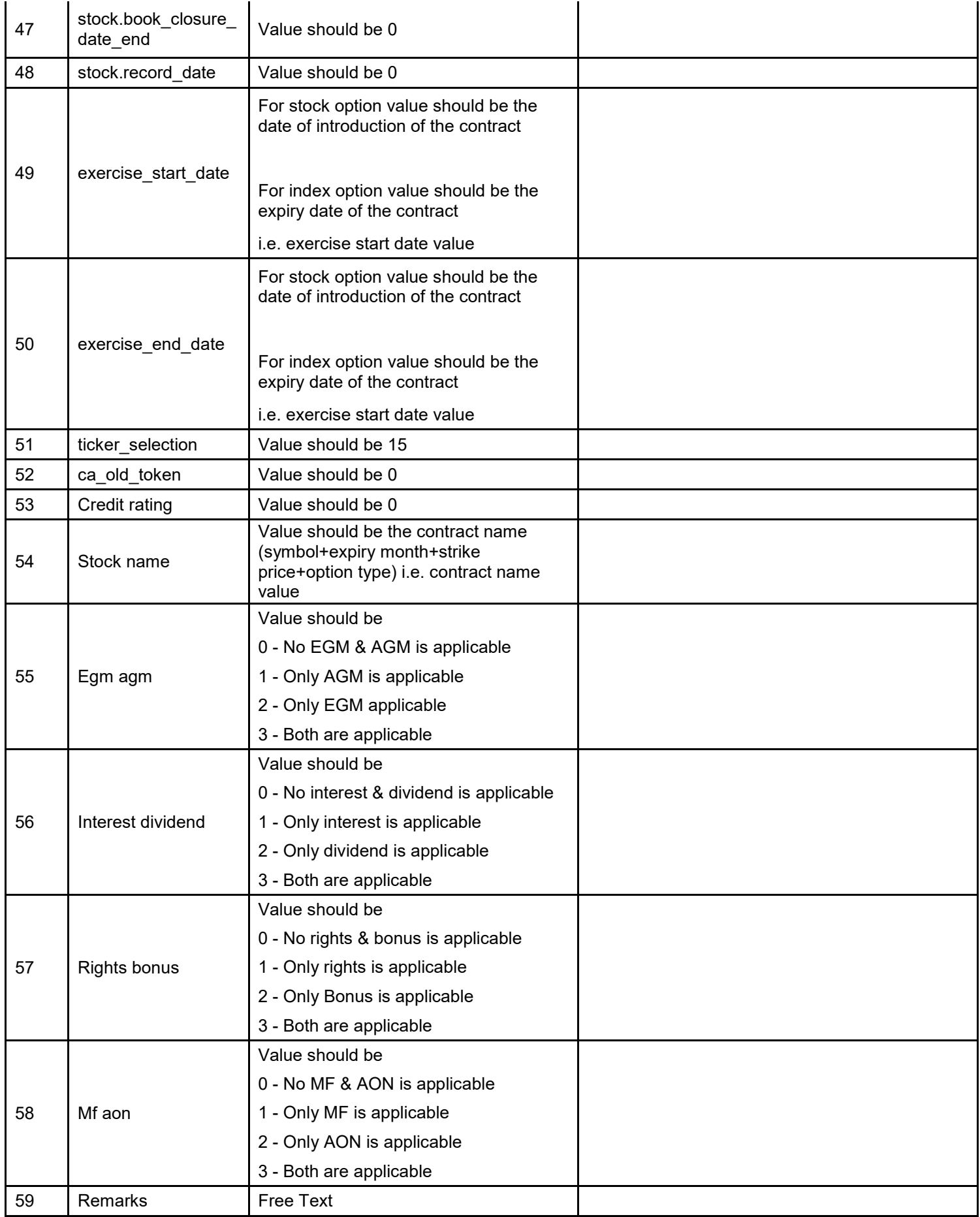

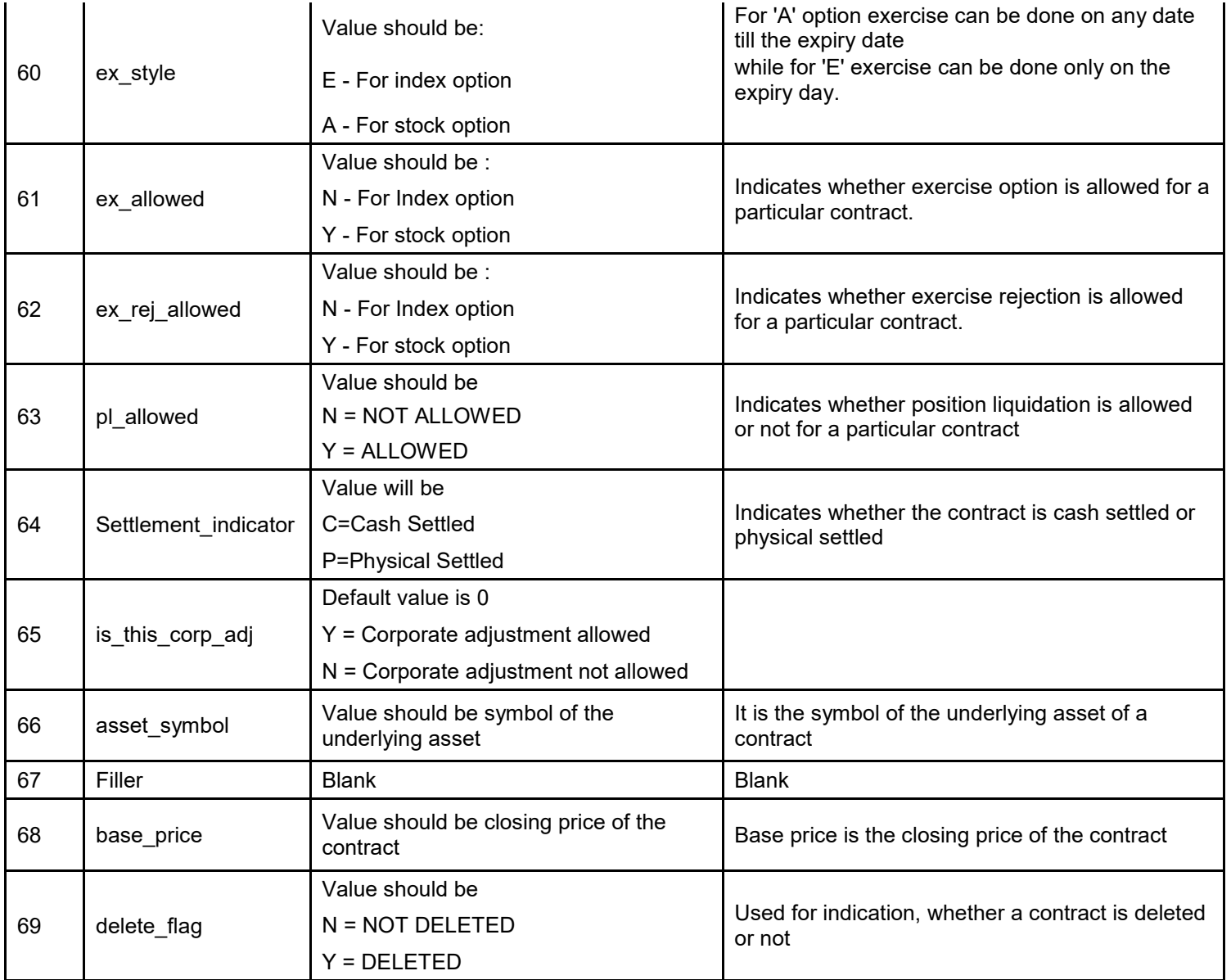

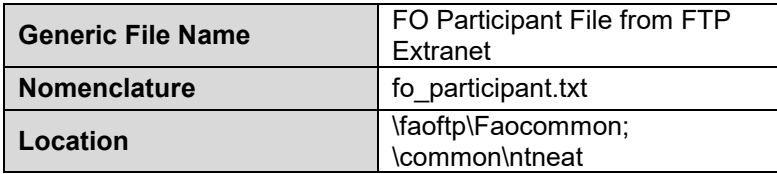

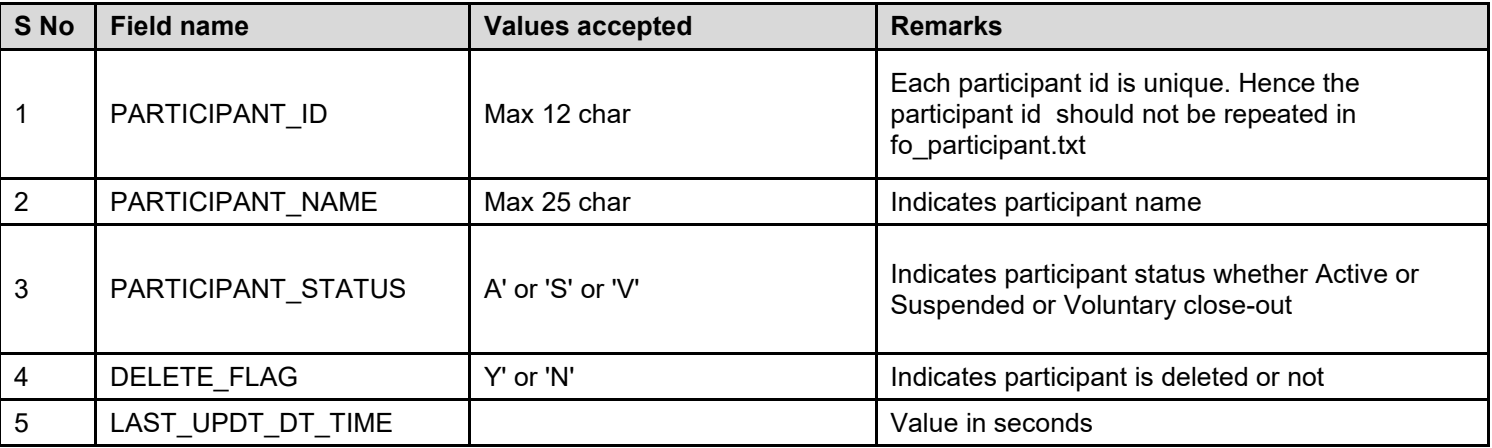

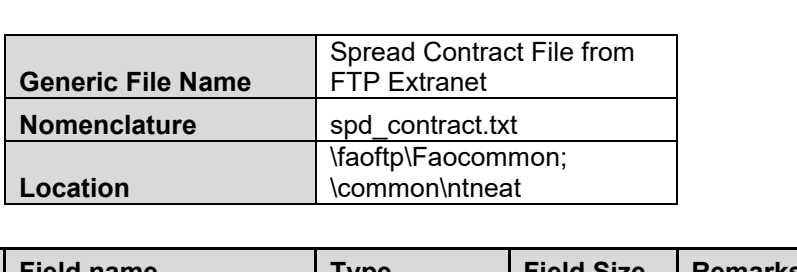

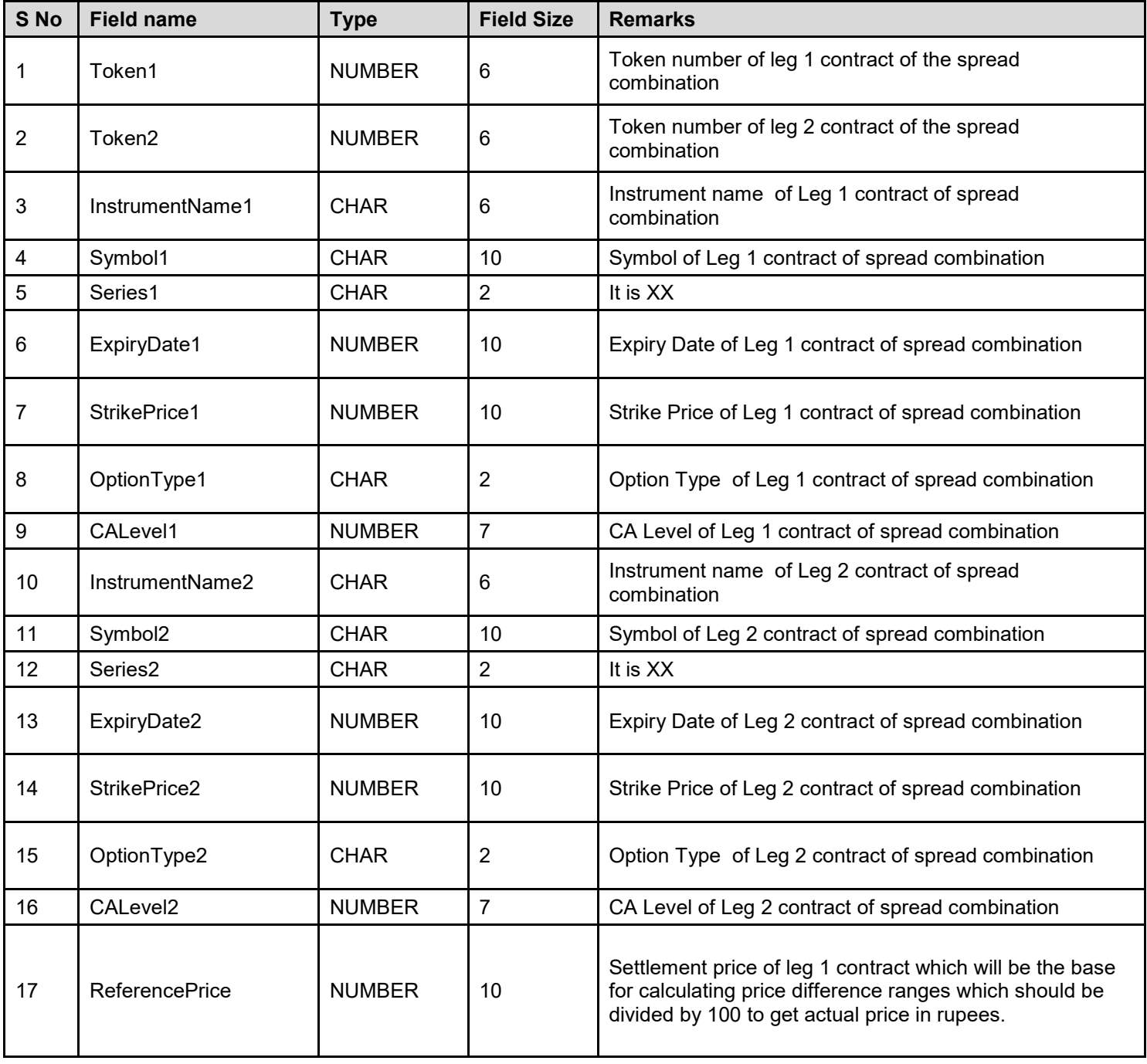

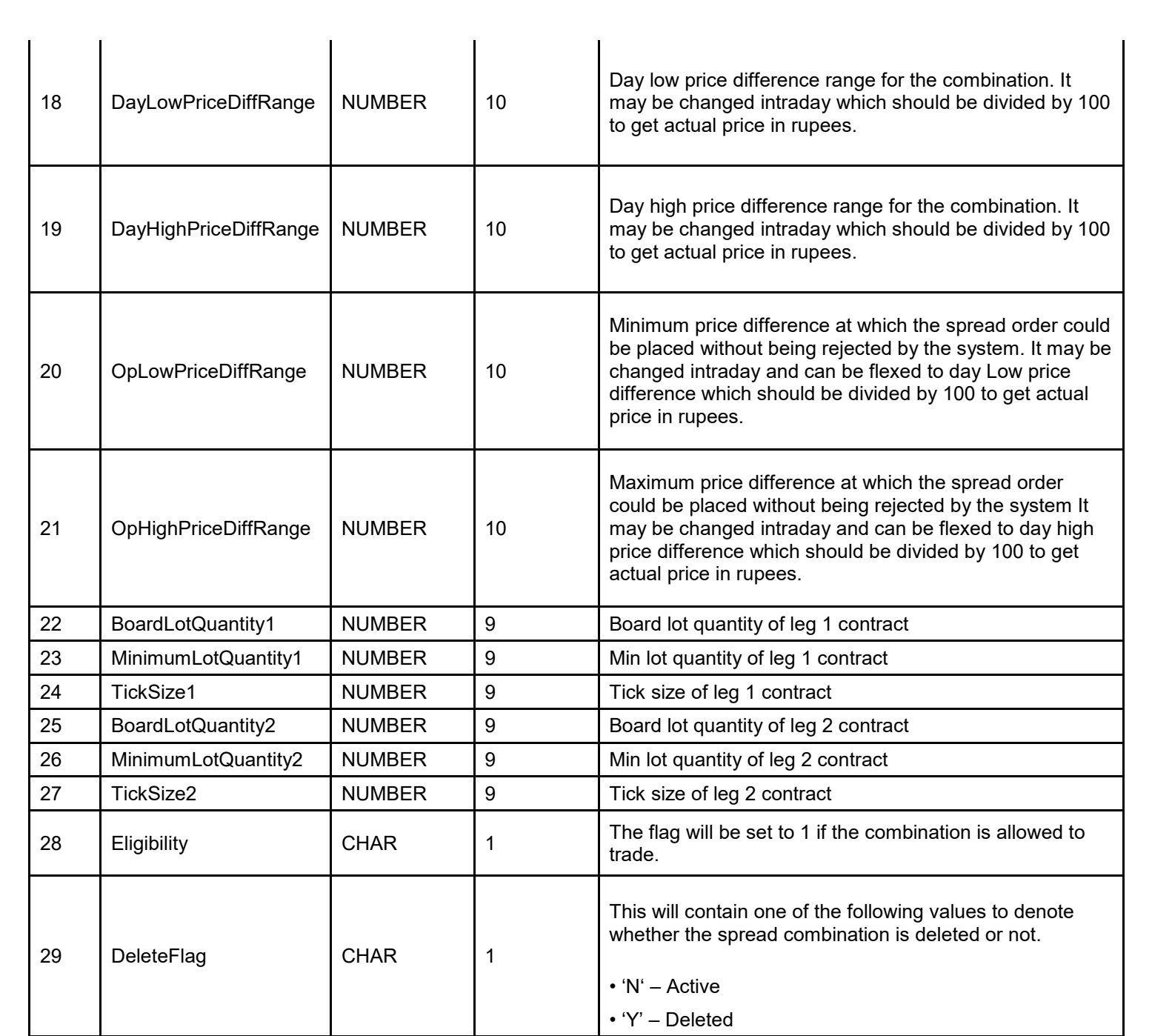

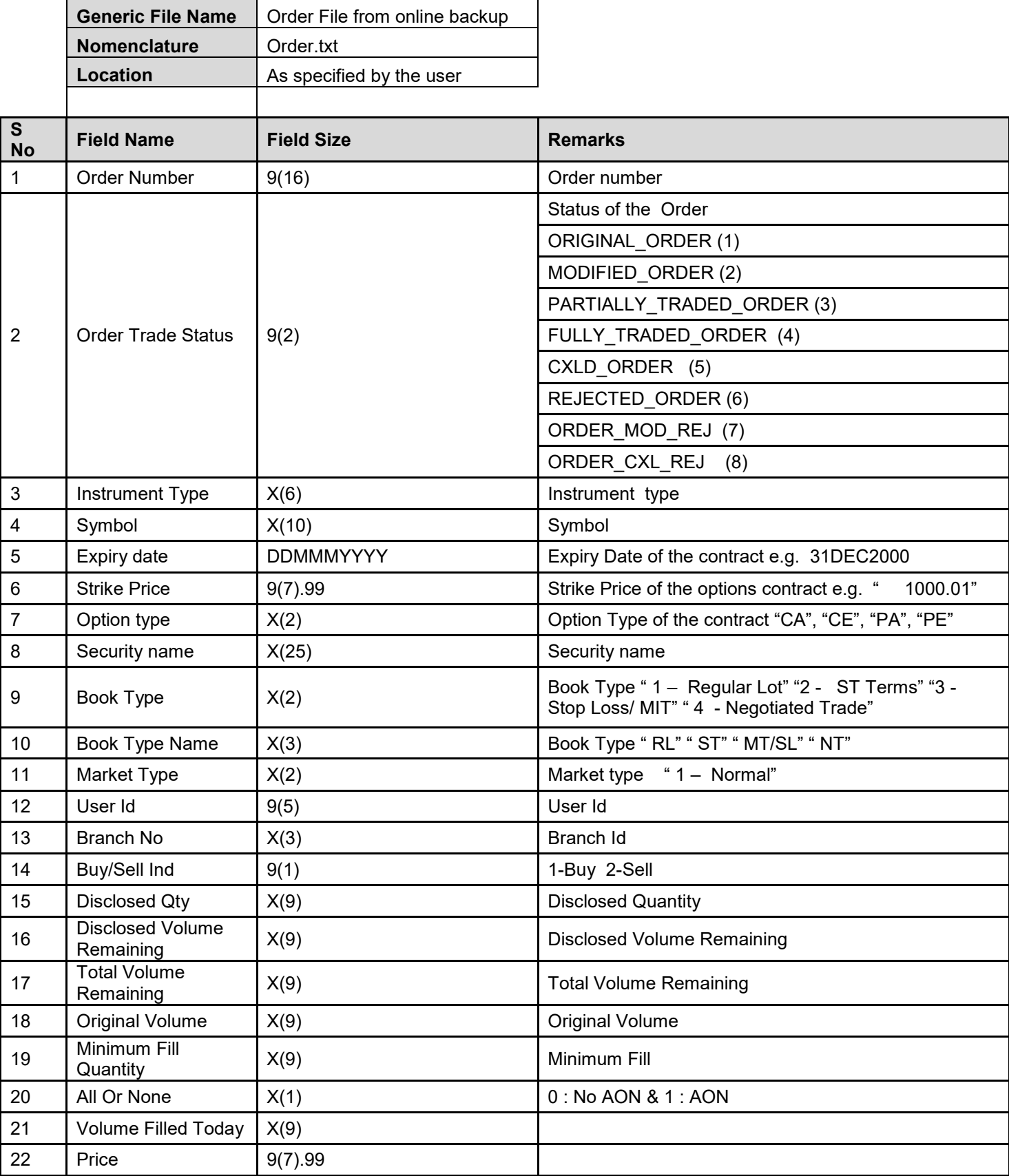

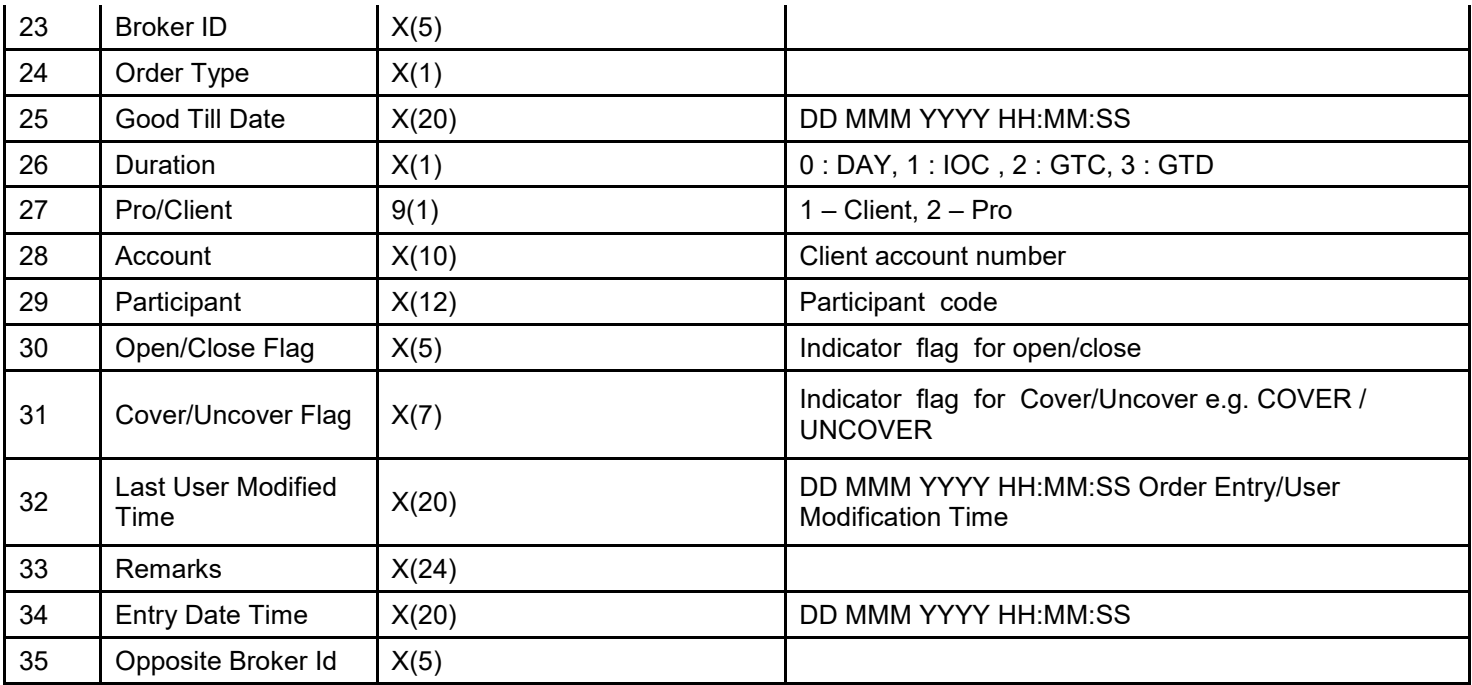

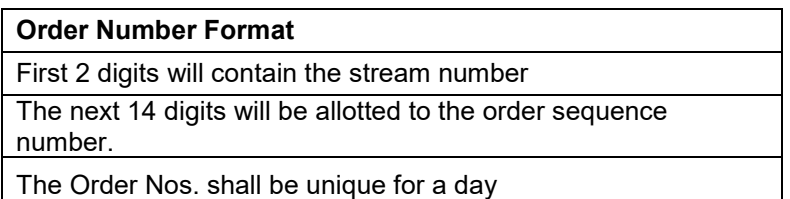

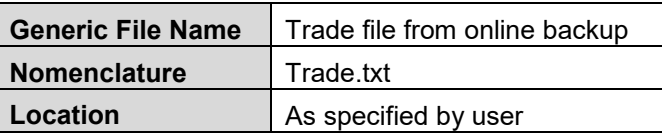

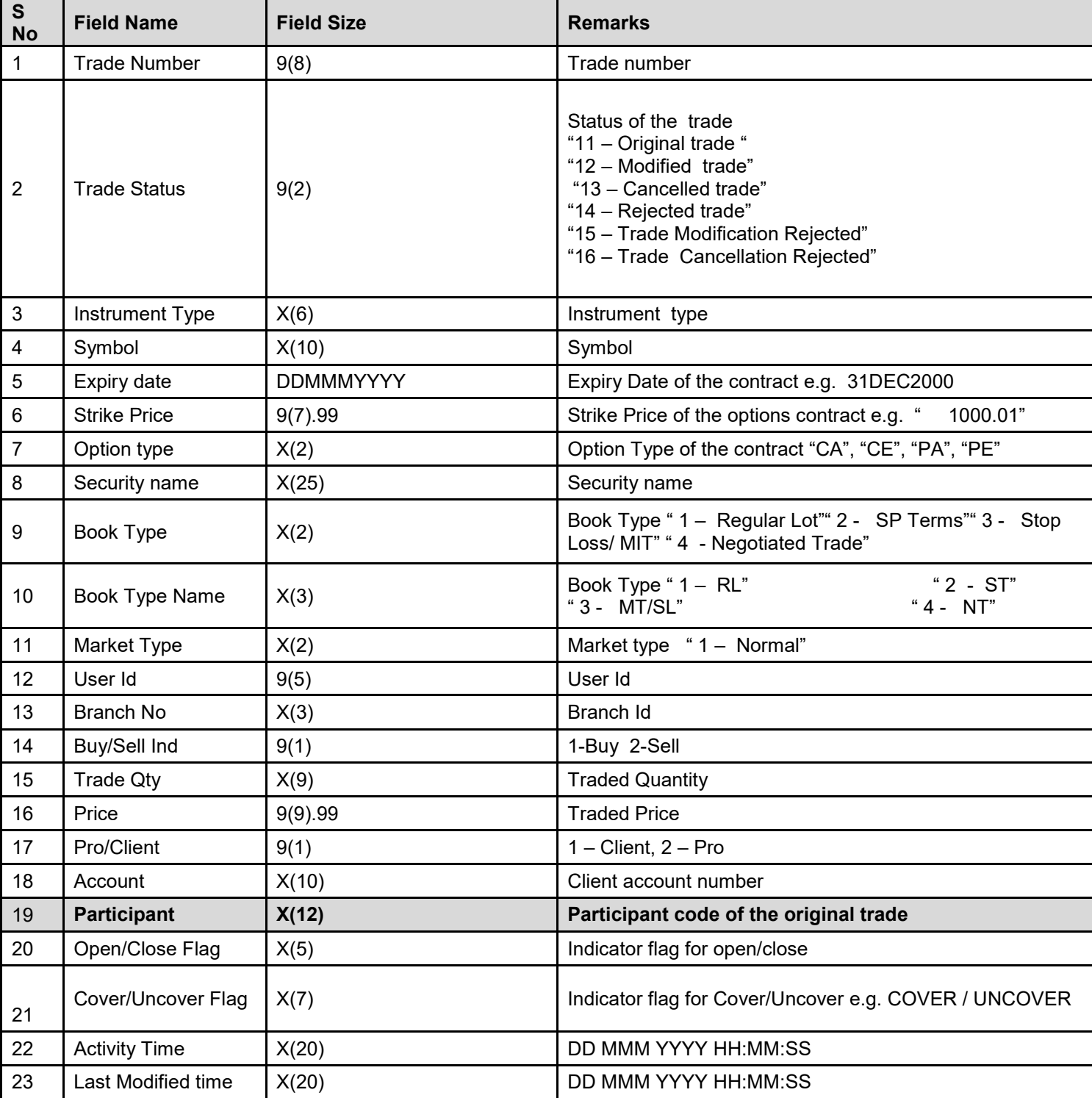

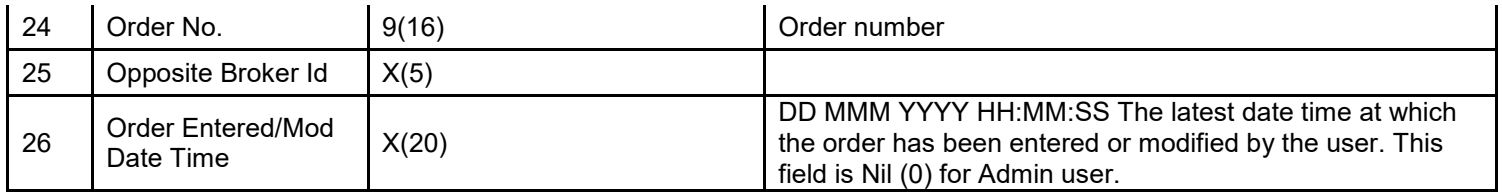

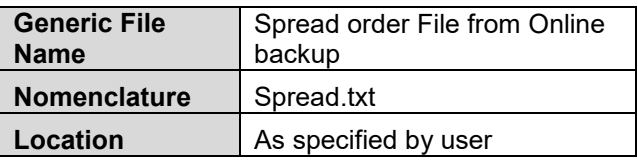

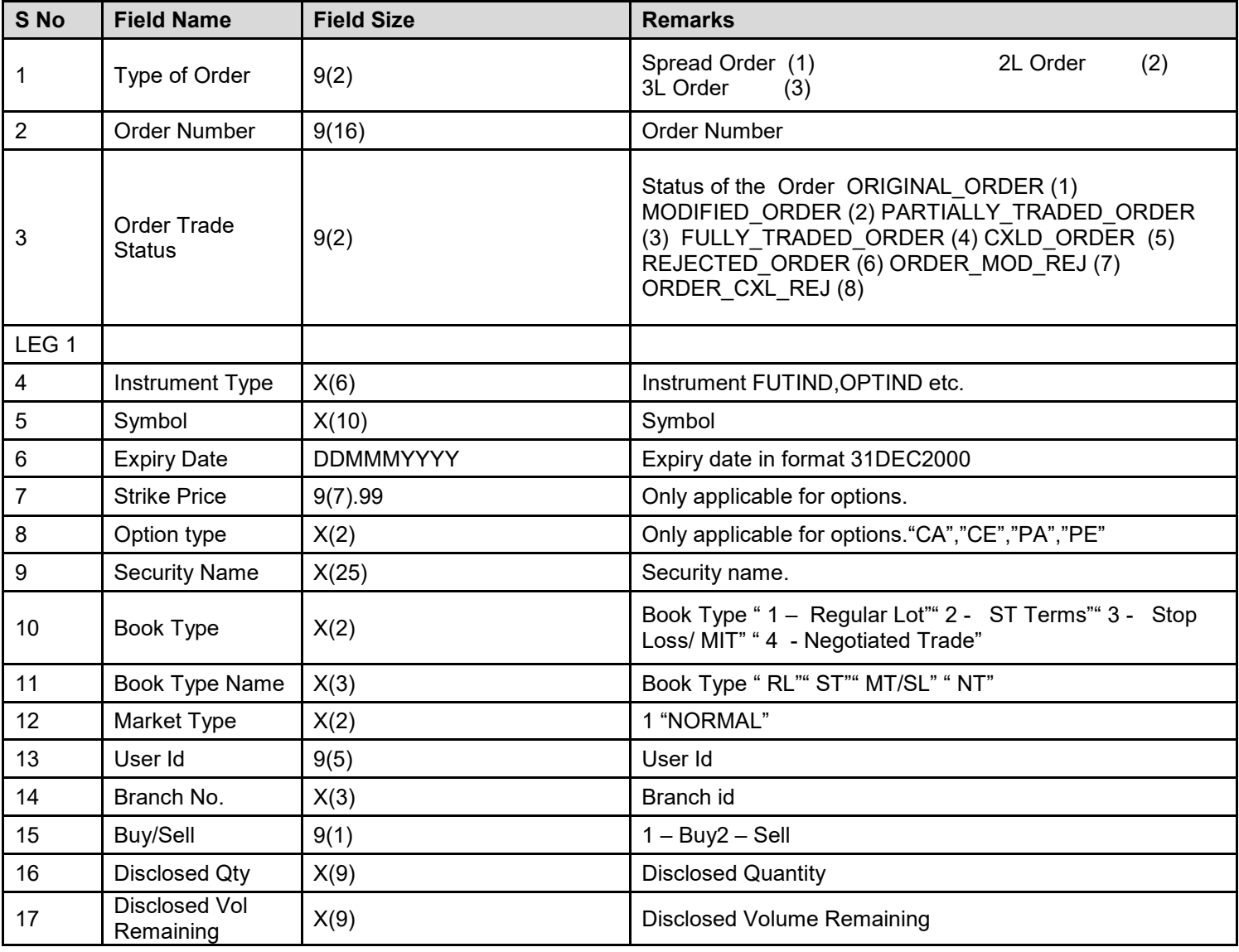

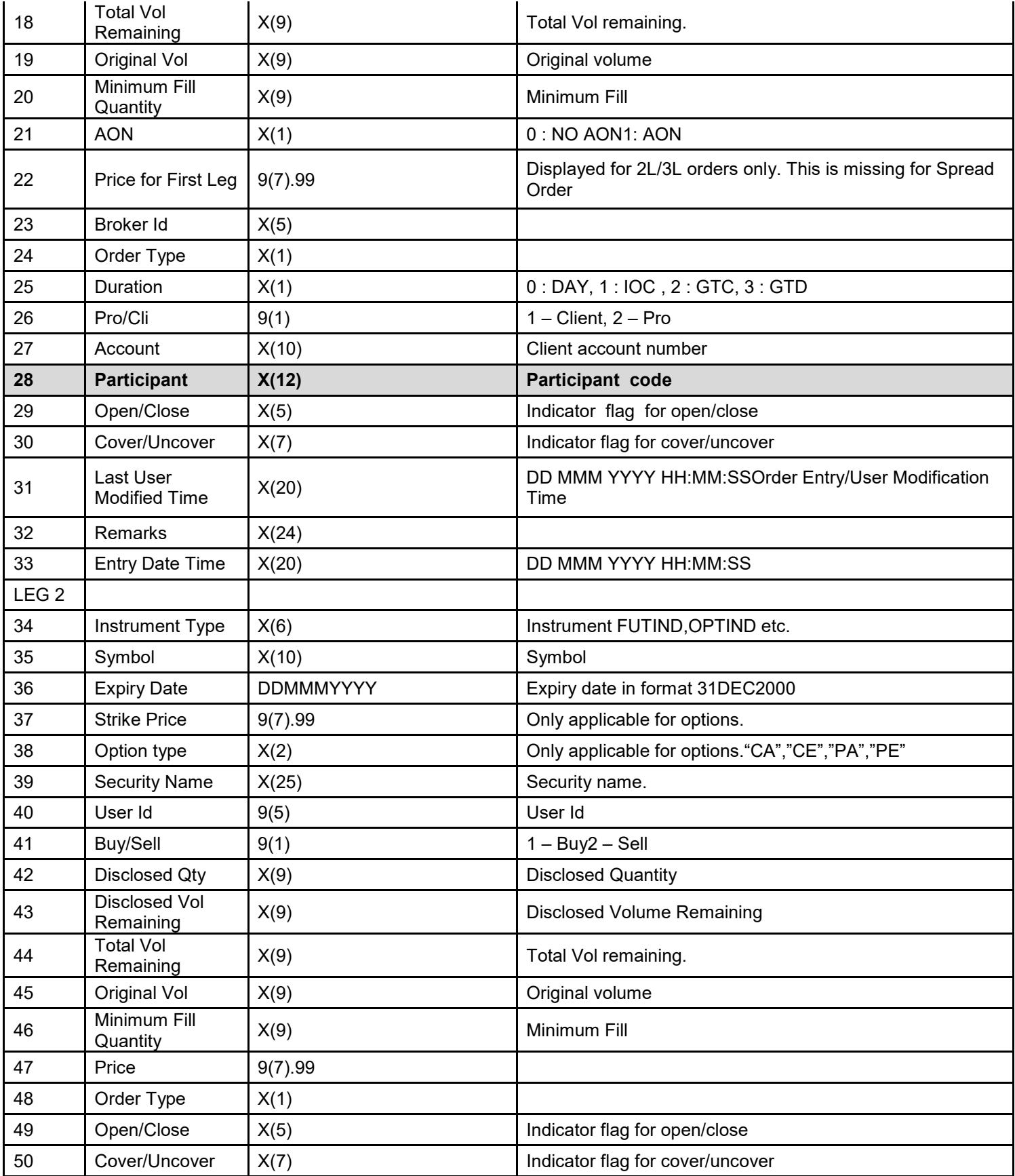

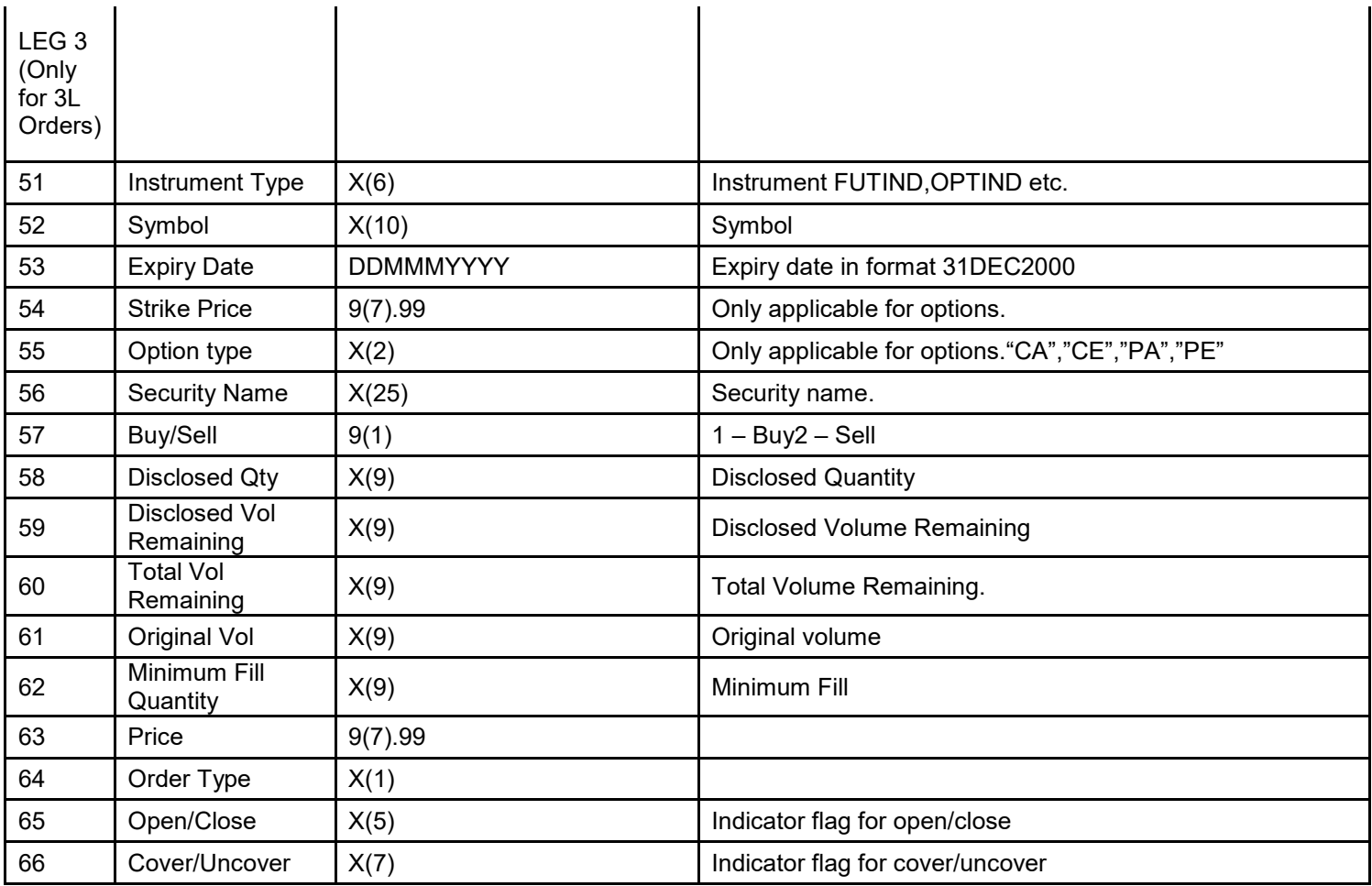

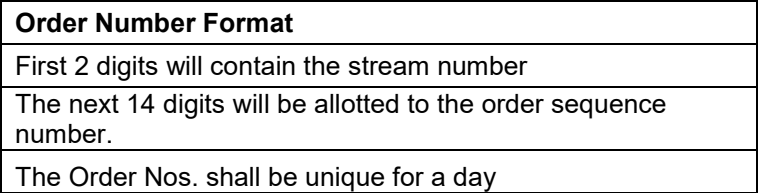

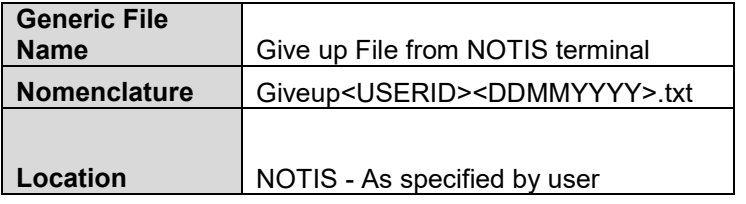

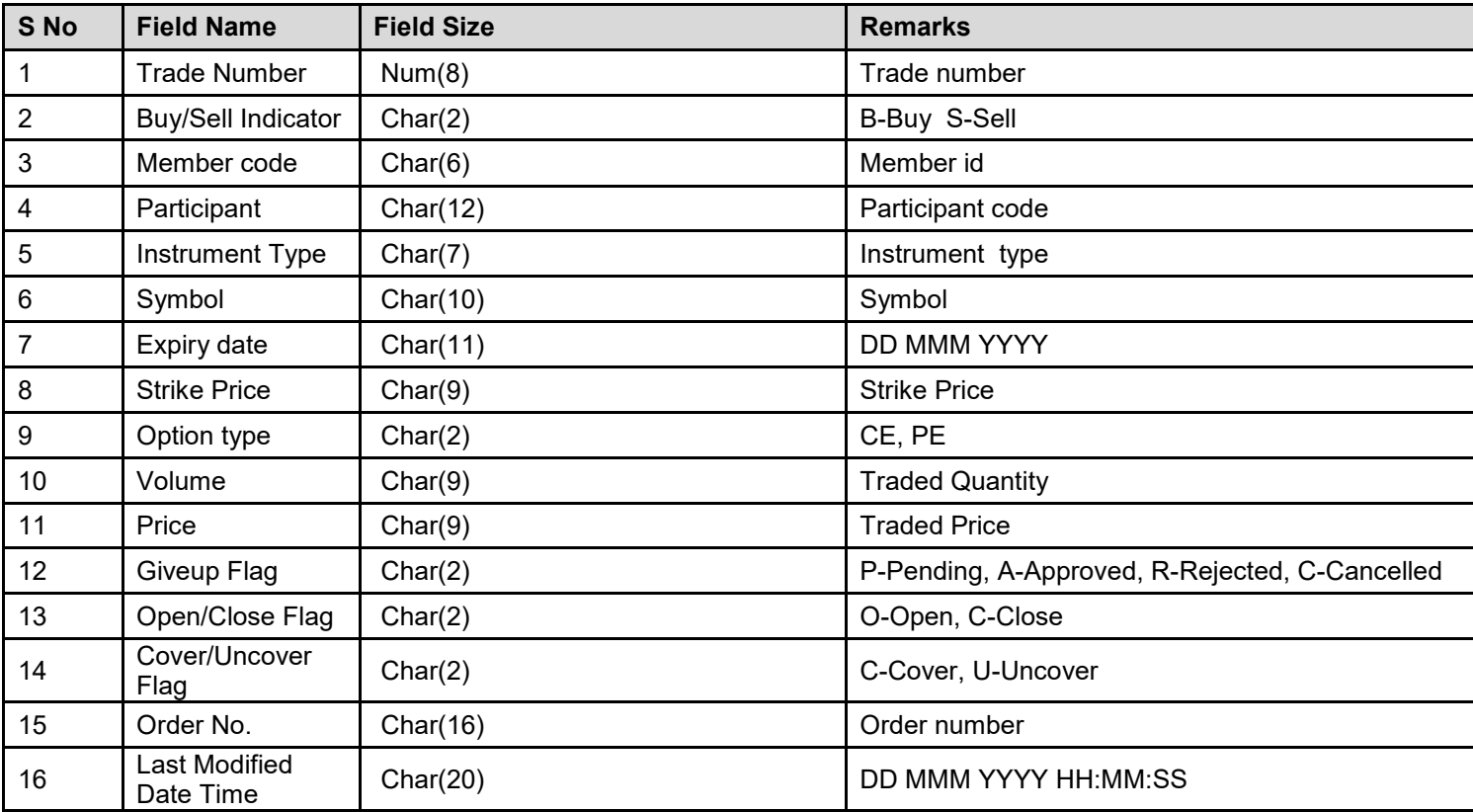

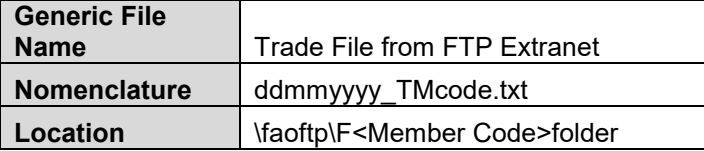

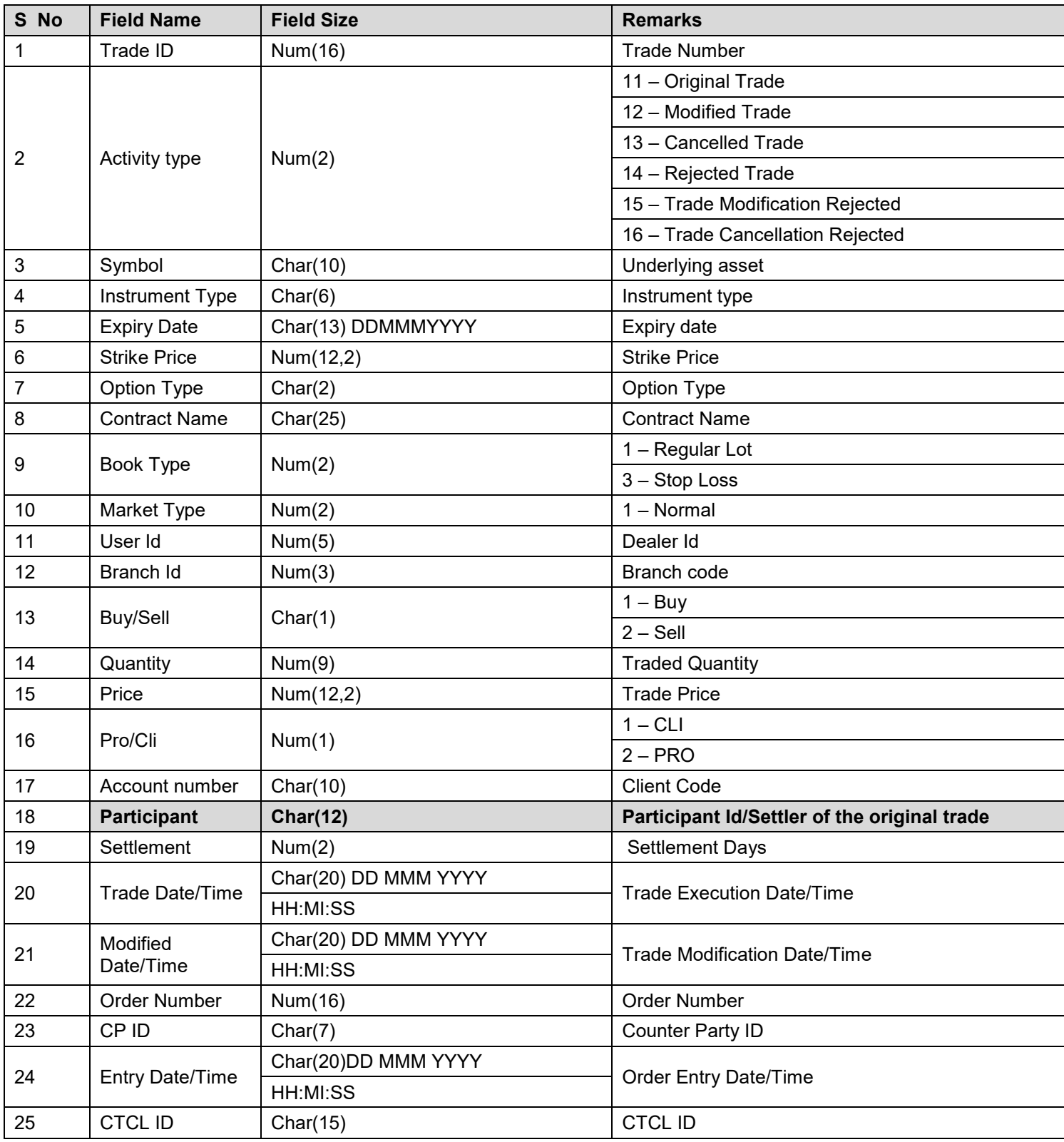

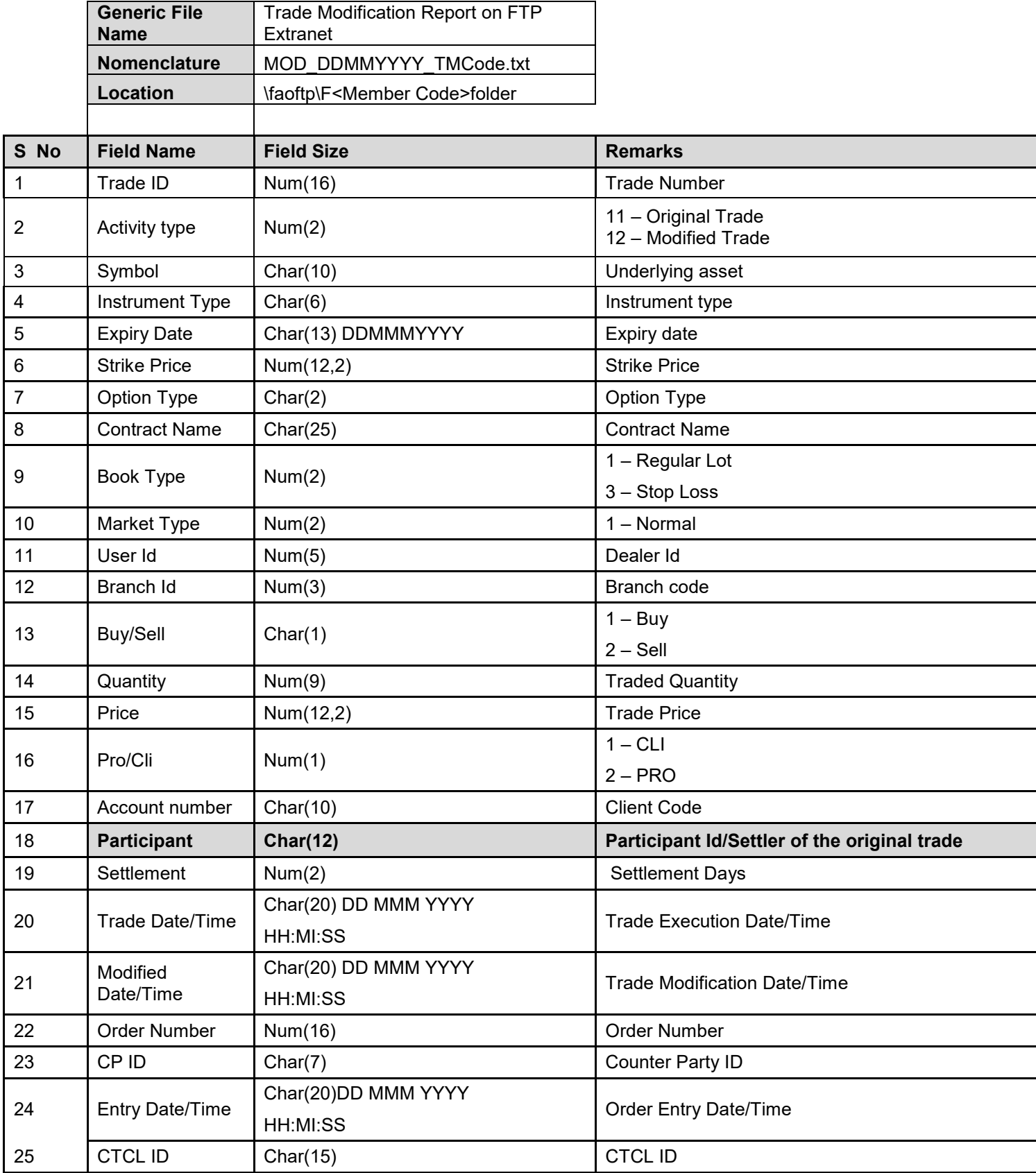

 $\overline{1}$ 

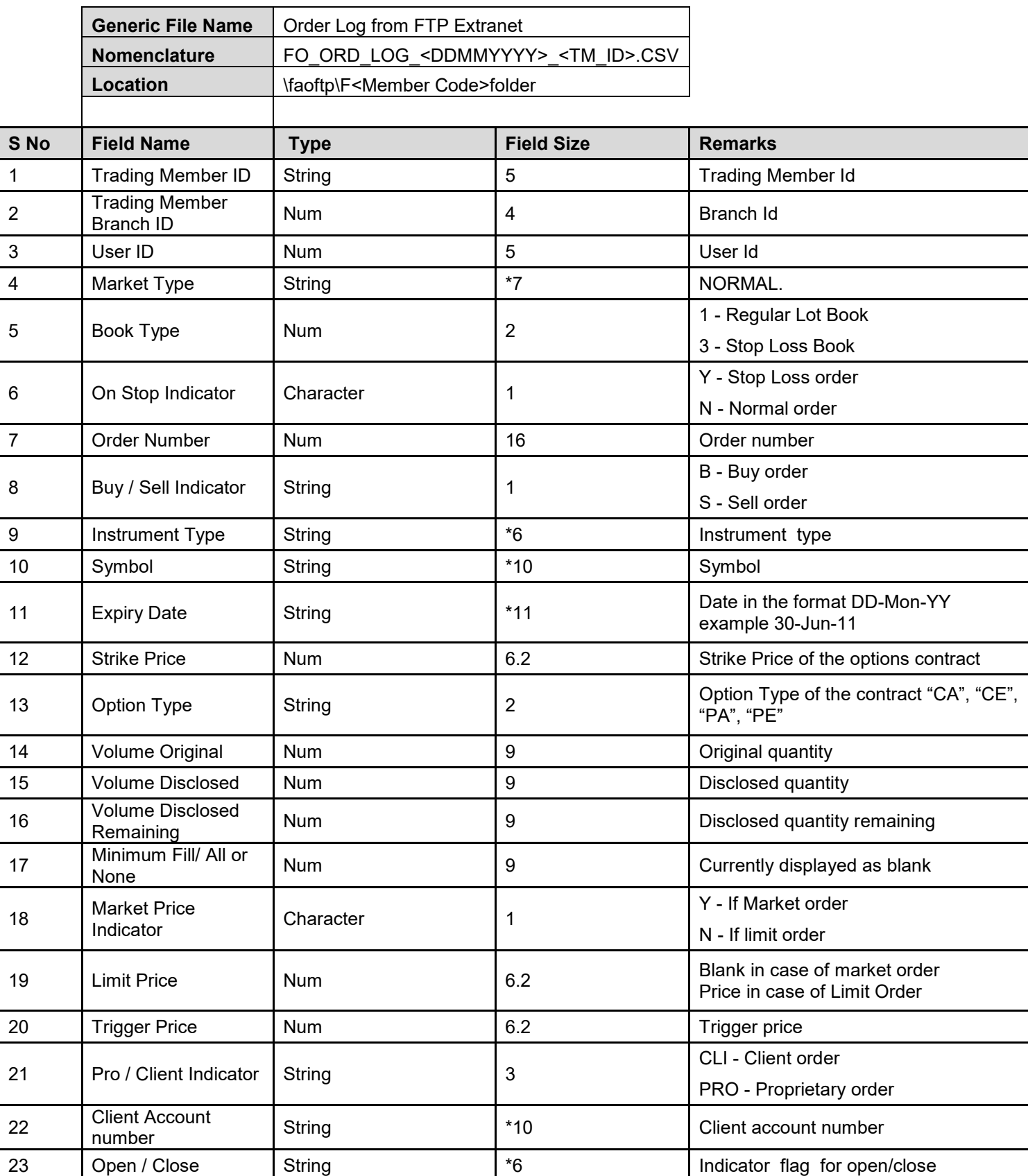

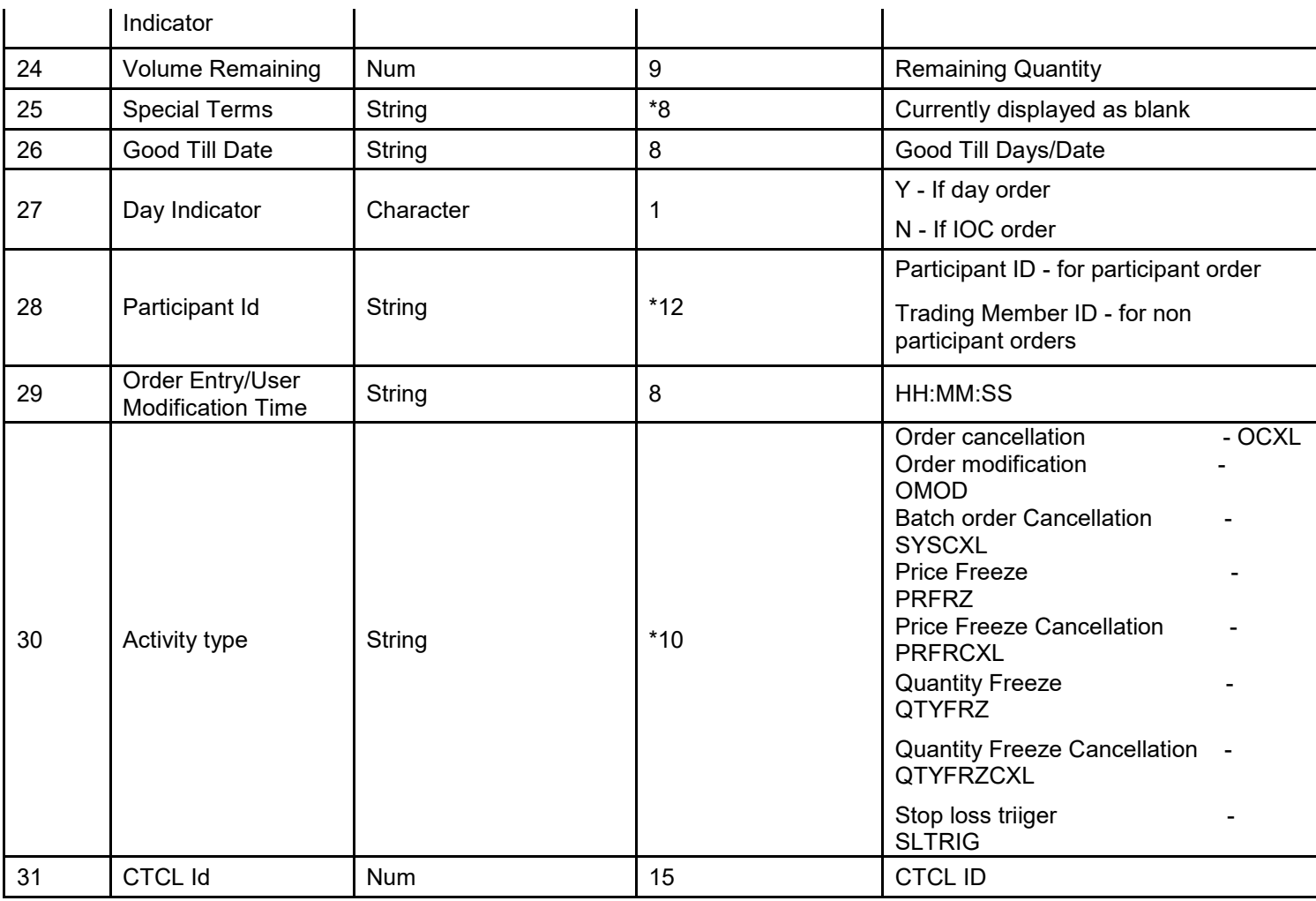

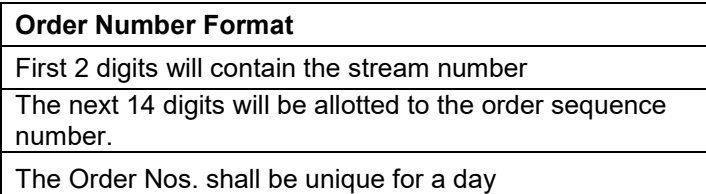

 $\overline{\mathsf{I}}$ 

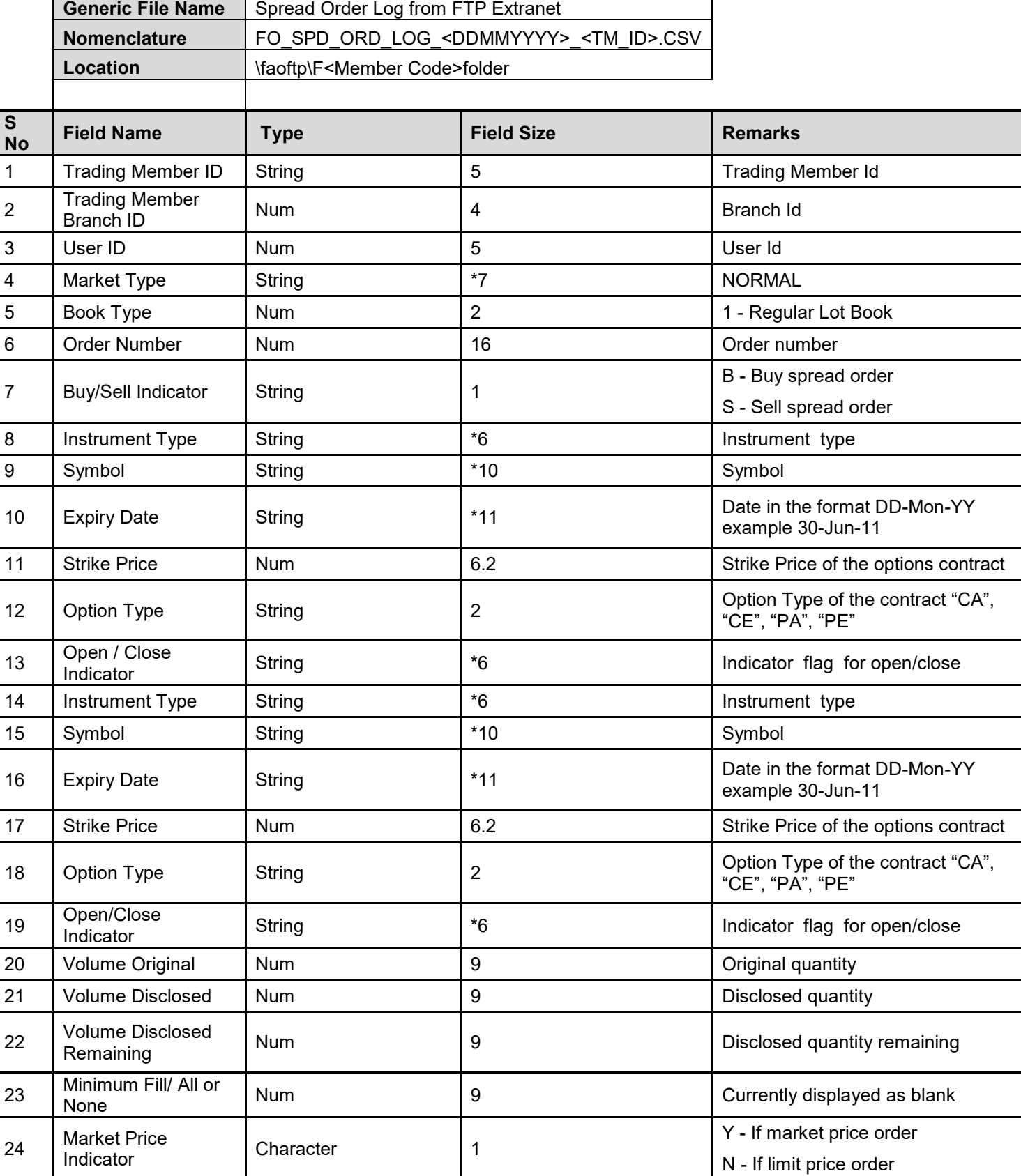

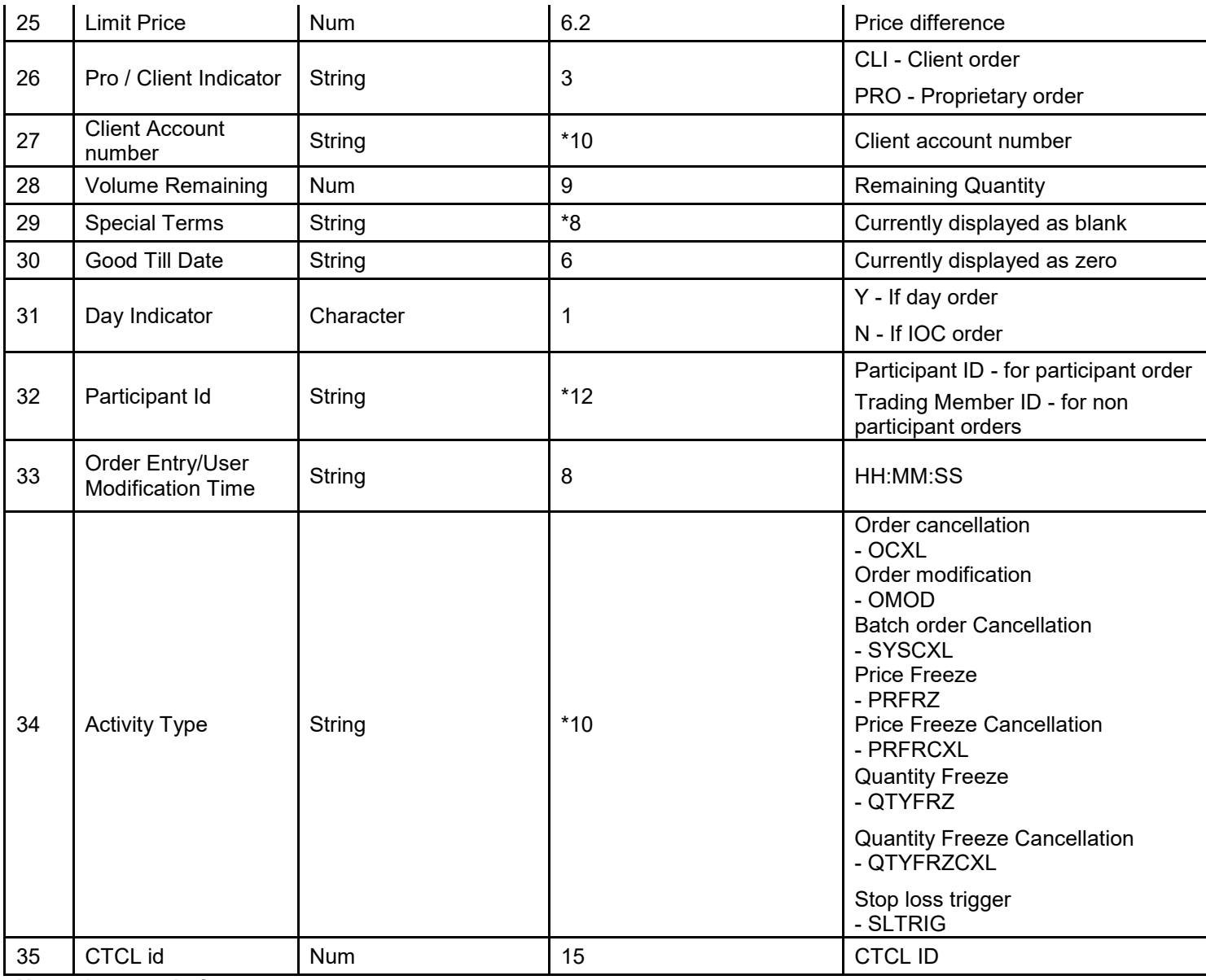

#### **Note - \* means Left aligned**

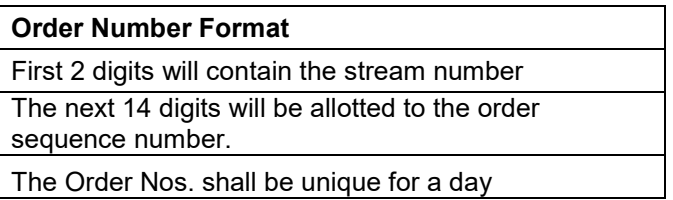

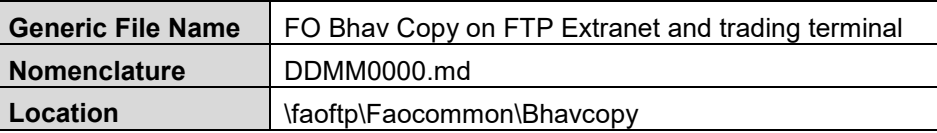

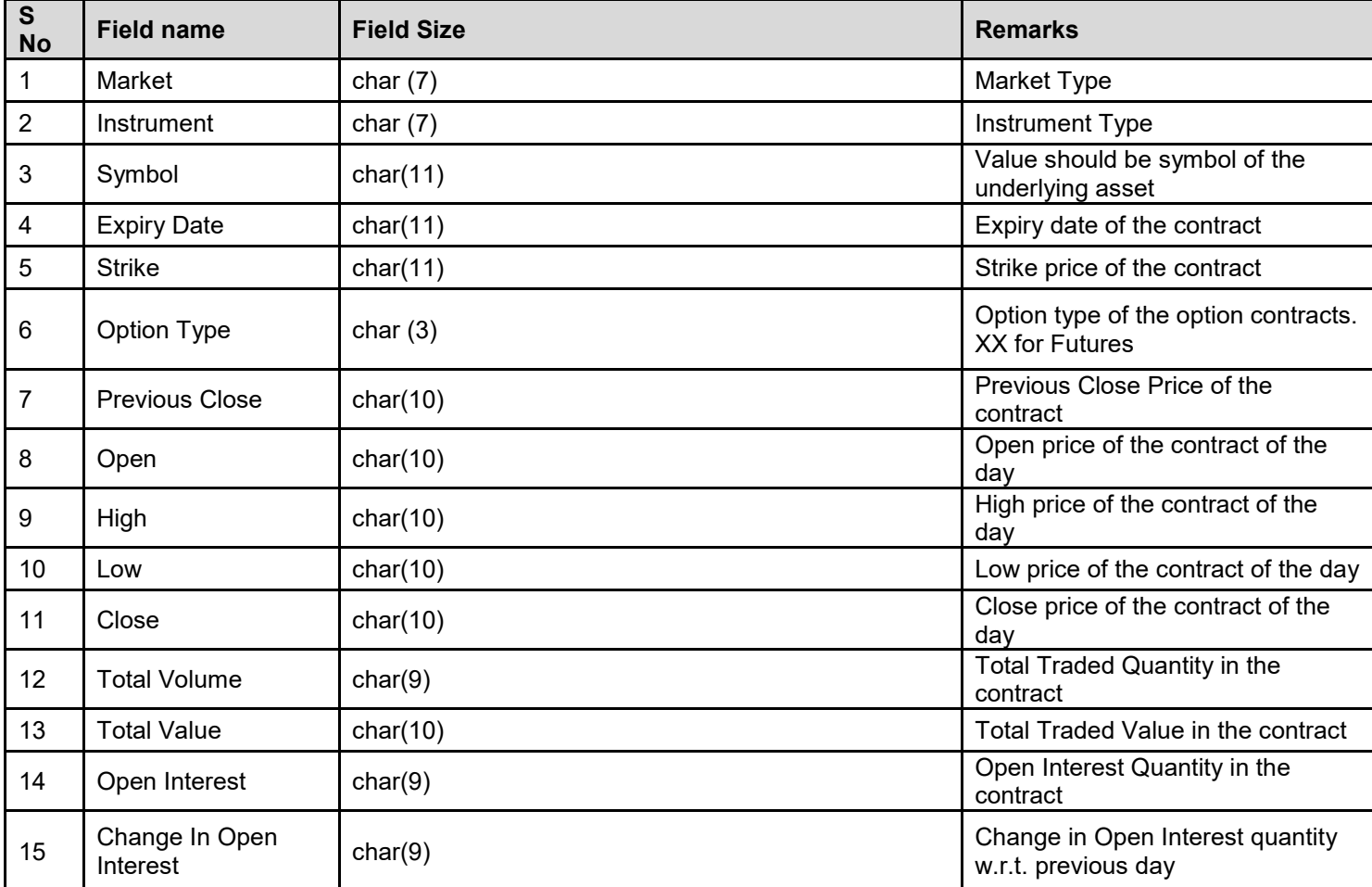

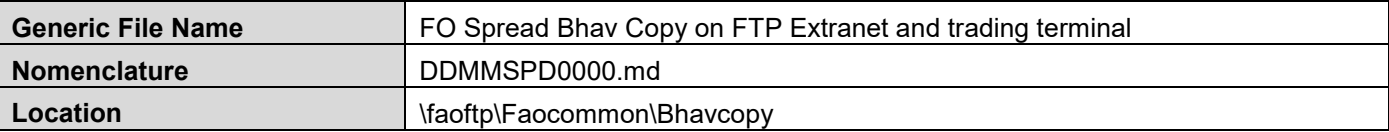

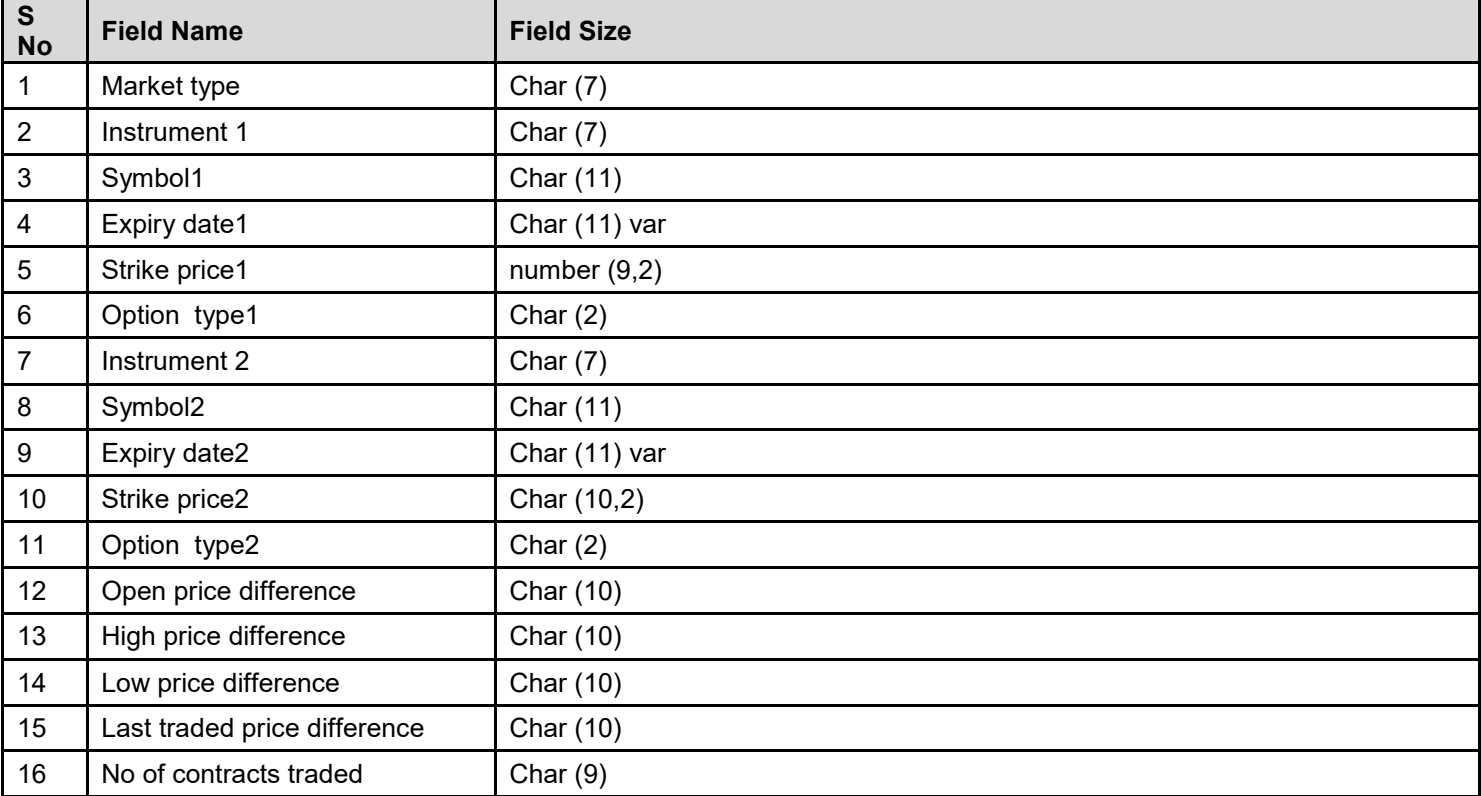

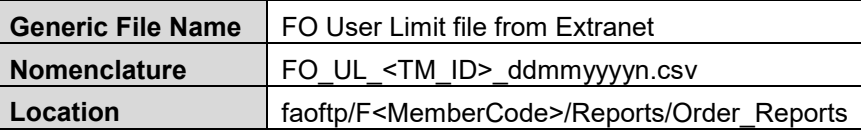

# **Control Record Structure (first row in the file)**

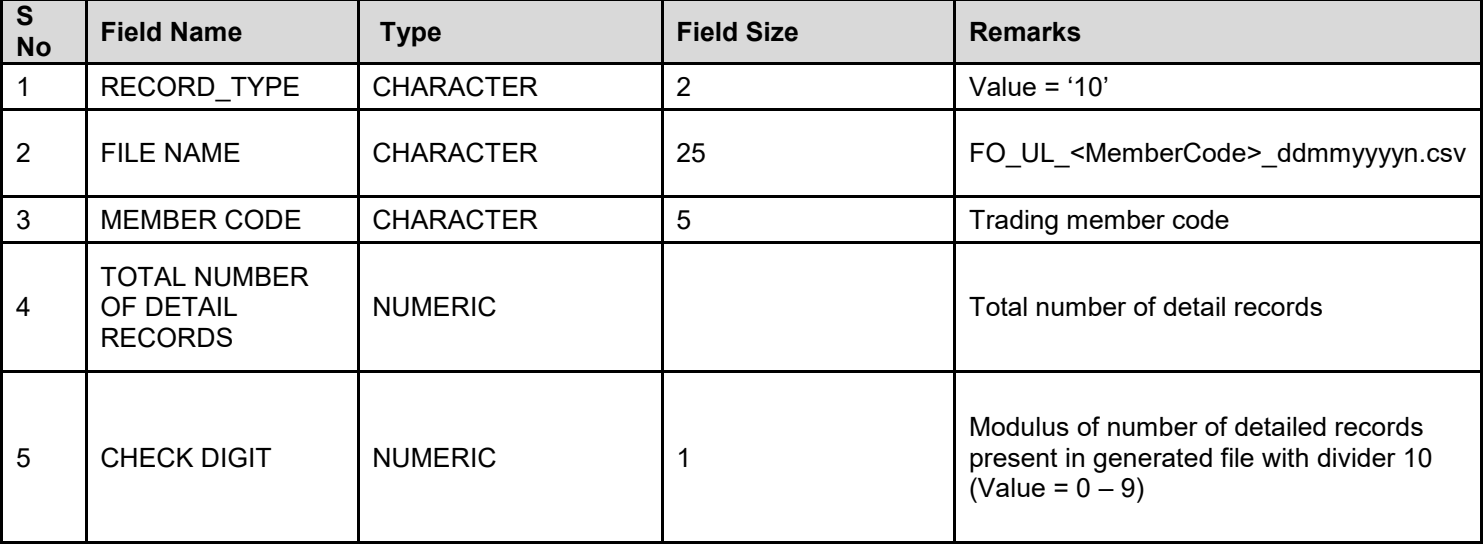

# **Detail Record Structure (second row onwards in**

#### **the file)**

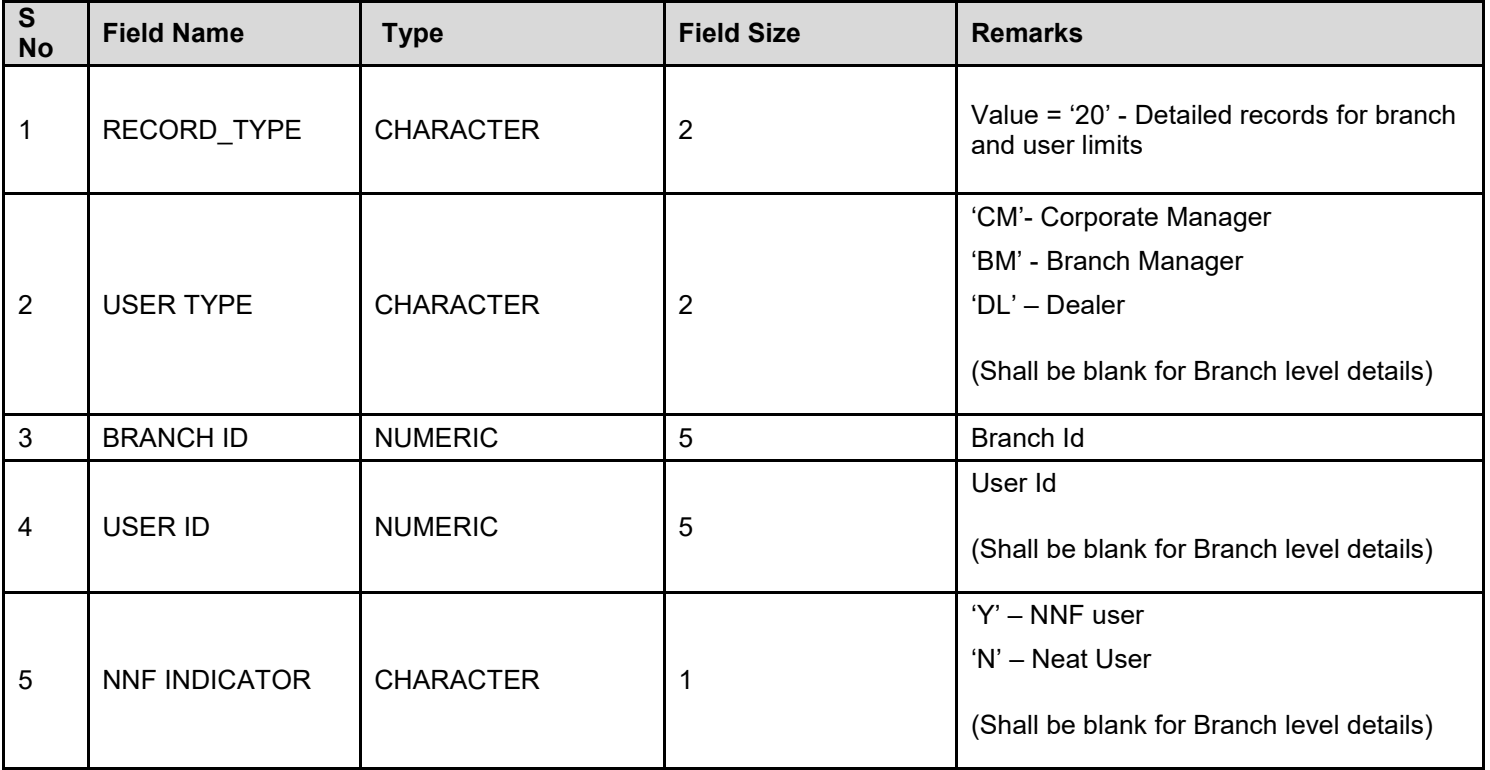

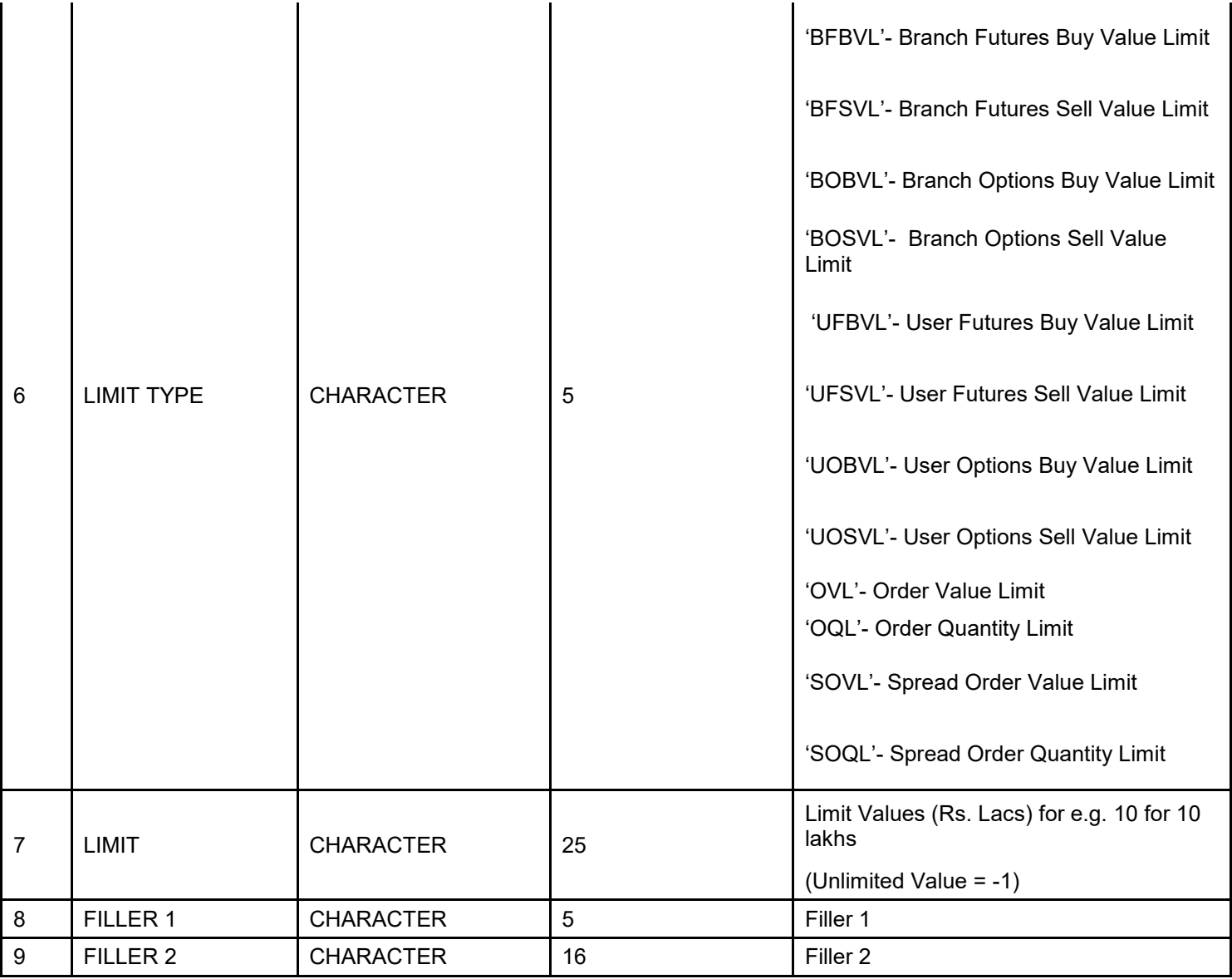